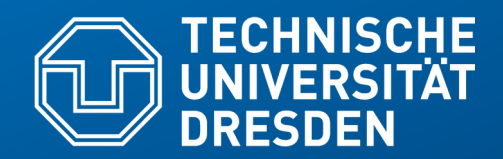

**Fakultät Informatik** - Institut Software- und Multimediatechnik - Softwaretechnologie – Prof. Aßmann

# **21) Netzverfeinerung (von UML-Assoziationen) mit dem Java-2 Collection Framework**

Prof. Dr. rer. nat. Uwe Aßmann Institut für Software- und Multimediatechnik Lehrstuhl Softwaretechnologie Fakultät für Informatik TU Dresden Version 22-0.1, 30.04.22

- 1) Verfeinerung von Assoziationen
- 2) Generische Container
- 3) Polymorphe Container
- 4) Weitere Arten von Klassen
- 5) Ungeordnete Collections
- 6) Kataloge (Maps)
- 7) Optimierte Auswahl von Implementierungen für Datenstrukturen im Performance-Test

# **Obligatorische Literatur**

- ► JDK Tutorial für J2SE oder J2EE, Abteilung Collections
- ► https://docs.oracle.com/javase/tutorial/collections/index.html
- ► http://www.oracle.com/technetwork/java/javase/documentation/index.html

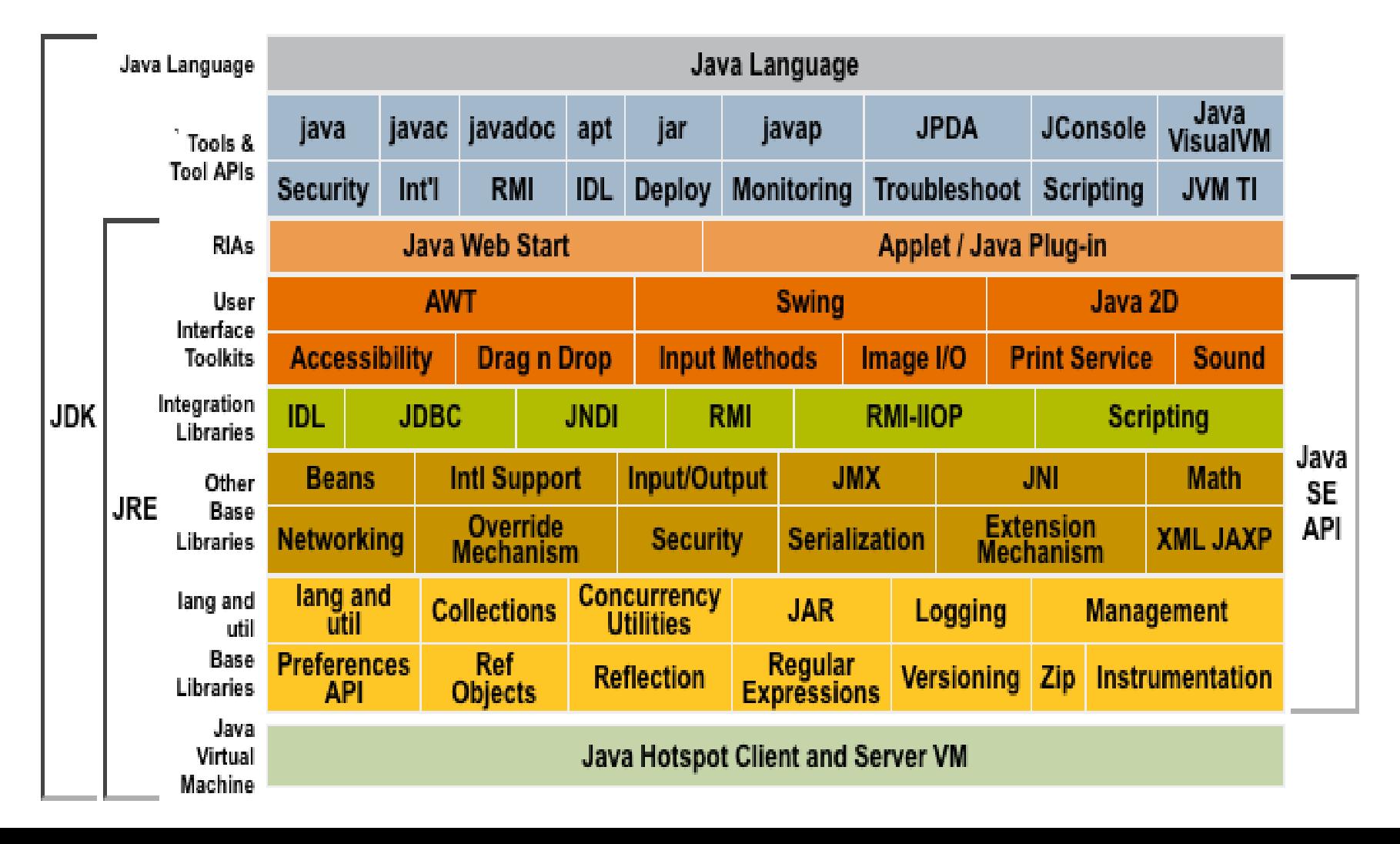

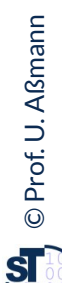

# **Empfohlene Literatur**

3 Softwaretechnologie (ST)

- Im Wesentlichen sind die Dokumentationen aller Versionen von Java 6 an nutzbar:
	- http://download.oracle.com/javase/6/docs/
	- http://download.oracle.com/javase/8/docs
	- https://docs.oracle.com/en/java/javase/12/
	- https://docs.oracle.com/en/java/javase/12/ docs/api/java.base/module-summary.html
- ► Tutorials http://download.oracle.com/javase/tutorial/
- ► https://docs.oracle.com/javase/tutorial/tutorialLearningPaths.html
- ► Generics Tutorial:
- ► http://download.oracle.com/javase/tutorial/extra/generics/index.html
- Lernen Sie kontinierlich, bitte:

https://de.wikipedia.org/wiki/Tom\_Dooley\_(Lied)

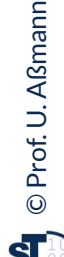

Video für Gitarrelernen mit Tom Dooley https://www.youtube.com/watch?v=\_J8fFFSVp3Y

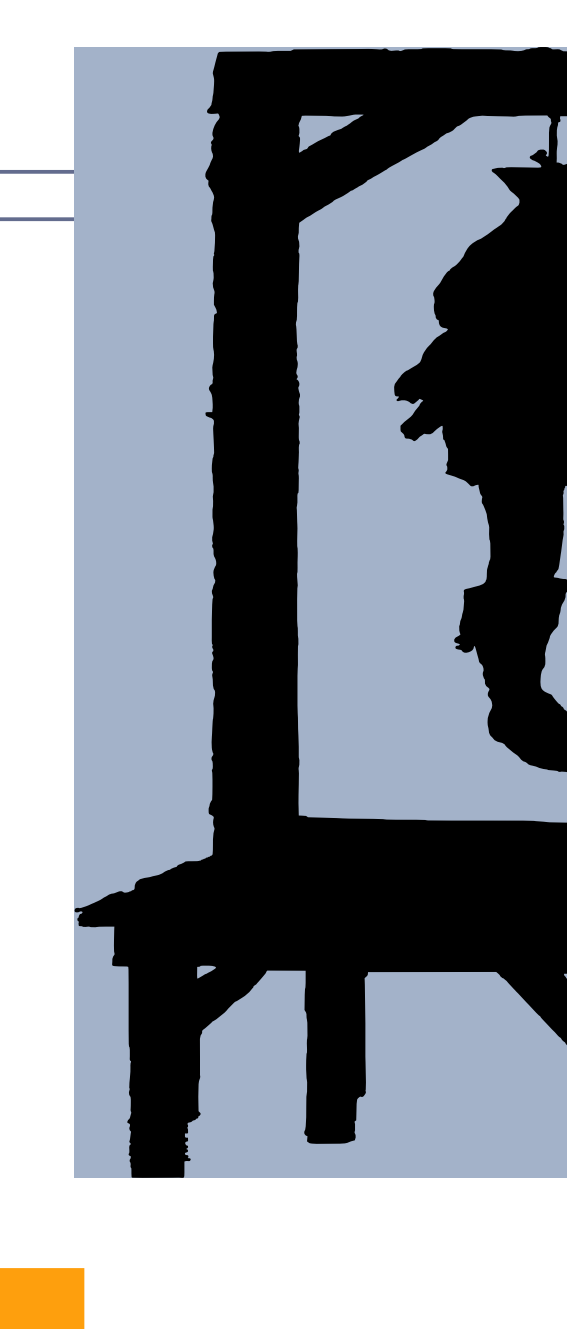

http://www.magistrix.de/lyrics/The%20Kingston%20Trio/Tom-Dooley-228080.html

# **"Stay hungry, stay foolish" (Steve Jobs)**

- ► http://news.stanford.edu/2005/06/14/jobs-061505/ (English)
- ► http://www.mac-history.de/apple-people/steve-jobs/2008-10-05/ubersetzung-derrede-von-steve-jobs-vor-den-absolventen-der-stanford-universitat-2005
- ► Last words:
	- https://www.youtube.com/watch?v=J3dXK4UvAaE

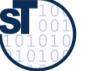

# **Hinweis: Online-Ressourcen**

### 5 Softwaretechnologie (ST)

**..**

**..**

- Über die Homepage der Lehrveranstaltung finden Sie verschiedene Java-Dateien dieser Vorlesung.
- ► Beispiel "Bestellung mit Listen":

**21-Bestellung-Listen/Bestellung0.java**

**21-Bestellung-Listen/Bestellung4.java**

► Beispiel "Warengruppen mit Mengen" **21-Warengruppe-Mengen/Warengruppe0.java**

**21-Warengruppe-Mengen/Warengruppe3.java**

► Beispiel "Kataloge mit Maps"

**21-Katalog-Mit-Abbildung/Katalog.java 21-Katalog-Mit-Abbildung/Katalog2.java**

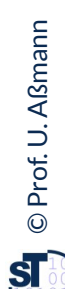

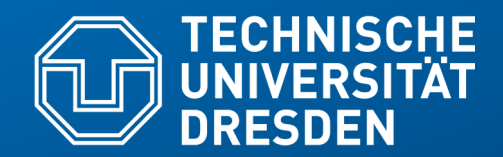

**Fakultät Informatik** - Institut Software- und Multimediatechnik - Softwaretechnologie – Prof. Aßmann

# **21.1 Verfeinern von Assoziationen**

- Die bekannteste Art, Objektnetze zu realisieren, besteht darin, sie in Collection-Datentypen (Nachbarlisten, Nachbarmengen) zu überführen.
- Das hat aber auch seine Tücken und ist schwer zu testen.

# **Wdh.: Objektorientierte Software hat eine test-getriebene Architektur für Objektnetze**

Softwaretechnologie (ST)

- ► Testen beinhaltet die **Ist-Soll-Analyse** für Objektnetze
- Stimmt mein Netz mit meinem Entwurf überein?

Solange ein Programm keine Tests hat, ist es keine Software

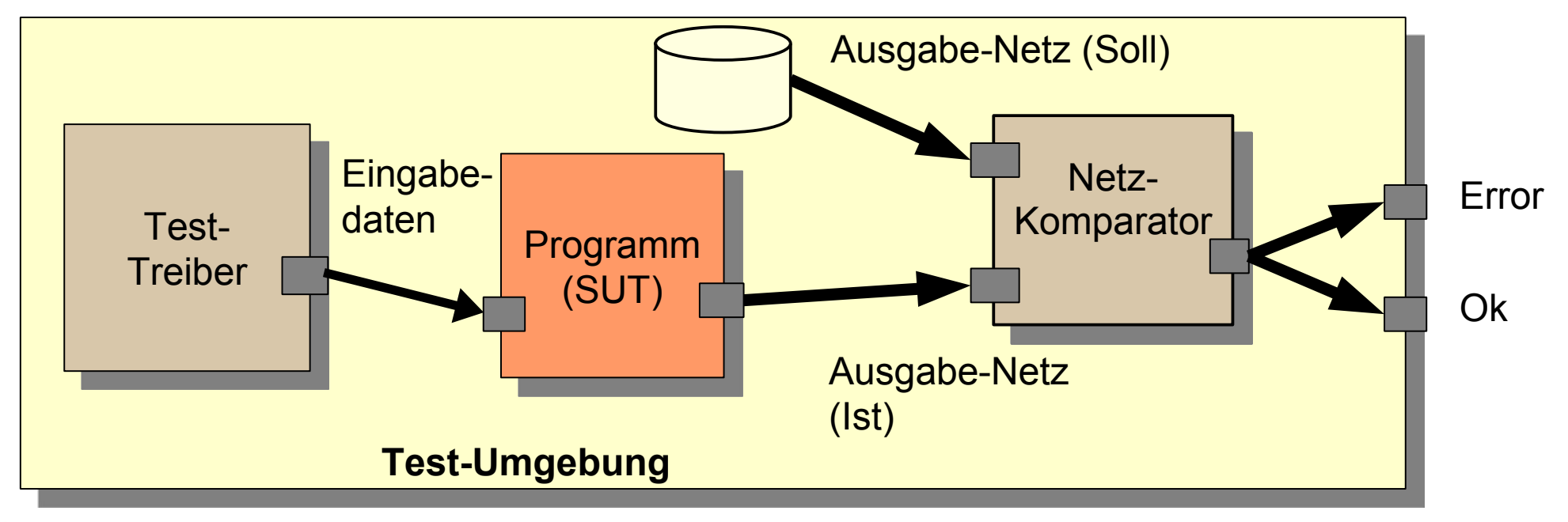

©Prof. U. A ßmann

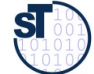

# **Warum ist Objektnetz-Test wichtig?**

8 Softwaretechnologie (ST)

► Schon mal 3 Tage nach einem Zeiger-Fehler (pointer error) in einem Objektnetz gesucht?

- ► Bitte mal nach "strange null pointer exception" suchen:
- ► https://forums.oracle.com/forums/thread.jspa?threadID=2056540
- ► http://stackoverflow.com/questions/8089798/strange-java-string-array-null-pointerexception

Strange-null-pointer-exception-The-Official-Microsoft-ASP.pdf

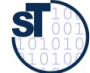

# **Komplexe Objekte (Großobjekt)**

9 Softwaretechnologie (ST)

- Eine Bestellung ist ein komplexes Objekt mit vielen Bestellpositionen (Mixins**)** von Artikeln (Nachbarn).
- $\triangleright$  Daher können wir es nicht in einem physischen Objekt im Speicher repräsentieren.

"\*" führt zu *dynamischen Datenstrukturen*, d.h. Behälterklassen

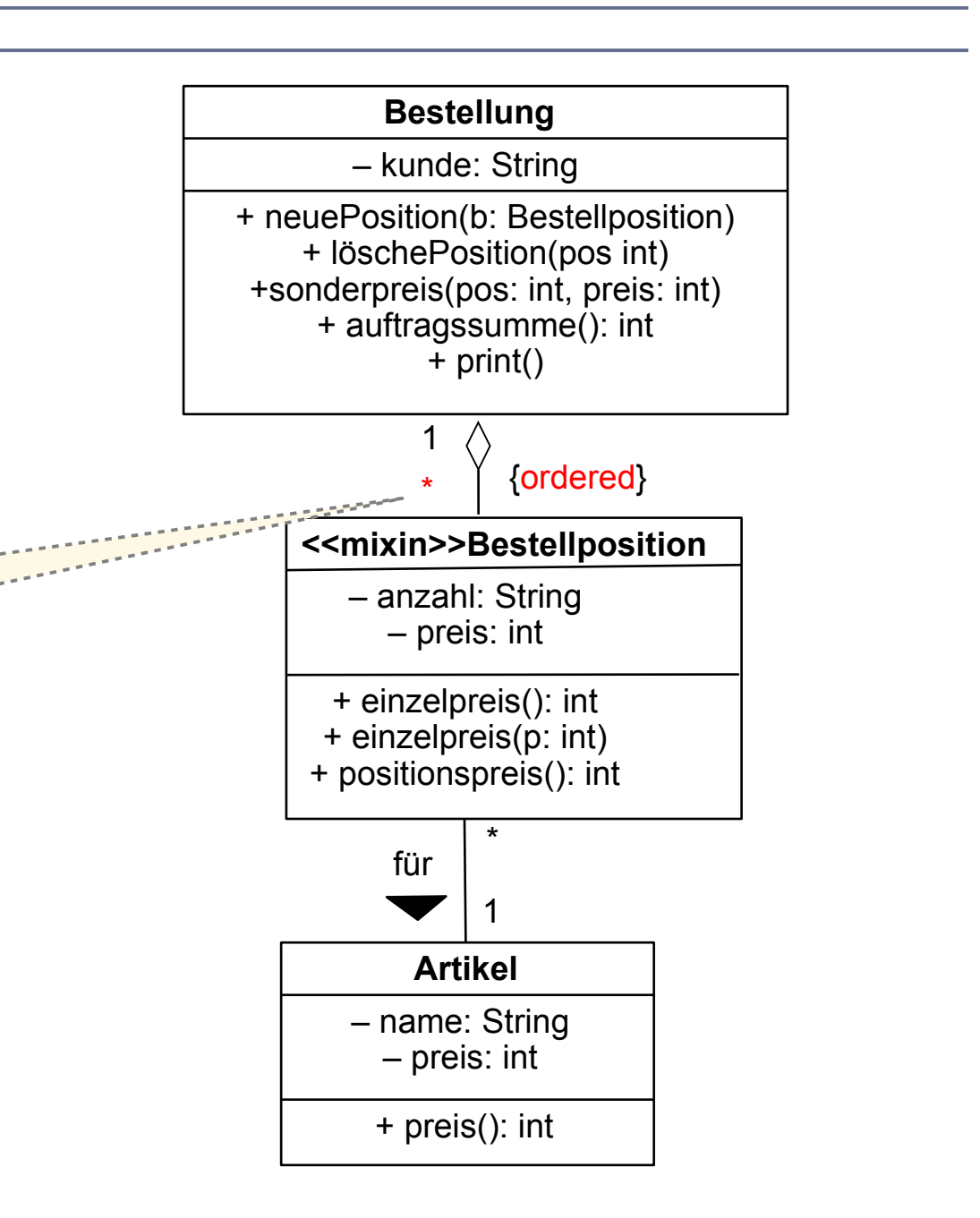

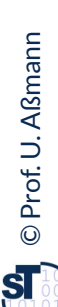

# **Großobjekte als komplexe Objekte**

10 Softwaretechnologie (ST)

Ein **Großobjekt (komplexes Objekt, Subjekt, big object)** ist ein Objekt, das in einem Programm und im Speicher wegen seiner Komplexität durch *ein Kernobjekt und* mehrere *Unterobjekte (Teilobjekte, Mixin, Satellit)* dargestellt wird.

Seine innere Struktur besteht aus einem meist hierarchischen Objektnetz, dem **Endo-Netz**.

- ► Ein **Unterobjekt** ist ein **Kernobjekt** angelagert und bildet mit ihm ein integriertes **komplexes Objekt**
	- Das Unterobjekt hat also keine eigene Identität, sondern teilt seine Identität mit dem Kernobjekt (logische Einheit)
	- Es repräsentiert einen Teil des komplexen Objekts
- ► Das **Endo-Netz** kann beliebig groß werden. Dann werden Behälterklassen benötigt

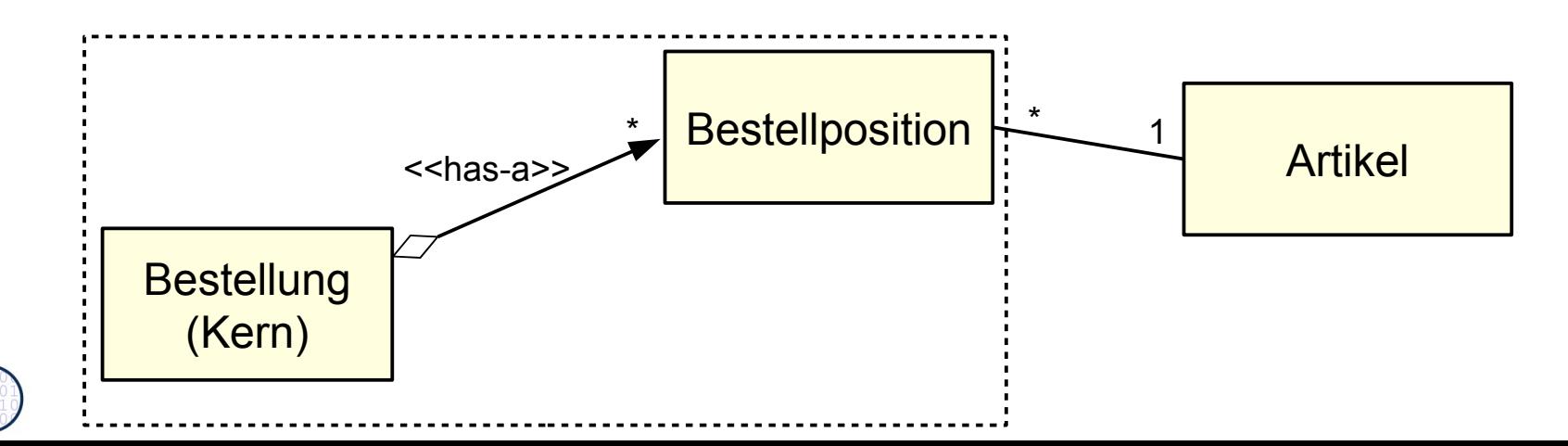

©Prof. U. A ßmann

# **Verfeinern von Assoziationen in Großobjekten mit Endo-Netz (Verfeinerung des Endo-Netzes)**

11 Softwaretechnologie (ST)

- ► Modell einer Bestellung, eines komplexen Objekts (Großobjekts) mit einfachem Endonetz (Hierarchie):
- Man beachte das Teile-Mixin Bestellposition und das Ganze Bestellung

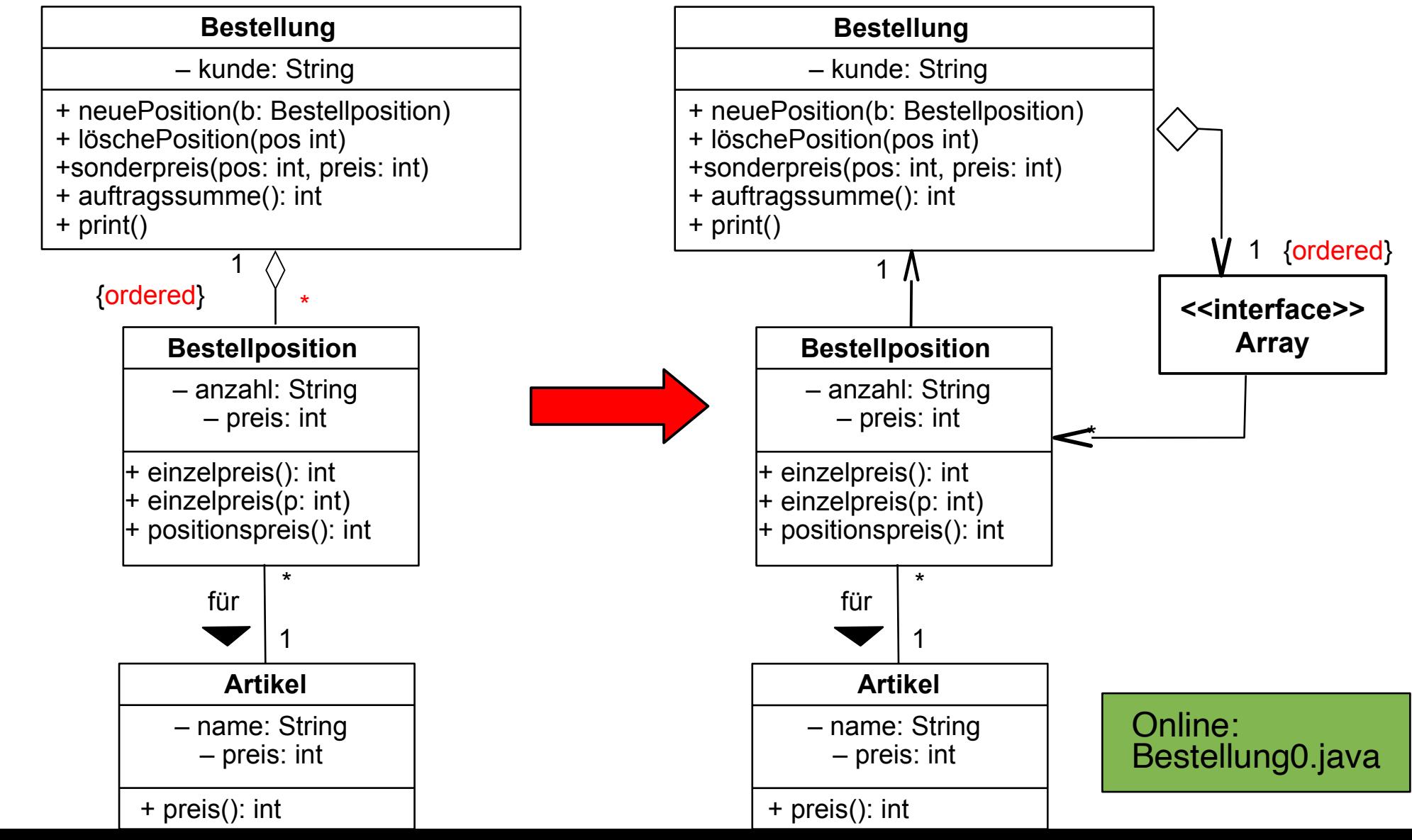

©Prof. U. A ßmann

# **Wo ist bitteschön das Endo-Netz?**

12 Softwaretechnologie (ST)

©

► Bestellposition und vielleicht auch Artikel **gehören zum Ganzen, der Bestellung**

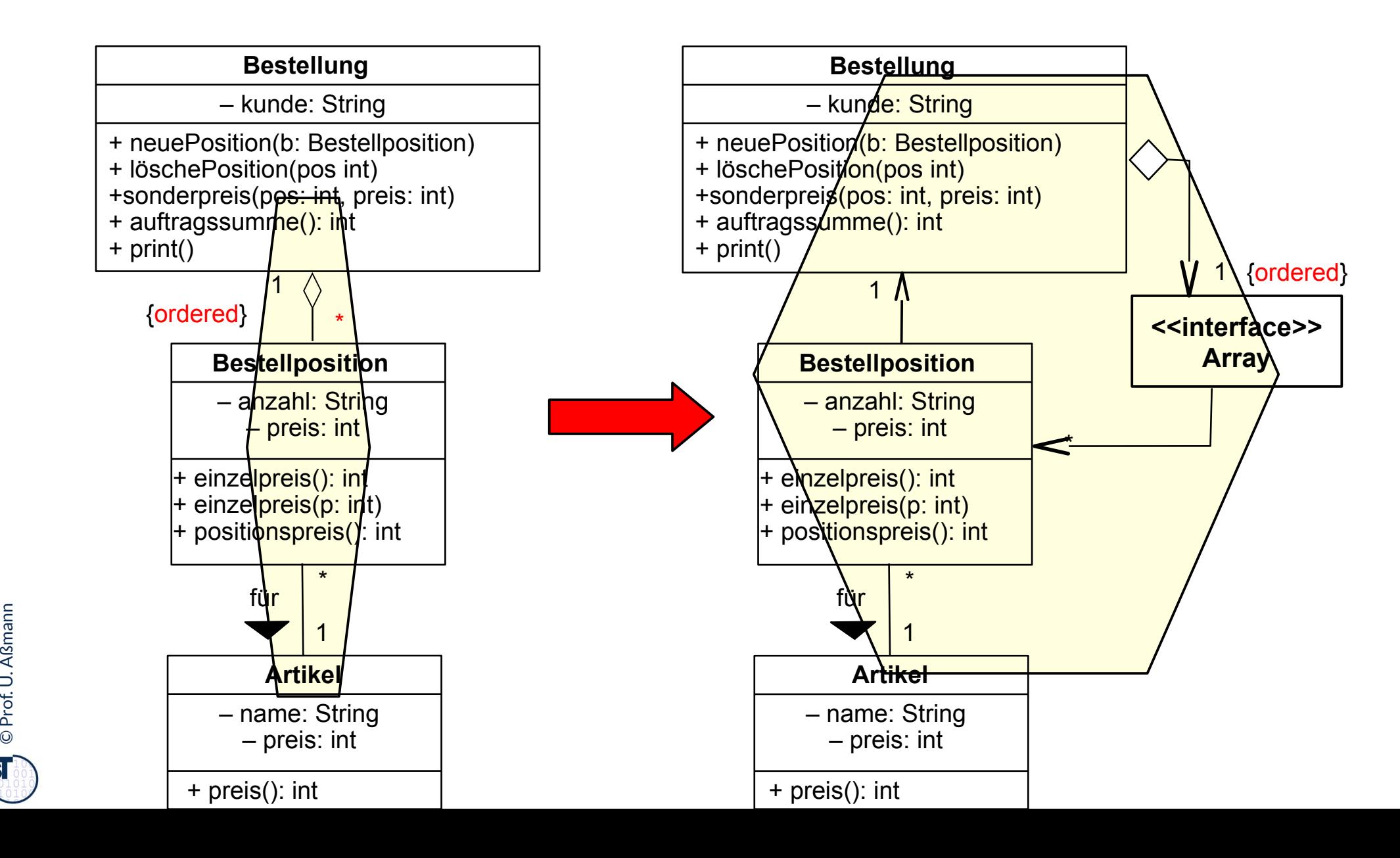

# **Einfache Realisierung des Endo-Netzes mit Arrays – Was ist problematisch?**

```
13 Softwaretechnologie (ST)
```
©

Prof. U. A ßmann

```
class Bestellung { 
   private String kunde;
   private Bestellposition[] liste;
   private int anzahl = 0;
   public Bestellung(String kunde) {
     this.kunde = kunde;
     liste = new Bestellposition[20];
 }
   public void neuePosition (Bestellposition b) {
     liste[anzahl] = b;
     anzahl++; // was passiert bei mehr als 20 Positionen ?
 }
   public void loeschePosition (int pos) {
        // geht mit Arrays nicht einfach zu realisieren !
 }
   public void sonderpreis (int pos, int preis) {
     liste[pos].einzelpreis(preis);
 }
   public int auftragssumme() {
     int s = 0;
     for(int i=0; i<anzahl; i++) s += liste[i].positionspreis();
     return s;
 } 
}
```
Online: Bestellung0.java

# **Testprogramm für Anwendungsbeispiel (1)**

14 Softwaretechnologie (ST)

©

 $\overline{\mathbf{S}}$ 

Prof. U. Aßmann

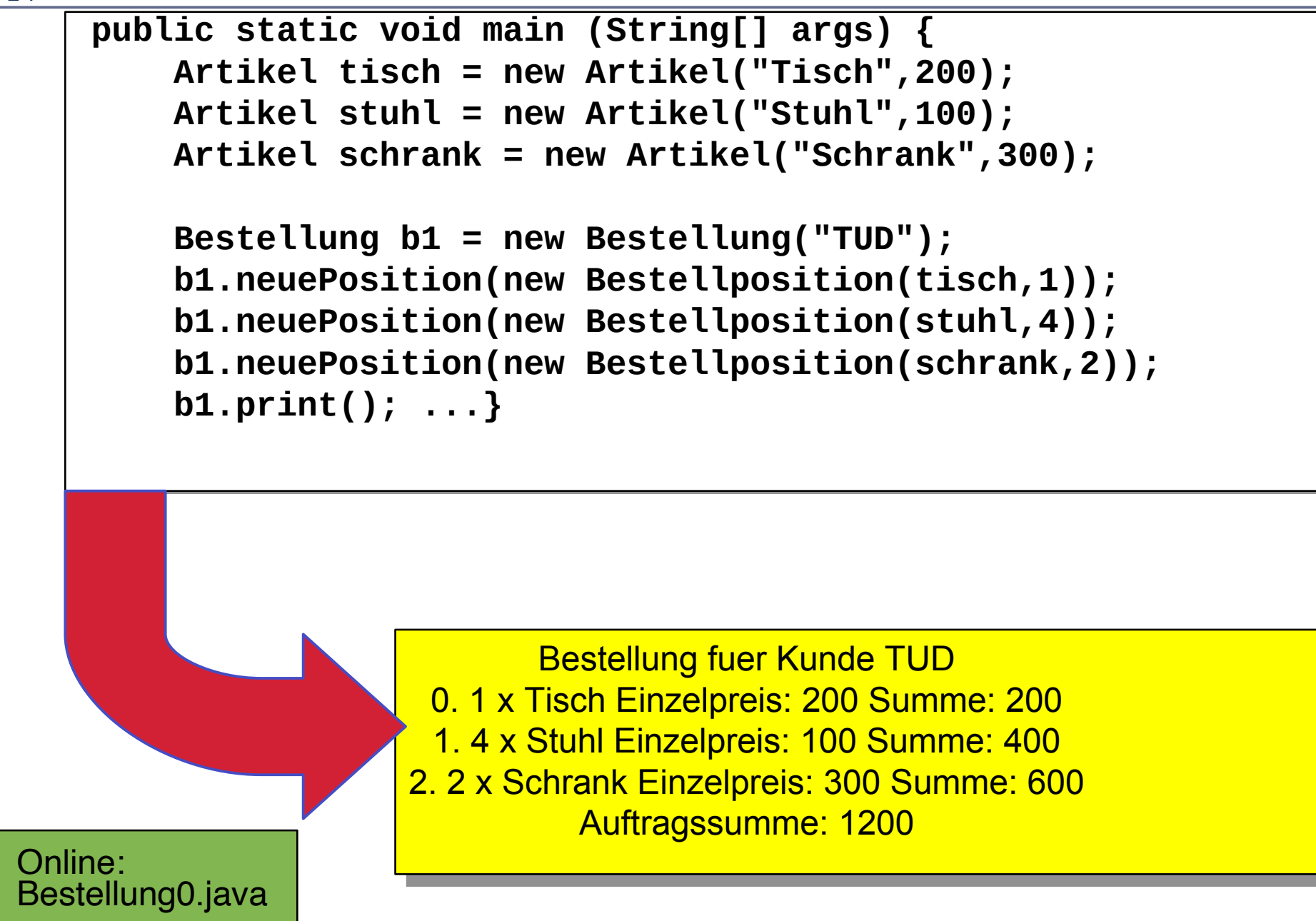

# **Testprogramm für Anwendungsbeispiel (2)**

```
public static void main (String[] args) {
 ...
     b1.sonderpreis(1,50);
     b1.print();
}
```
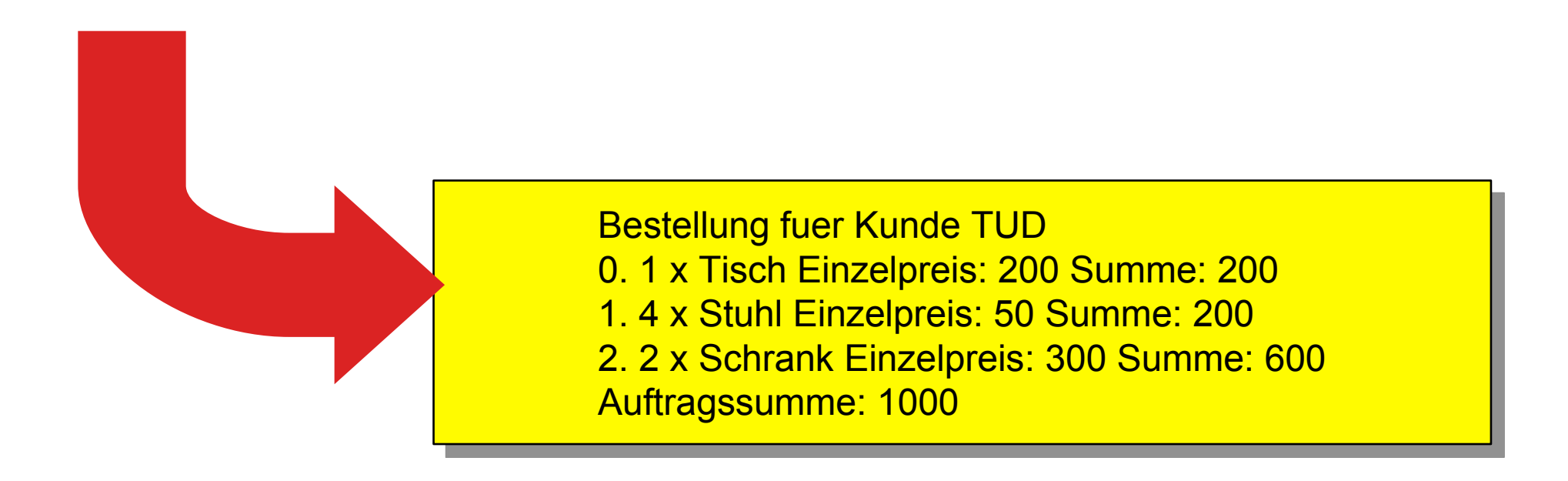

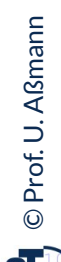

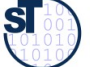

# **Probleme der Realisierung von Assoziationen mit Arrays**

- ► Java Arrays besitzen eine feste Obergrenze für die Zahl der enthaltenen Elemente
	- Fest zur Übersetzungszeit
	- Fest zur Allokationszeit
- ► *Dynamische Arrays* sind dynamisch erweiterbar:
	- http://en.wikipedia.org/wiki/Dynamic\_array
	- Automatisches Verschieben bei Löschen und Mitten-Einfügen
- ► Was passiert, wenn keine (Füge-)Ordnung benötigt wird?
- ► Kann das Array sortiert werden?
	- Viele Algorithmen laufen auf sortierten Universen wesentlich schneller als auf unsortierten (z.B. Anfragen in Datenbanken)
- ► Wie bilde ich einseitige Assoziationen aus UML auf Java ab?
- ► Antwort 2: durch Abbildung auf die Schnittstelle *Collection*

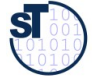

# **Collections (Behälterklassen)**

- ► Probleme werden durch das Java-Collection-Framework (JCF) gelöst, eine objektorientierte Datenstrukturbibliothek für Java
	- Meiste Standard-Datenstrukturen abgedeckt
	- Verwendung von Vererbung zur Strukturierung
	- Flexibel auch zur eigenen Erweiterung
- ► Zentrale Frage: Wie bilde ich einseitige Assoziationen aus UML **flexibel** auf Java ab?
	- Antwort: Einziehen von Behälterklassen (*collections*) aus dem Collection-Framework
	- *Flachklopfen (lowering)* von Sprachkonstrukten: Wir klopfen Assoziationen zu Java-Behälterklassen flach.

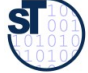

# **Bsp.: Verfeinern von bidir. Assoziationen durch Behälterklassen**

18 Softwaretechnologie (ST)

### Ersetzen von "\*"-Assoziationen durch Behälterklassen

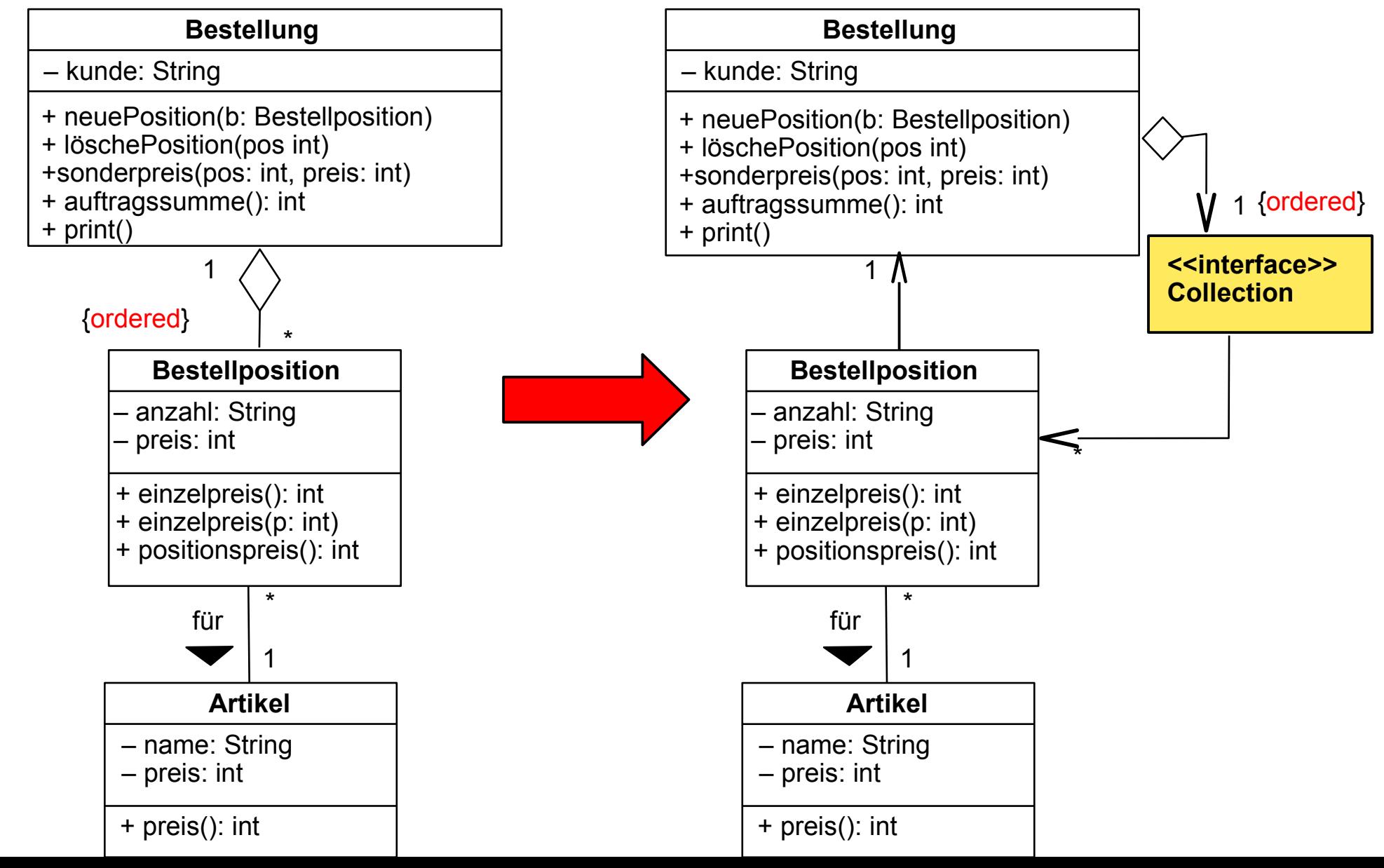

©Prof. U. A ßmann

## **Einfache Realisierung mit Collection-Klasse "List"**

19 Softwaretechnologie (ST)

```
class Bestellung { 
   private String kunde;
   private List<Bestellposition> liste;
   private int anzahl = 0;
   public Bestellung(String kunde) {
     this.kunde = kunde;
     liste = new LinkedList<Bestellposition>(); // Erklärung später
 }
   public void neuePosition (Bestellposition b) {
      liste.set(anzahl,b);
     anzahl++; // was passiert jetzt bei mehr als 20 Positionen ?
 }
   public void loeschePosition (int pos) {
        liste.remove(pos);
 }
   public void sonderpreis (int pos, int preis) {
     liste.get(pos).einzelpreis(preis);
 }
   public int auftragssumme() {
     int s = 0;
     for(int i=0; i<anzahl; i++) s += liste.get(i).positionspreis();
     return s;
 }
```
Online: Bestellung1LinkedList.java

©Prof. U. A ßmann

**}** 

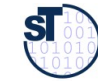

# **Orthogonale Trends in der Softwareentwicklung**

20 Softwaretechnologie (ST)

### ► **Rapid Application Development (RAD)**

- *Schneller viel* Code schreiben
- Hilfsmittel:
	- Typisierung weglassen
	- Ev. *dynamische Typisierung,* damit Fehler zur Laufzeit identifiziert werden können
	- Mächtige Operationen einer Skriptsprache

### ► **Safe Application Development (SAD)**

- *Guten, stabilen, wartbaren* Code schreiben
- Mehr *Entwurfswissen* aus dem Entwurf in die Implementierung übertragen
- Hilfsmittel:
	- *Statische Typisierung*, damit der Übersetzer viele Fehler entdeckt
	- Generische Klassen
- Aus der Definition einer Datenstruktur können Bedingungen für ihre Anwendung abgeleitet werden
- *Generische Collections* für typsicheres Aufbauen von Objektnetzen (Java)

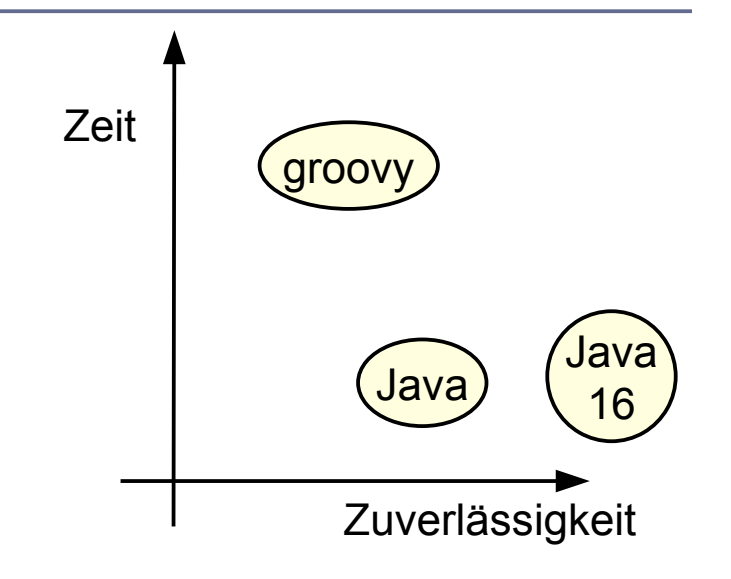

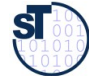

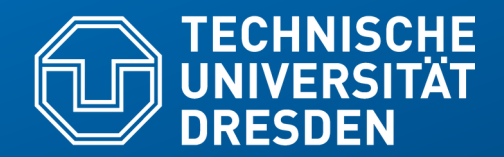

**Fakultät Informatik** - Institut Software- und Multimediatechnik - Softwaretechnologie – Prof. Aßmann

# **21.2 Die Collection-Bibliothek Java Collection Framework (JCF) (Behälterklassen)**

- Ungetypte Behälterklassen für RAD
- Generische Behälterklassen für SAD

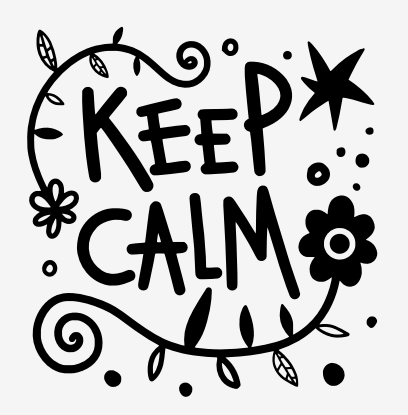

## **Bsp.: Klassen einer Hierarchie und ihre Behälter-Hierarchie**

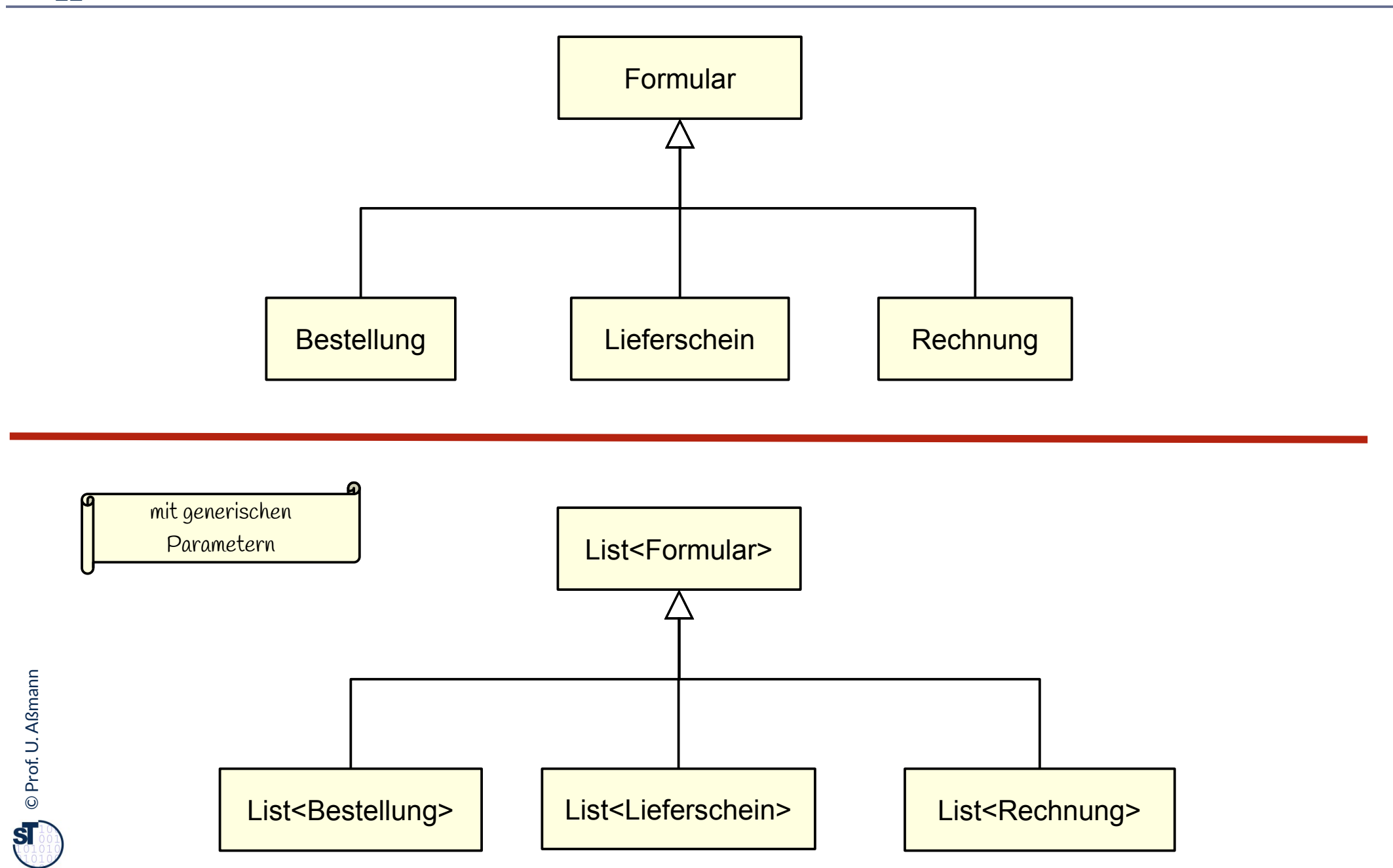

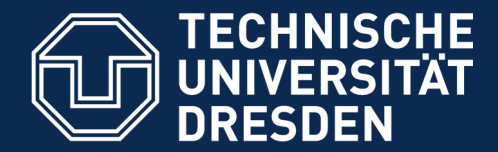

**Fakultät Informatik** - Institut Software- und Multimediatechnik - Softwaretechnologie

# **21.2.1 Die einfache Collection-Bibliothek ohne Element-Typen**

► Behälterklassen: Collection<Object>

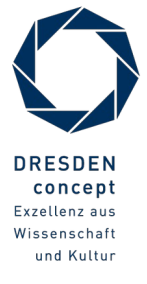

Softwaretechnologie (ST) © Prof. U. Aßmann

# **Facetten von Behälterklassen (Collections)**

- ► Behälterklassen können anhand von verschiedenen *Facetten* klassifiziert werden
	- **Facetten** sind orthogonale Dimensionen einer Klassifikation oder eines Modells

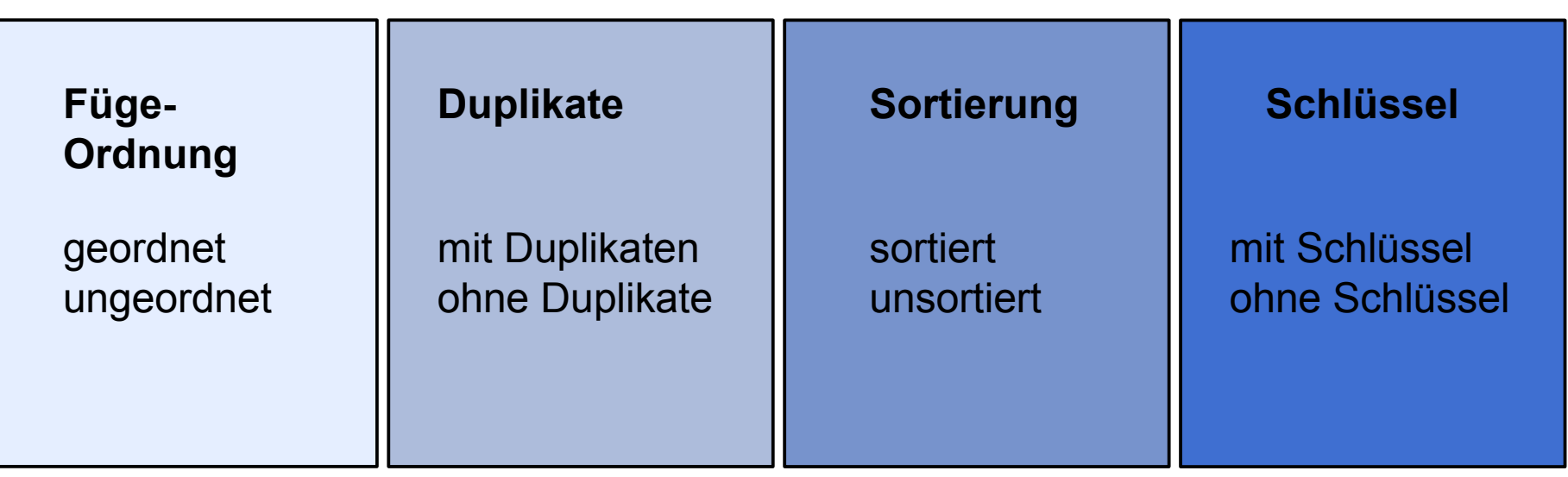

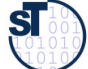

# **Java Collection Framework: Prinzipielle Struktur**

- ► Die Schnittstellen-Hierarchie der Collections (*vor* Java 1.5)
- ► Eine Collection kann beliebige Objekte enthalten (Element == Object)

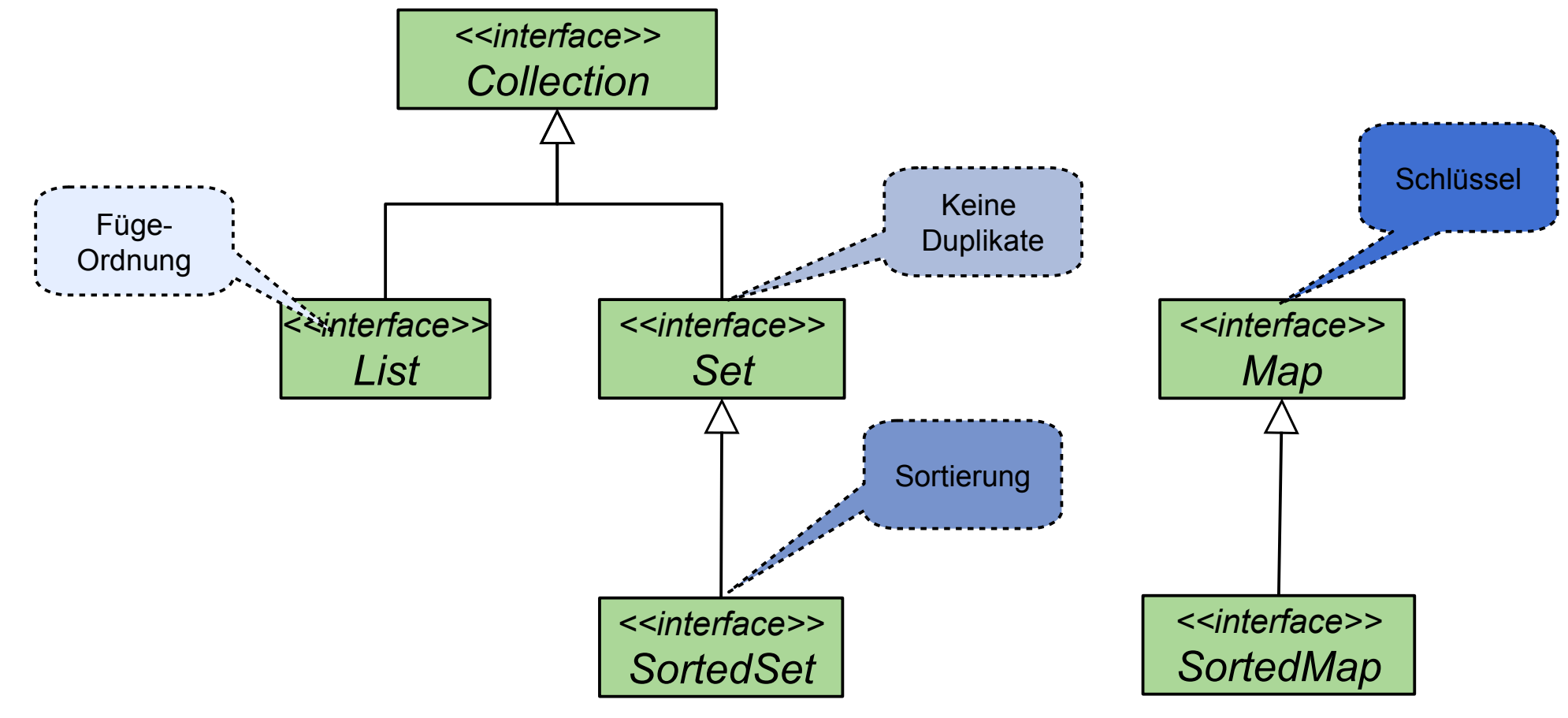

# **JCF: Schnittstellen-Schicht vs Implementierungsschicht**

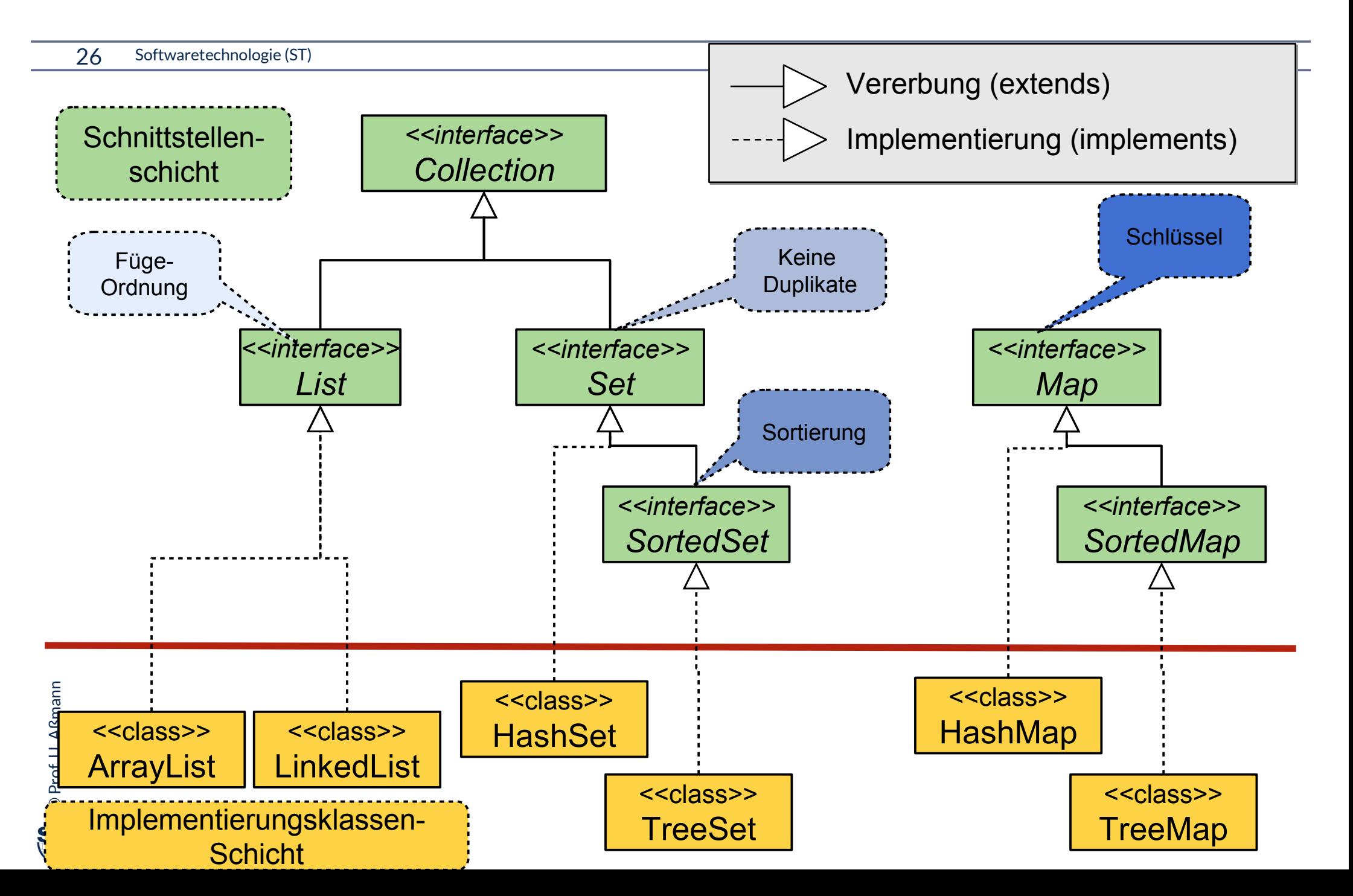

# **Problem 1 ungetypter Schnittstellen in Behälterklassen: Laufzeitfehler**

```
27 Softwaretechnologie (ST)
```
- ► Bei der Konstruktion von Collections werden oft Fehler programmiert, die bei der Dekonstruktion zu Laufzeitfehlern führen
- ► Kann in Java < 1.5 nicht durch den Übersetzer entdeckt werden

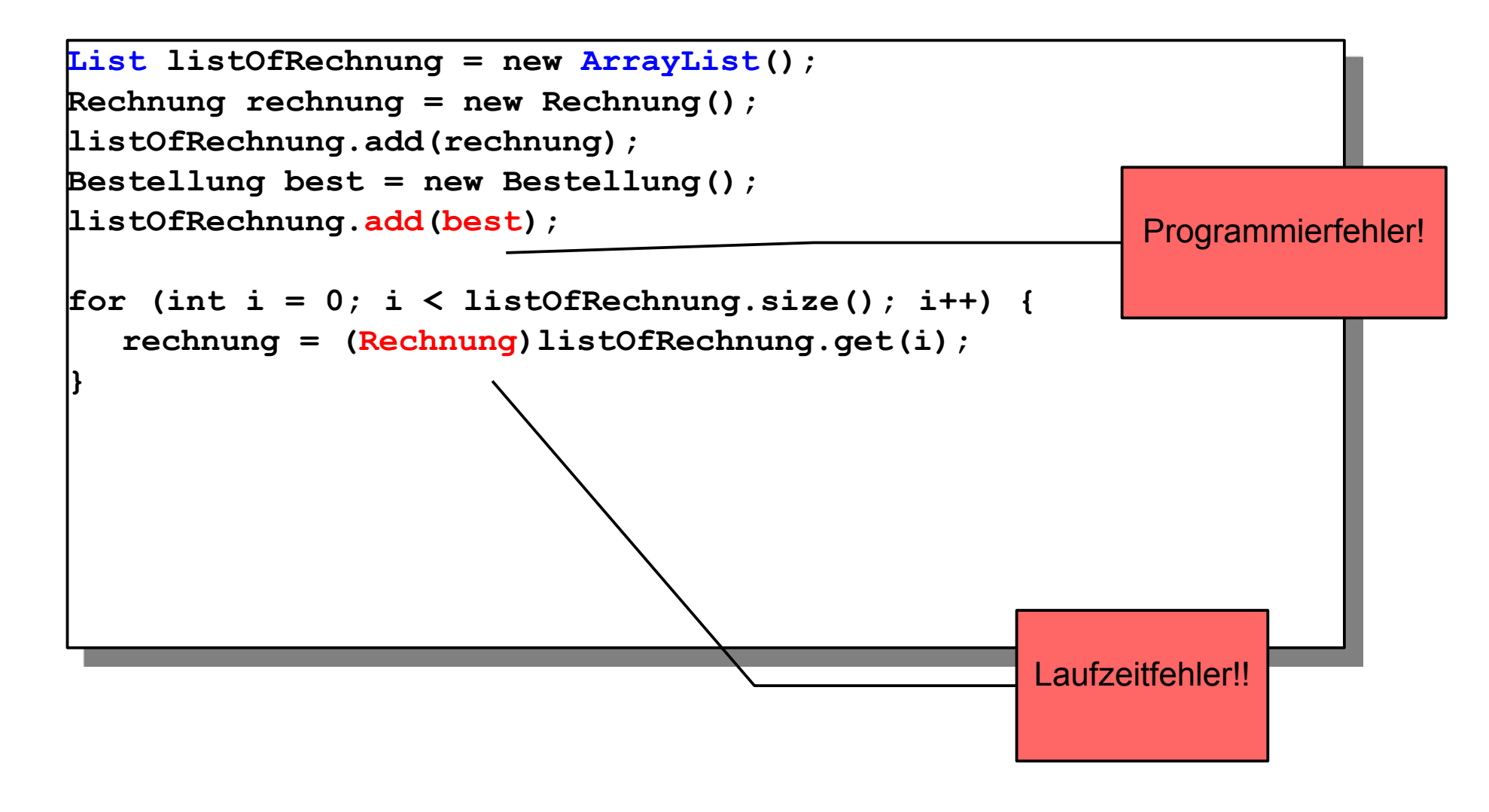

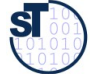

# **Problem 2 ungetypter Schnittstellen in Behälterklassen: Unnötige Casts**

28 Softwaretechnologie (ST)

- ► Bei der Dekonstruktion von Collections müssen unnötig **Typumwandlungen (Casts)**  spezifiziert werden
- ► Typisierte Collections erhöhen die Lesbarkeit, da sie mehr Information geben

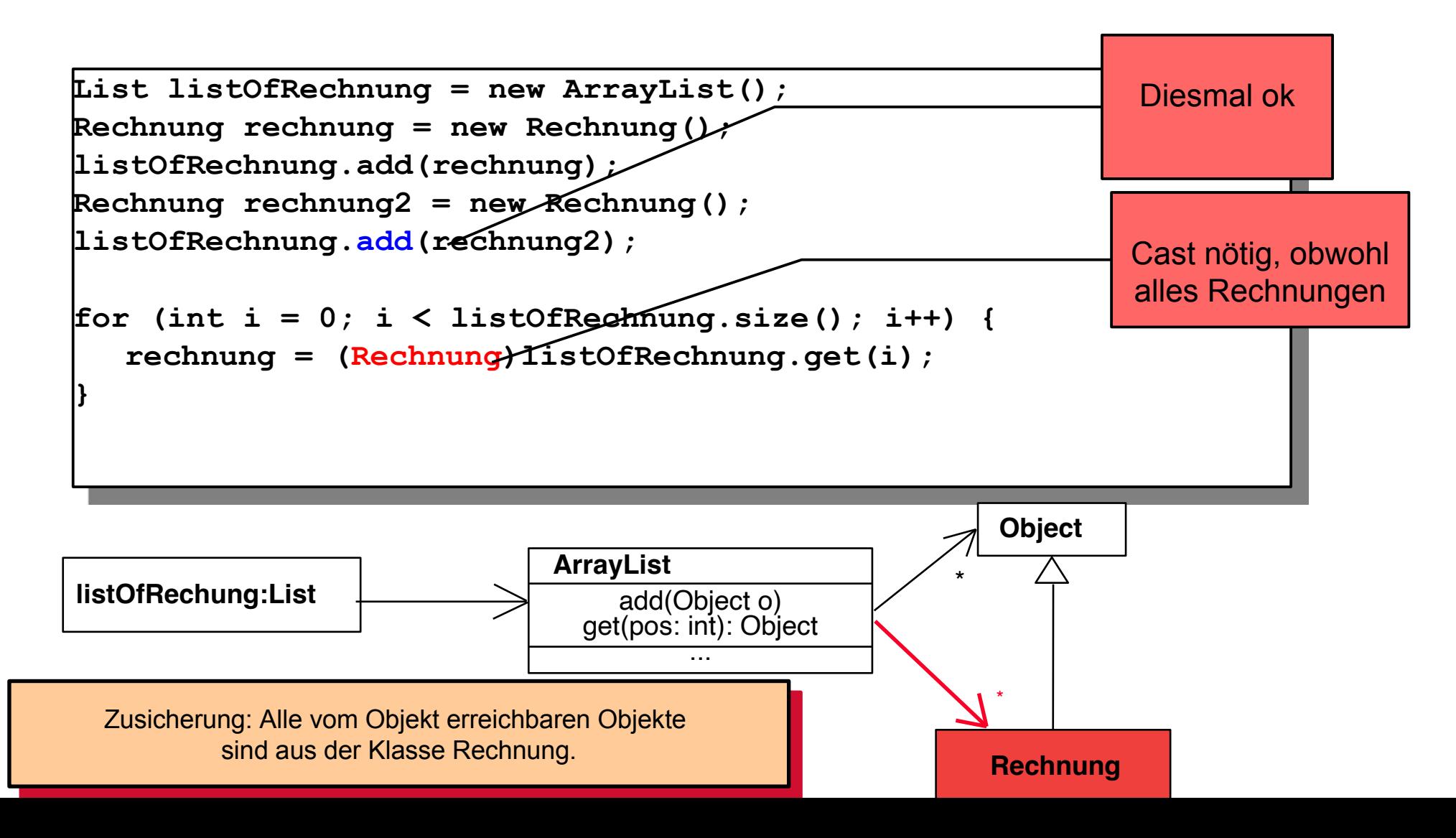

©Prof. U. A ßmann

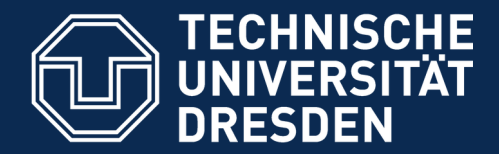

**Fakultät Informatik** - Institut Software- und Multimediatechnik - Softwaretechnologie

# **21.2.2 Die Collection-Bibliothek mit Element-Typen**

- ► Generische Behälterklassen erlauben SAD für Objektnetze:
- ► Collection<E> ist die oberste Schnittstelle

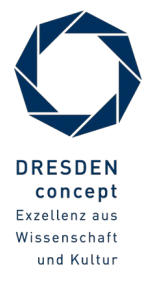

## **Generische Behälterklassen**

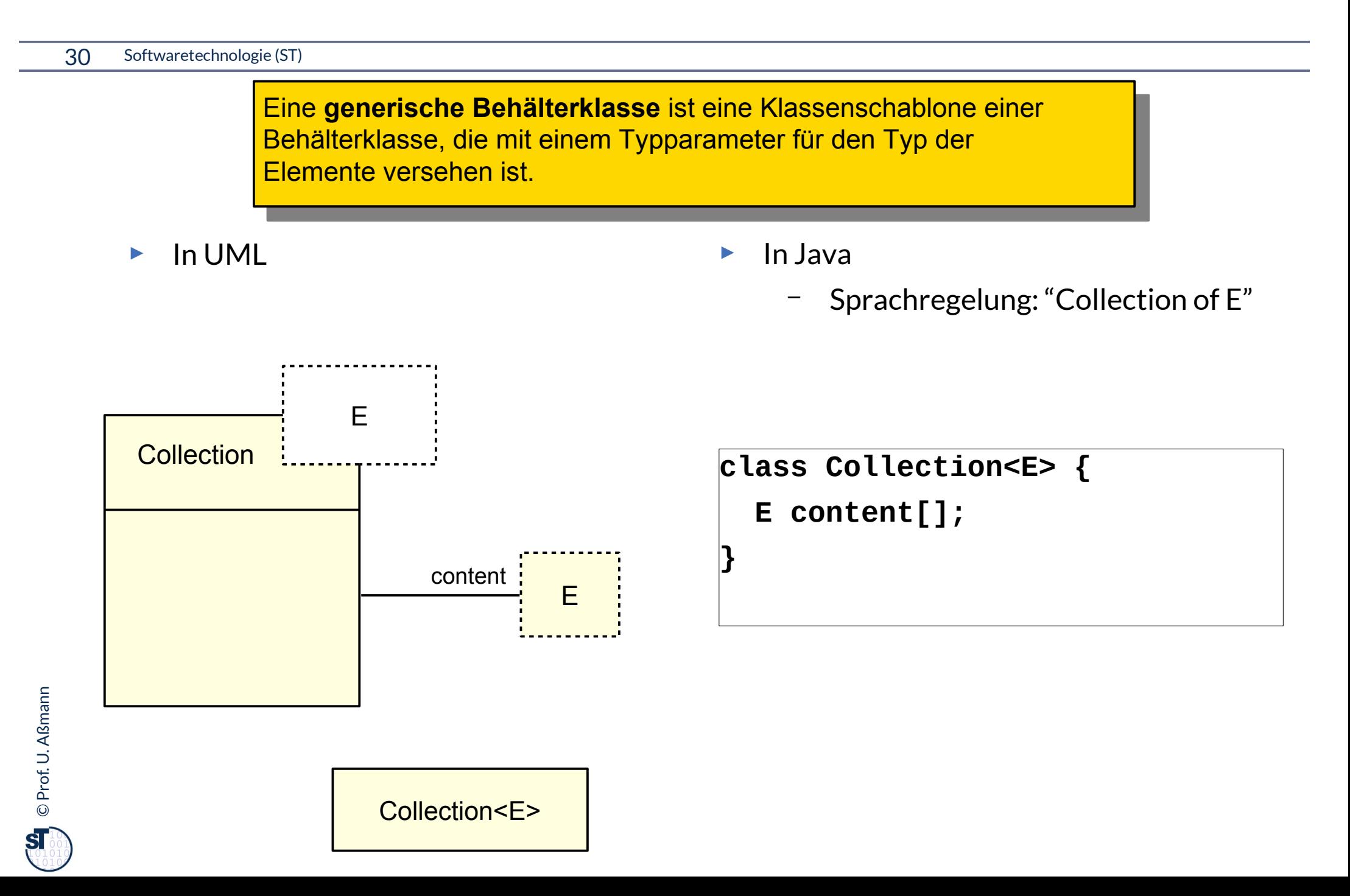

# **Collection-Hierarchie mit generischen Schnittstellen**

- ► Die generische Schnittstellen-Hierarchie der Collections (seit Java 5)
- ► Eine Collection enthält nur Elemente vom Typ E, bzw. Schlüssel vom Typ K
	- E: Element, K: Key

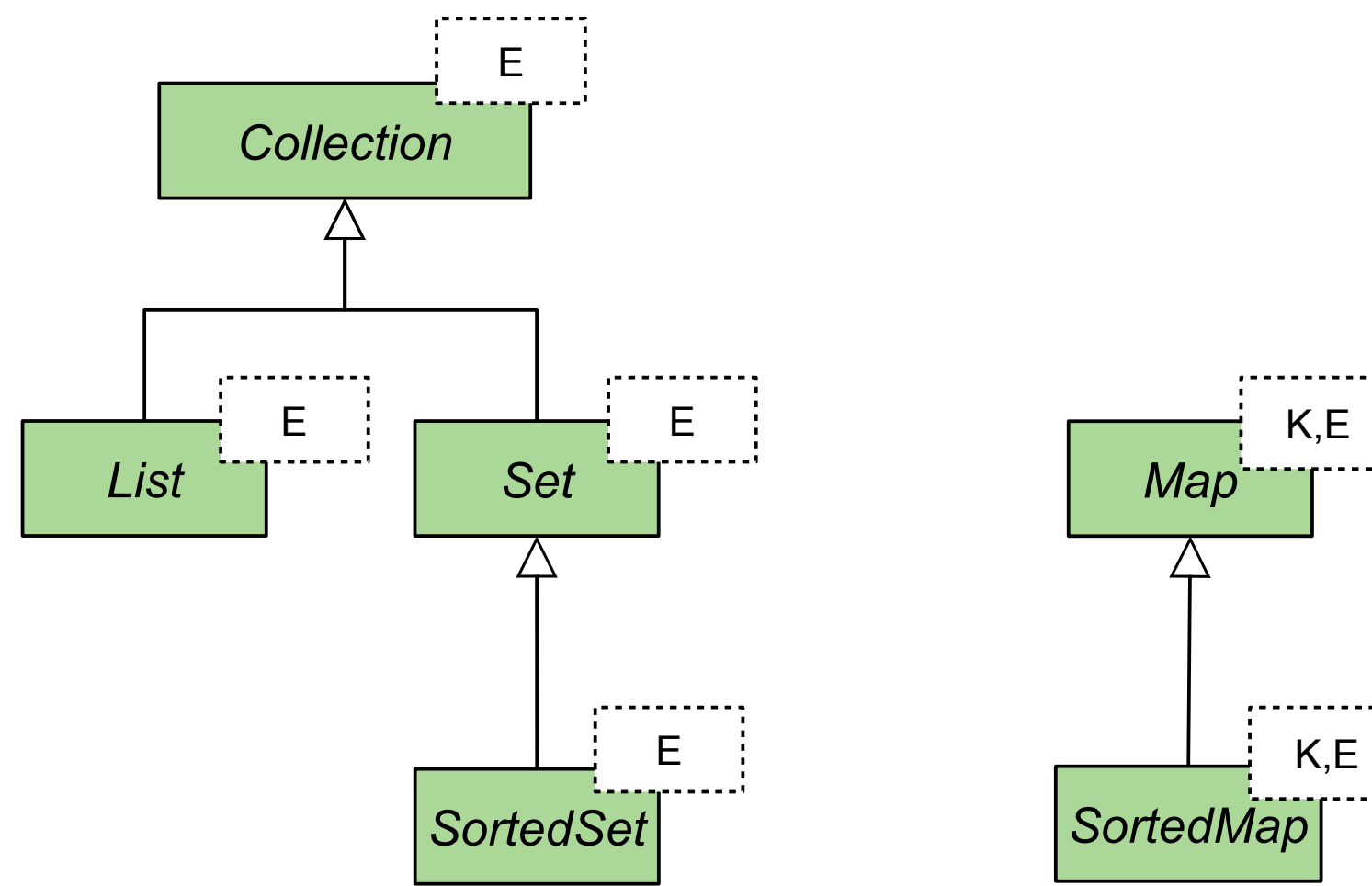

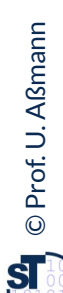

# **Collection-Hierarchie mit generischen Schnittstellen**

### 32 Softwaretechnologie (ST)

**ST** 

- ► Die generische Schnittstellen-Hierarchie der Collections (seit Java 5)
- ► Eine Collection enthält nur Elemente vom Typ E, bzw. Schlüssel vom Typ K

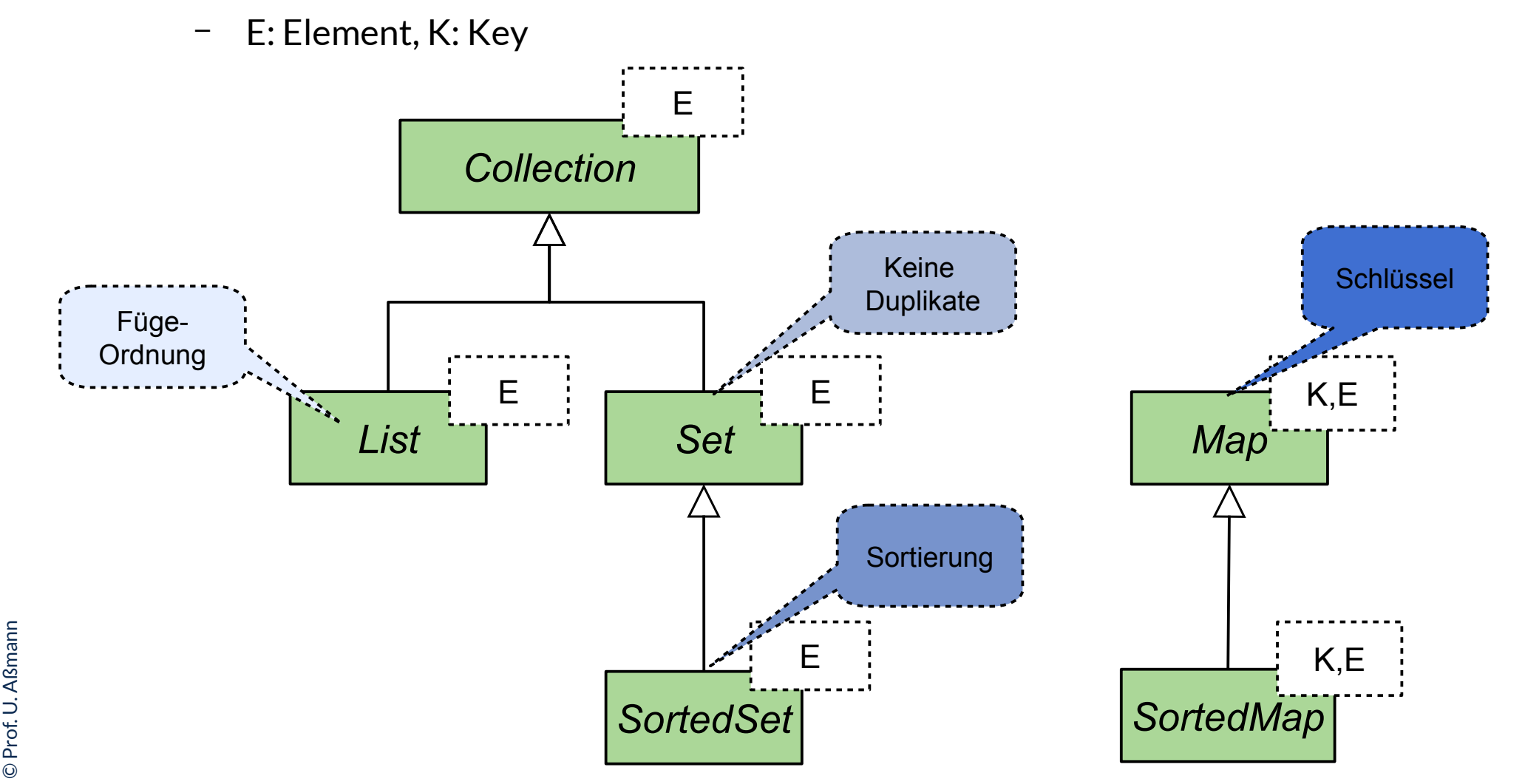

### /home/ua1/Courses/ST1/Material/jdk-docs/index.html

# **Collection-Hierarchie mit generischen Schnittstellen**

#### 33 Softwaretechnologie (ST)

©

**sī** 

Prof. U. A ßmann

- ► Die generische Schnittstellen-Hierarchie der Collections
	- E: Element, K: Key

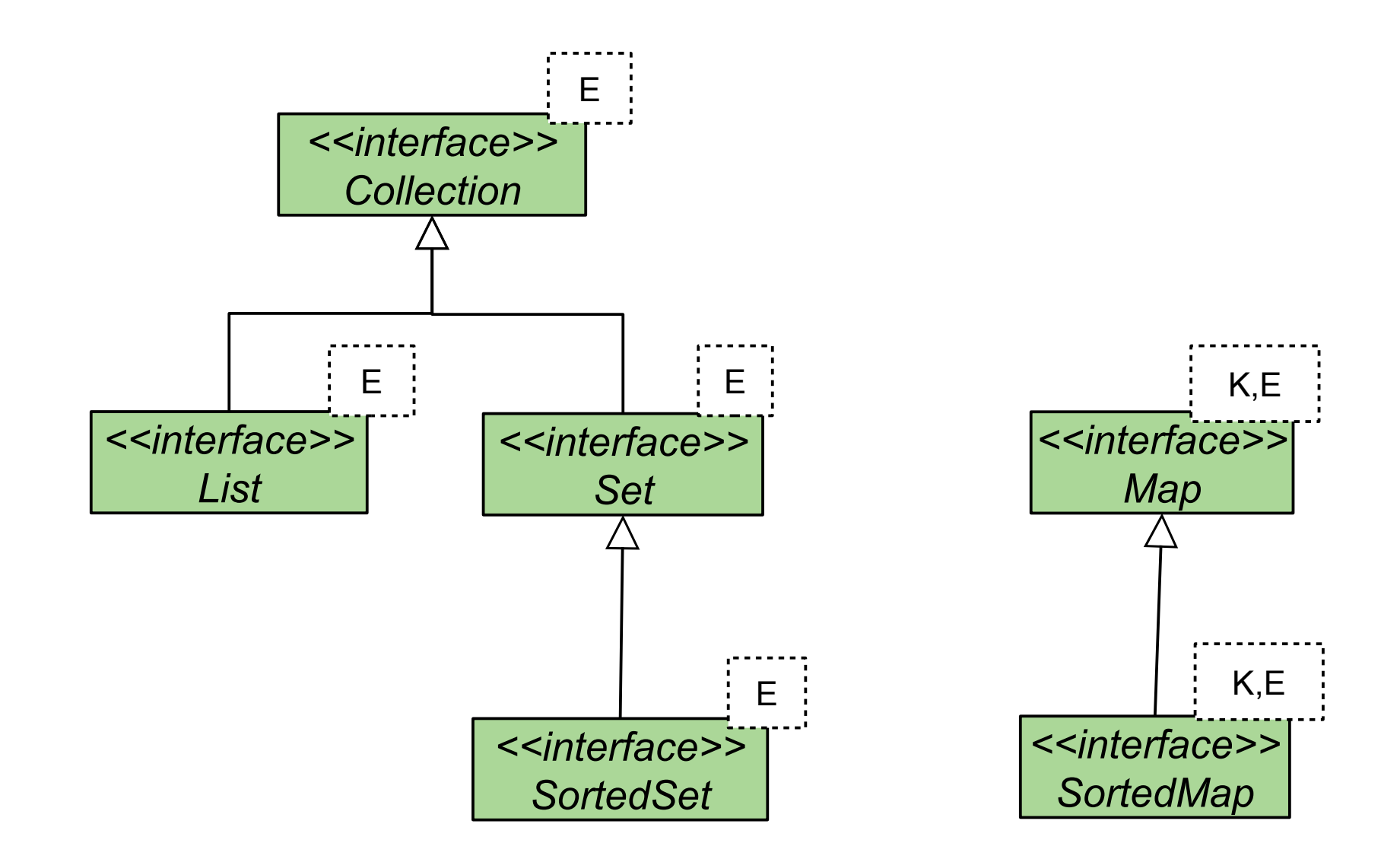

# **JCF: Schnittstellen Schicht vs Implementierungsschicht**

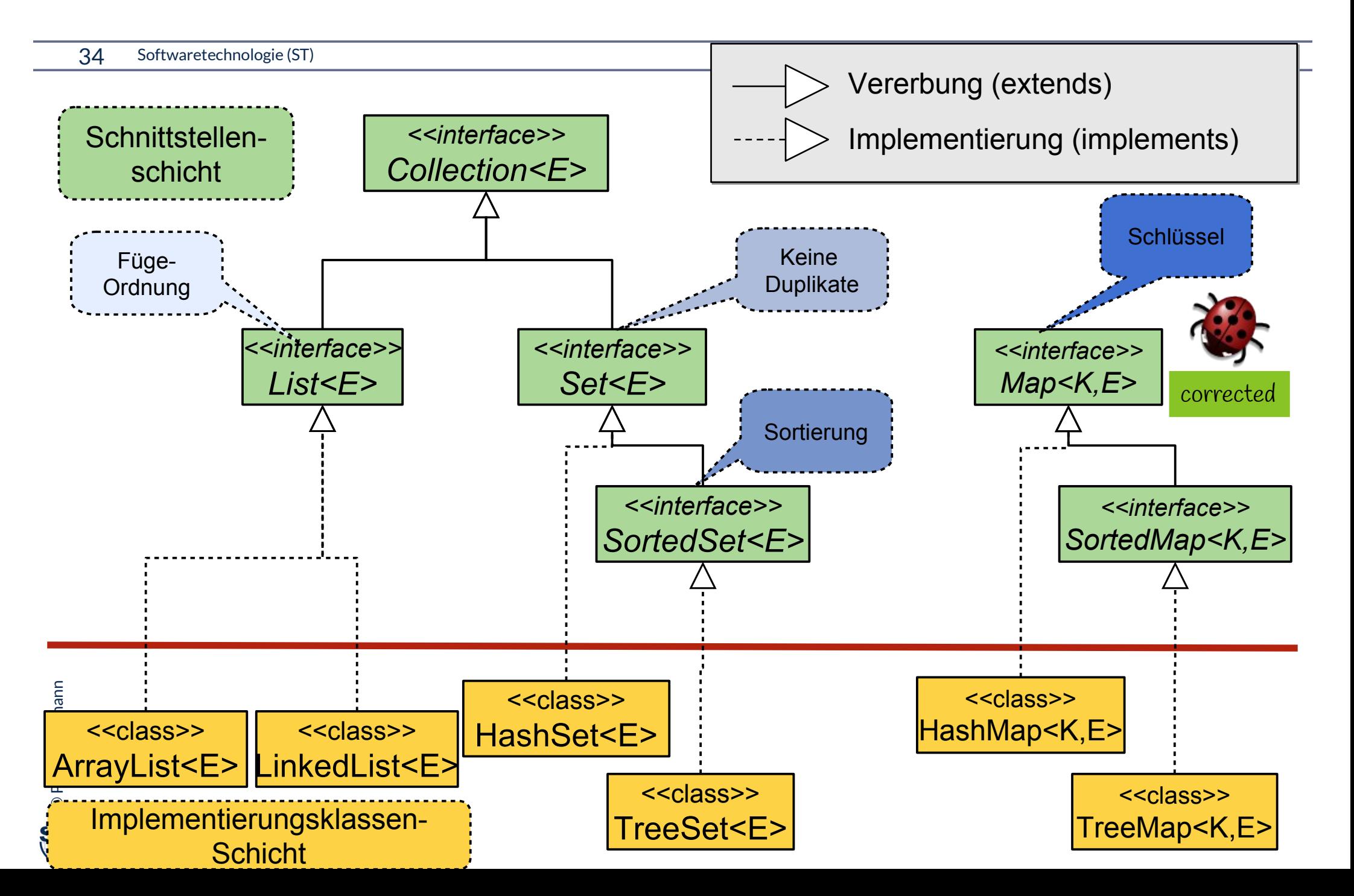

# **Beispiel: Instanziierung der generischen JCF Schnittstellen-Hierarchie**

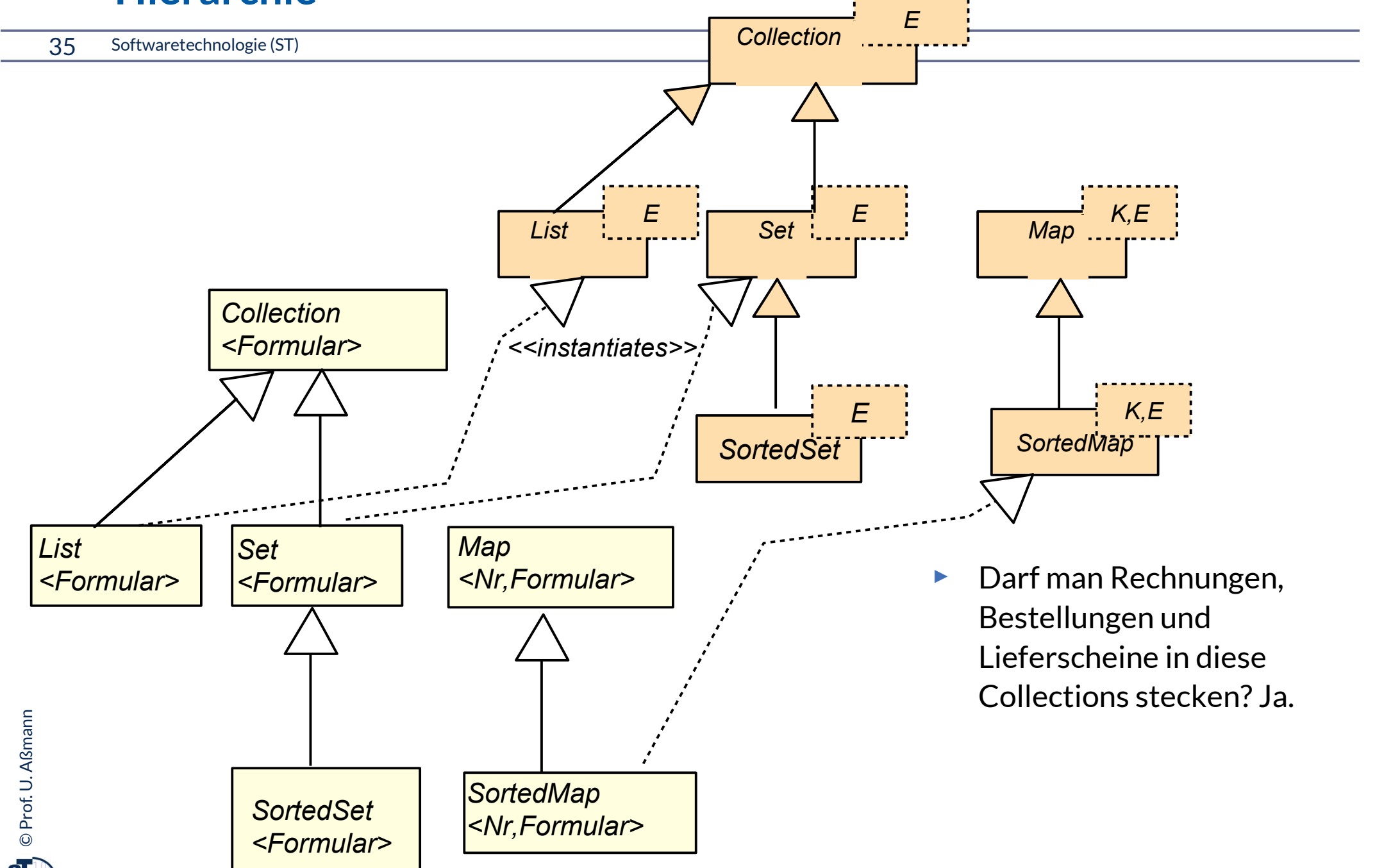

 $\overline{\mathbf{S}}$ 

# **SAD löst Probleme**

- ► Bei der Konstruktion von Collections werden jetzt Rechnungen von Bestellungen unterschieden
- ► Casts sind nicht nötig, der Übersetzer kennt den feineren Typ
- ► Das ist Safe Application Development (SAD)

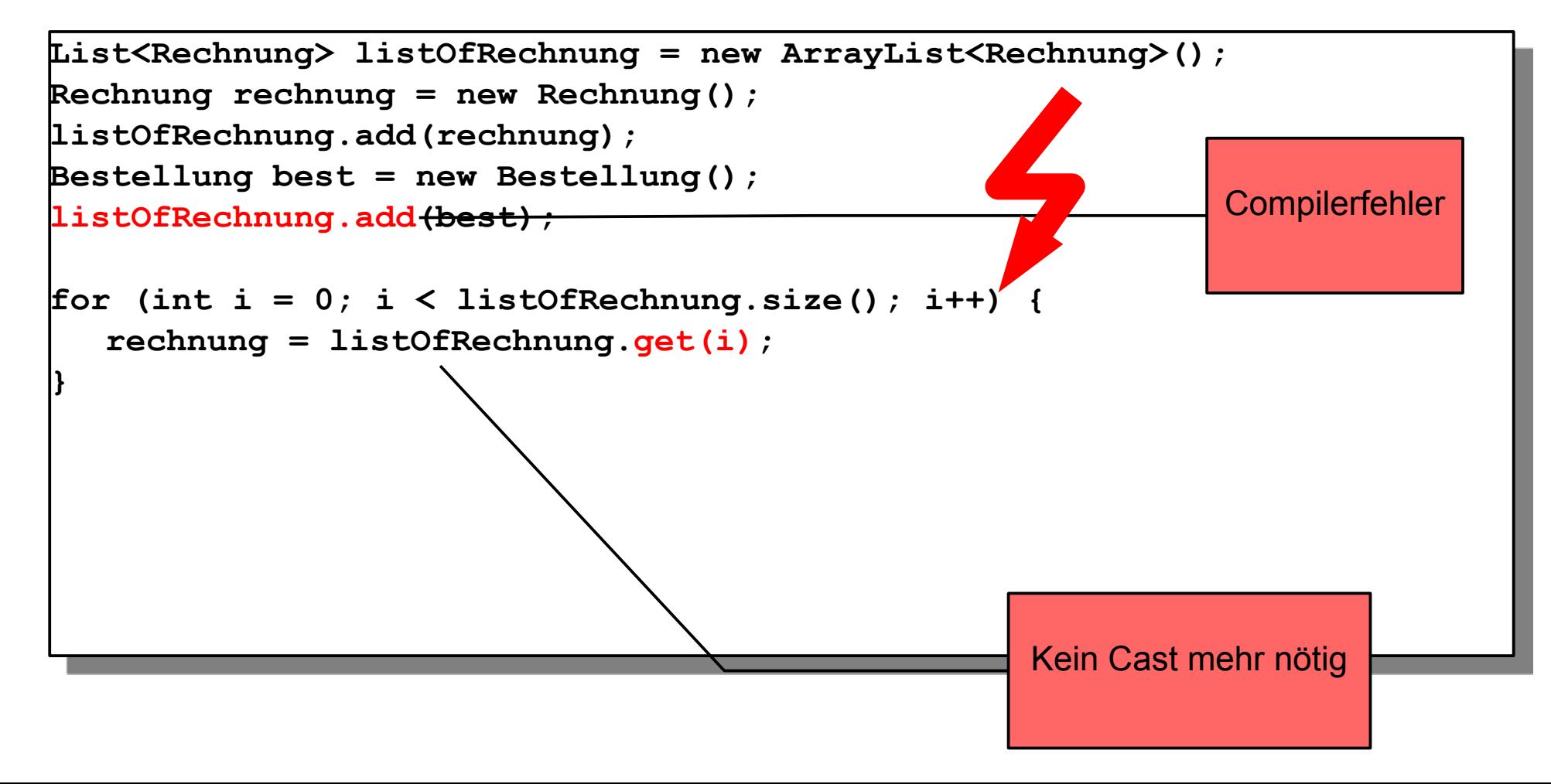
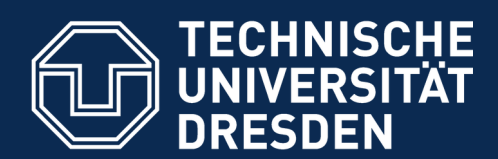

**Fakultät Informatik** - Institut Software- und Multimediatechnik - Softwaretechnologie

# **21.2.2 Schnittstellen im Detail**

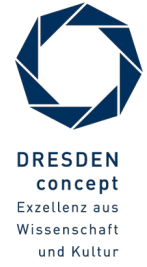

Softwaretechnologie (ST) © Prof. U. Aßmann

#### **Schnittstelle java.util.Collection (Auszug)**

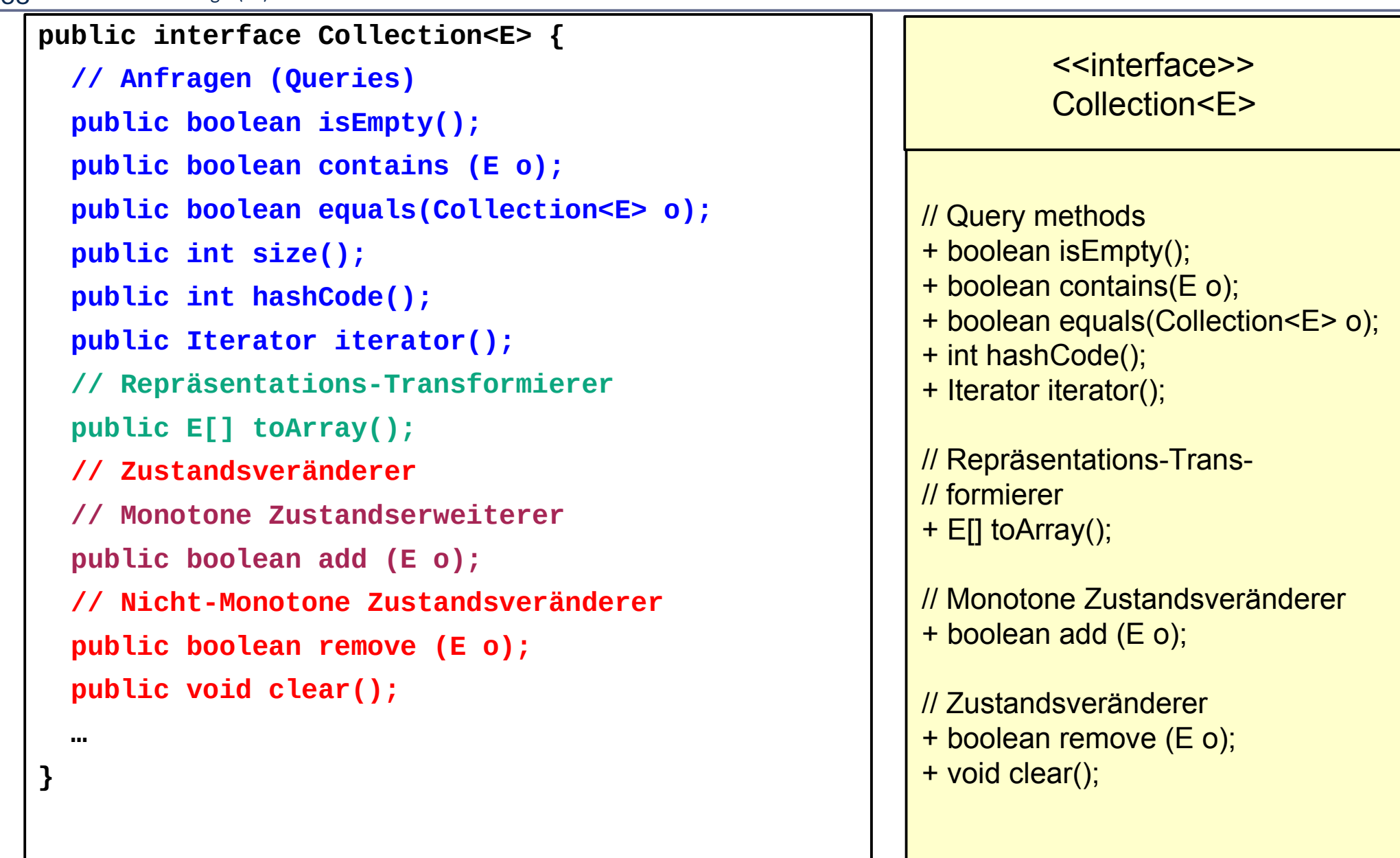

### **Unterschnittstelle java.util.List (Auszug)**

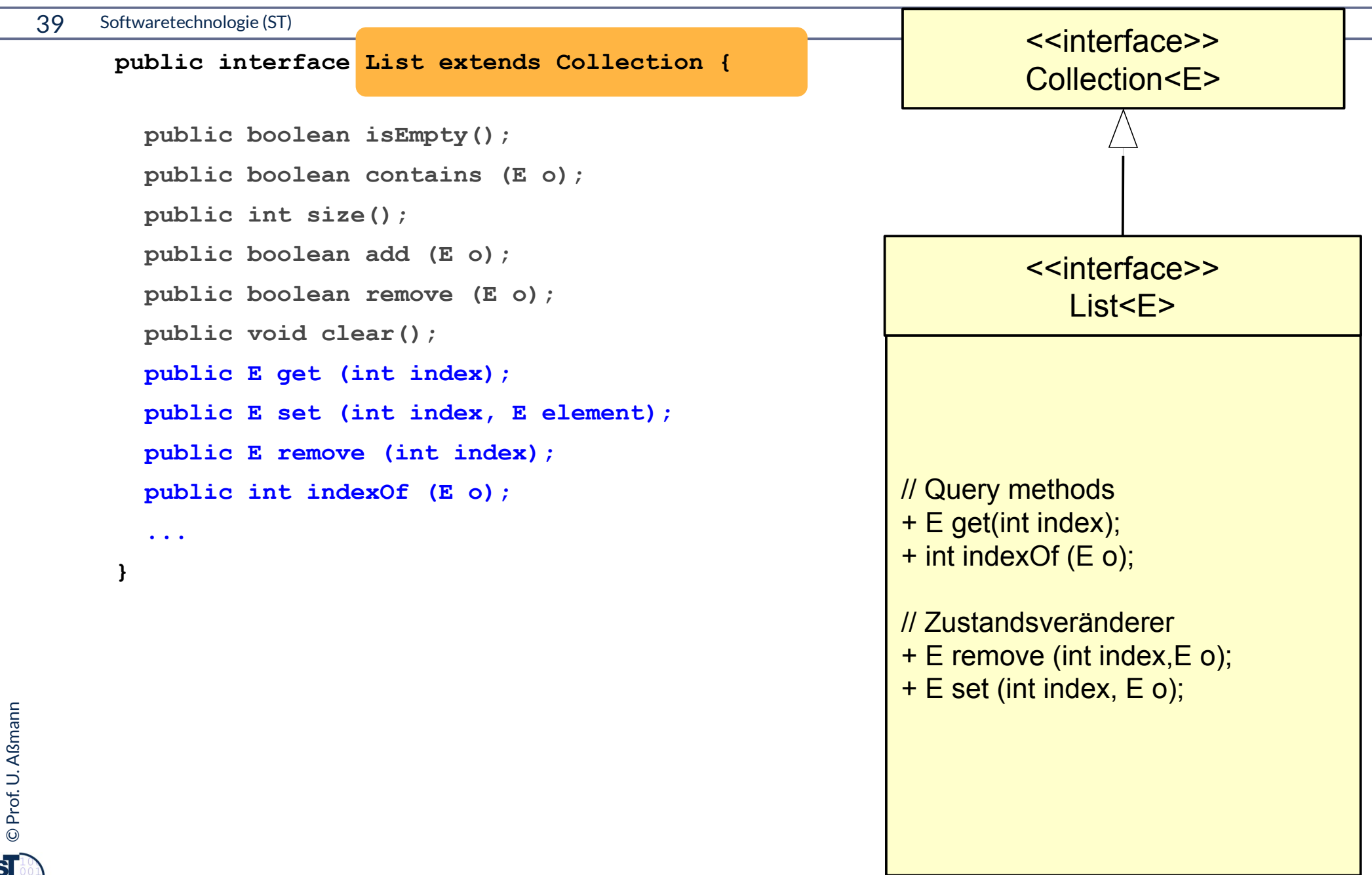

### **Unterschnittstelle java.util.Set (Auszug)**

- ► Spezifische Schnittstellen sowie konkrete Implementierungen in der Collection-Hierarchie können spezialisiertes Verhalten aufweisen.
- ► Bsp.: Was ändert sich bei Set im Vergleich zu List in der Semantik von add()?

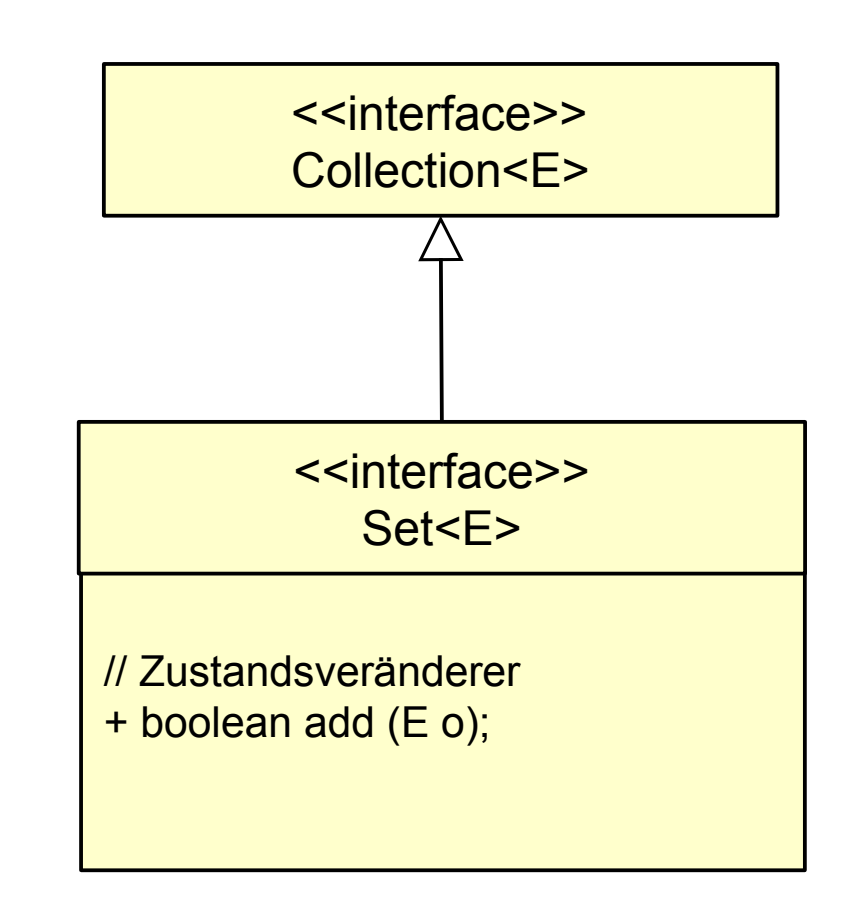

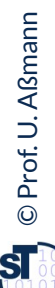

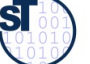

# **Verfeinern von bidirektionalen Assoziationen durch getypte Behälterklassen**

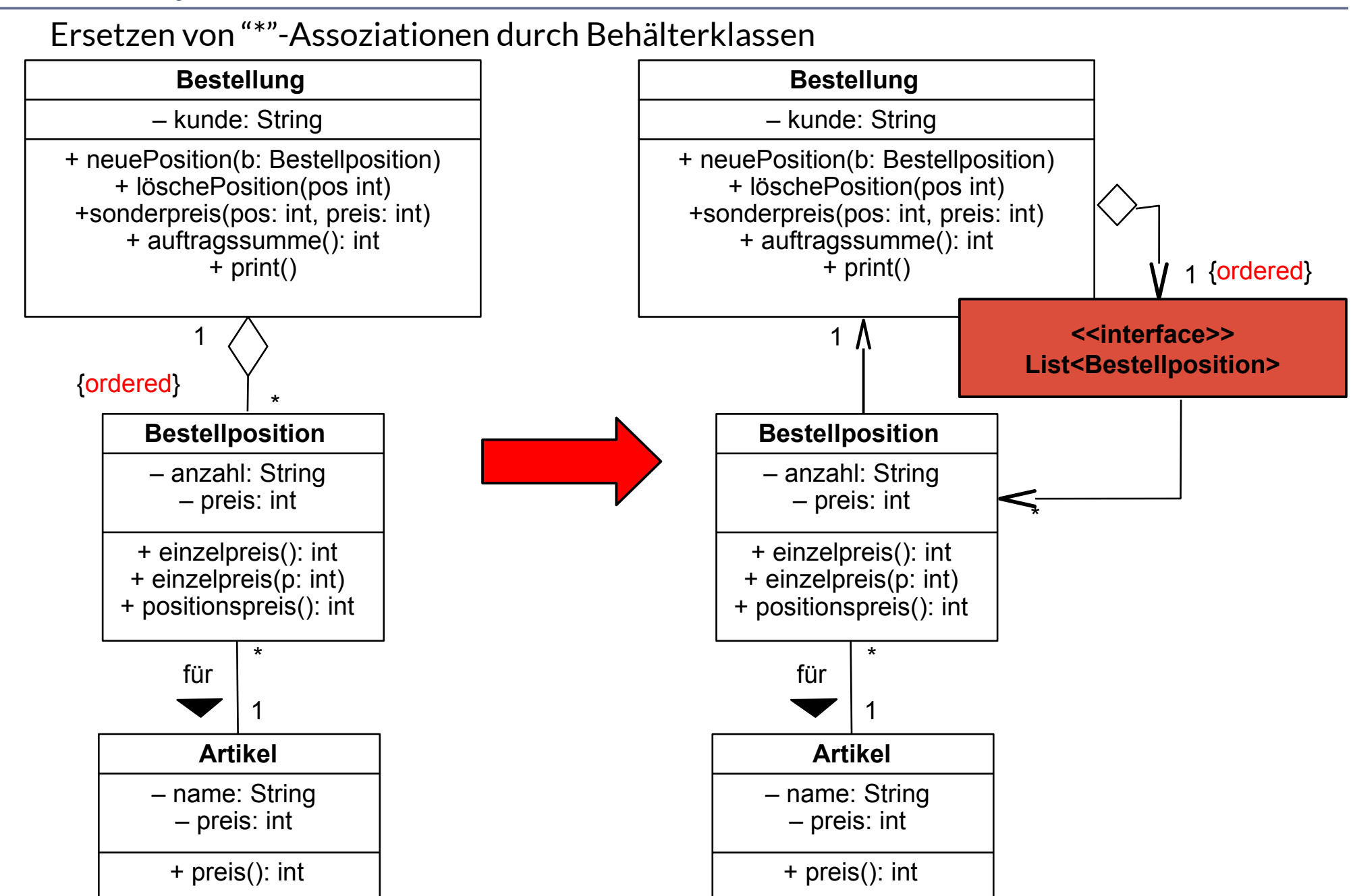

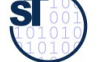

## **Wdh. Einfache Realisierung mit Schnittstellen-Klasse "List" und Implementierungsklasse LinkedList**

42 Softwaretechnologie (ST)

```
class Bestellung { 
   private String kunde;
   private List<Bestellposition> liste;
   private int anzahl = 0;
   public Bestellung(String kunde) {
     this.kunde = kunde;
     liste = new LinkedList<Bestellposition>(); 
     // Konkrete Implementierungsklasse
 }
   public void neuePosition (Bestellposition b) {
      liste.set(anzahl,b);
     anzahl++; // was passiert jetzt bei mehr als 20 Positionen ?
 }
   public void loeschePosition (int pos) {
        liste.remove(pos);
 }
   public void sonderpreis (int pos, int preis) {
     liste.get(pos).einzelpreis(preis);
 }
   public int auftragssumme() {
     int s = 0;
     for(int i=0; i<anzahl; i++) s += liste.get(i).positionspreis();
     return s;
 } 
} 
                                                    Online:
                                                    Bestellung1LinkedList.java
                                                                       Beachte Konstruktor!
```
©Prof. U. A ßmann

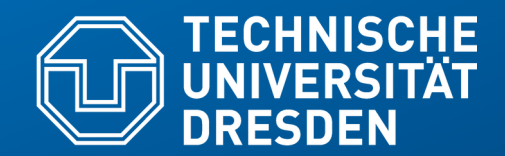

**Fakultät Informatik** - Institut Software- und Multimediatechnik - Softwaretechnologie – Prof. Aßmann

# **21.3 Programmieren gegen Schnittstellen von polymorphen Containern**

"Der Aufrufer programmiert gegen die Schnittstelle, er befindet sich sozusagen im luftleeren Raum." Siedersleben/Denert, Wie baut man Informationssysteme, Informatik-Spektrum, August 2000

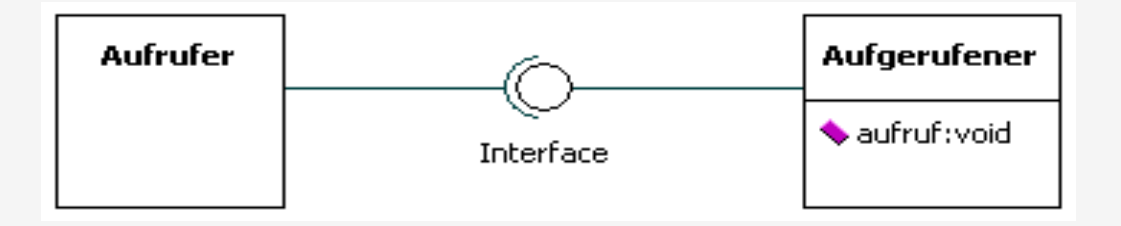

## **Geschwindigkeitstests (Performance testing)**

- ► Geschwindigkeit ist keine Funktionalität, sondern eine *Qualität* des Programms
	- Die Geschwindigkeit eines Programms hängt wesentlich von der Implementierung des Objektnetzes und der Netzdatenstrukturen ab (Teams, Graphen)
- ► Geschwindigkeitstests werden mit *Benchmarks* durchgeführt
- Schnittstellen erlauben den Austausch von Implementierungen zur Beschleunigung

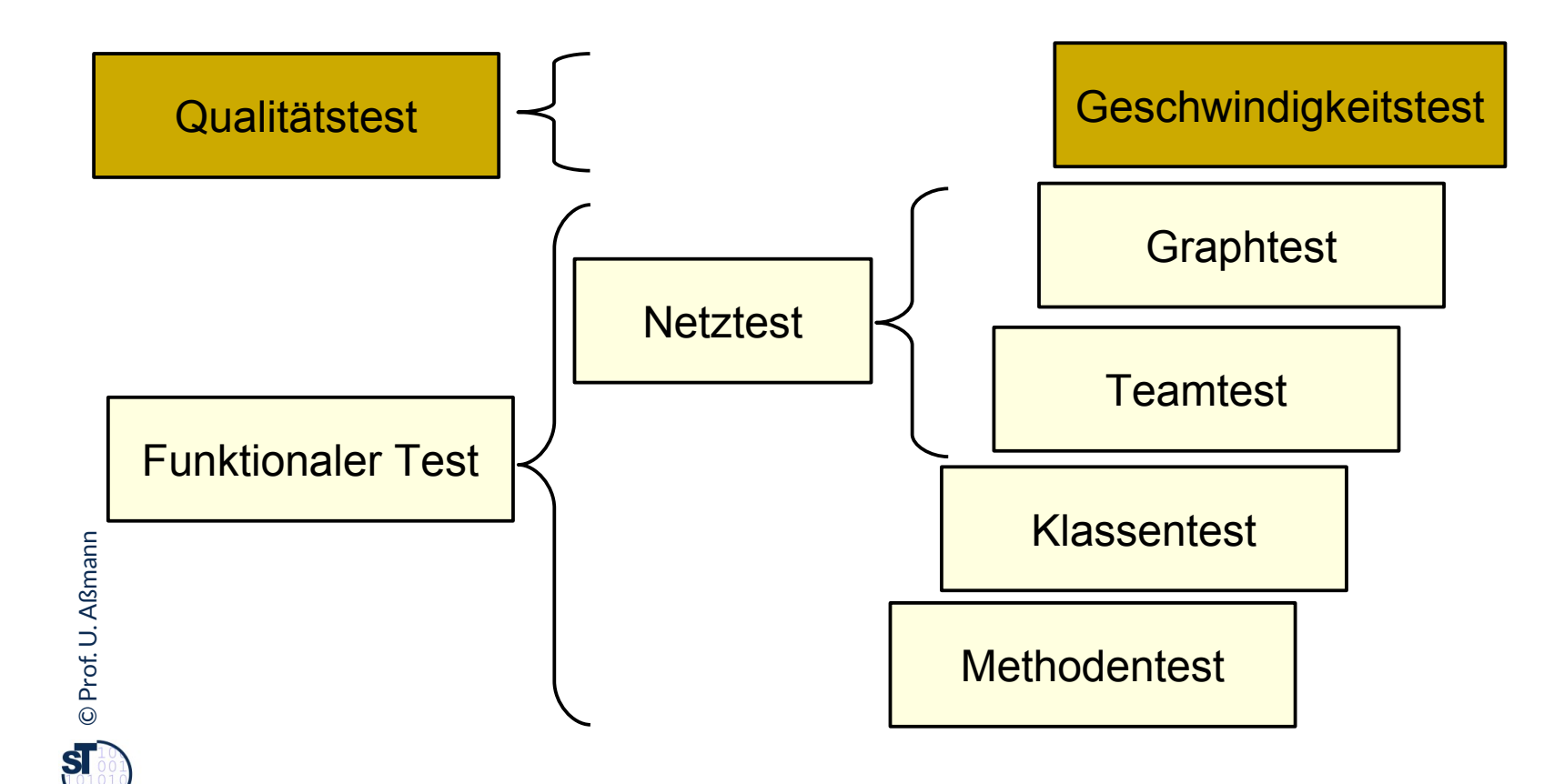

#### **Schnittstellen und Implementierungen im Collection-Framework bilden generische Behälterklassen**

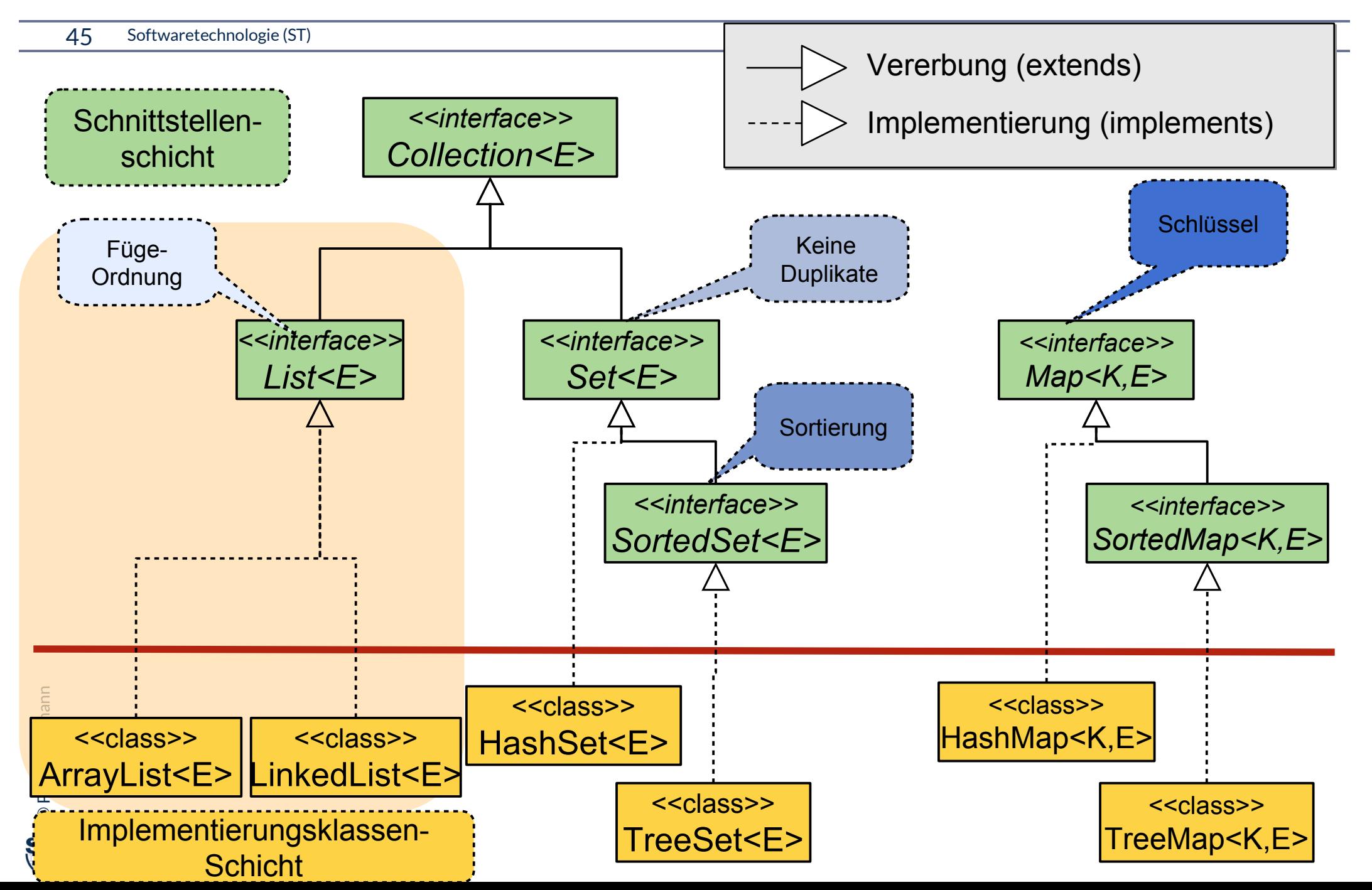

# **Polymorphie – zwischen abstrakten und konkreten Datentypen**

46 Softwaretechnologie (ST)

©

 $\overline{\mathbf{S}}$ 

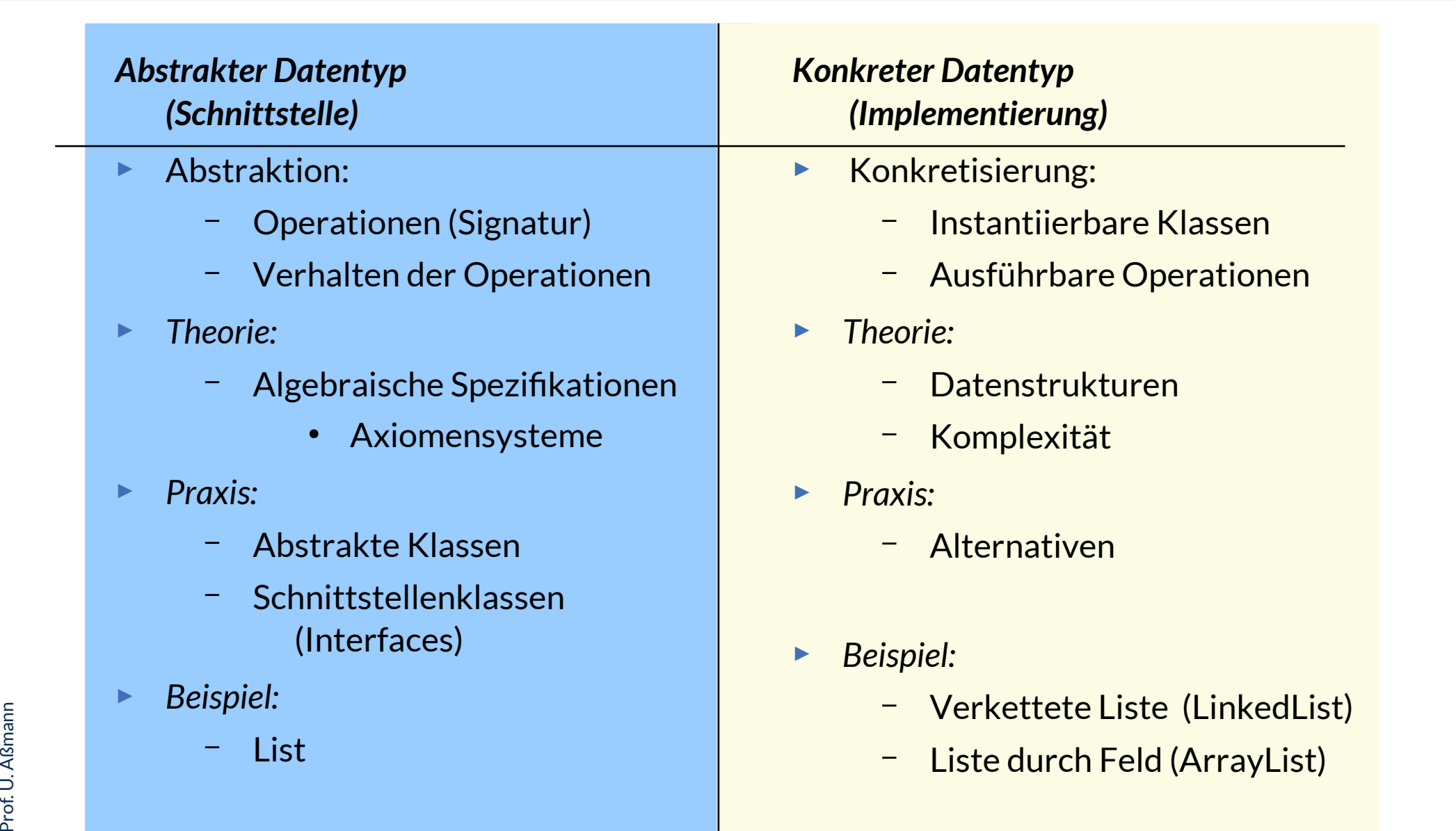

# **Beispiel: Implementierungsklassen java.util.ArrayList, LinkedList**

```
47 Softwaretechnologie (ST)
```
©

Prof. U. A ßmann

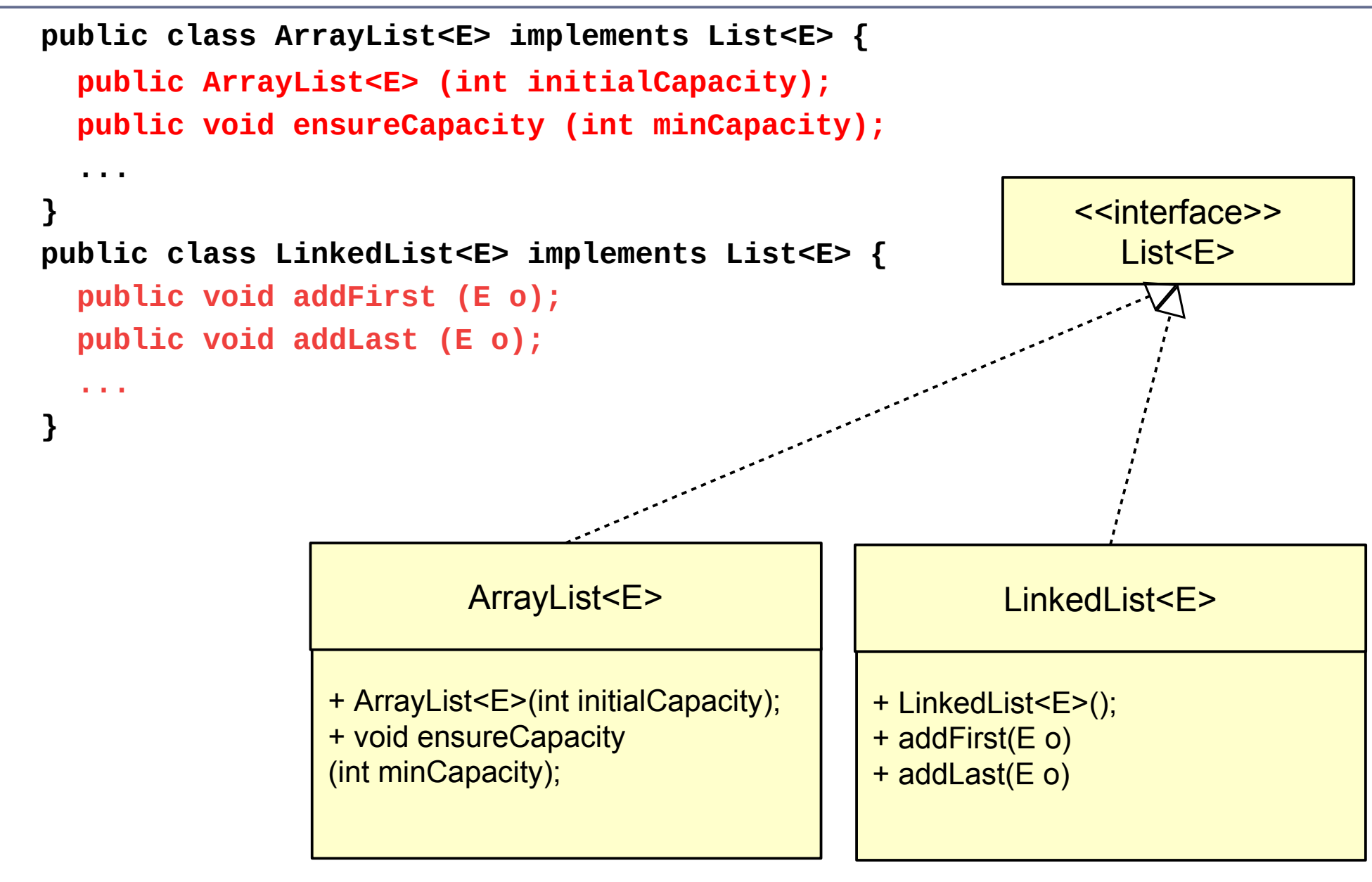

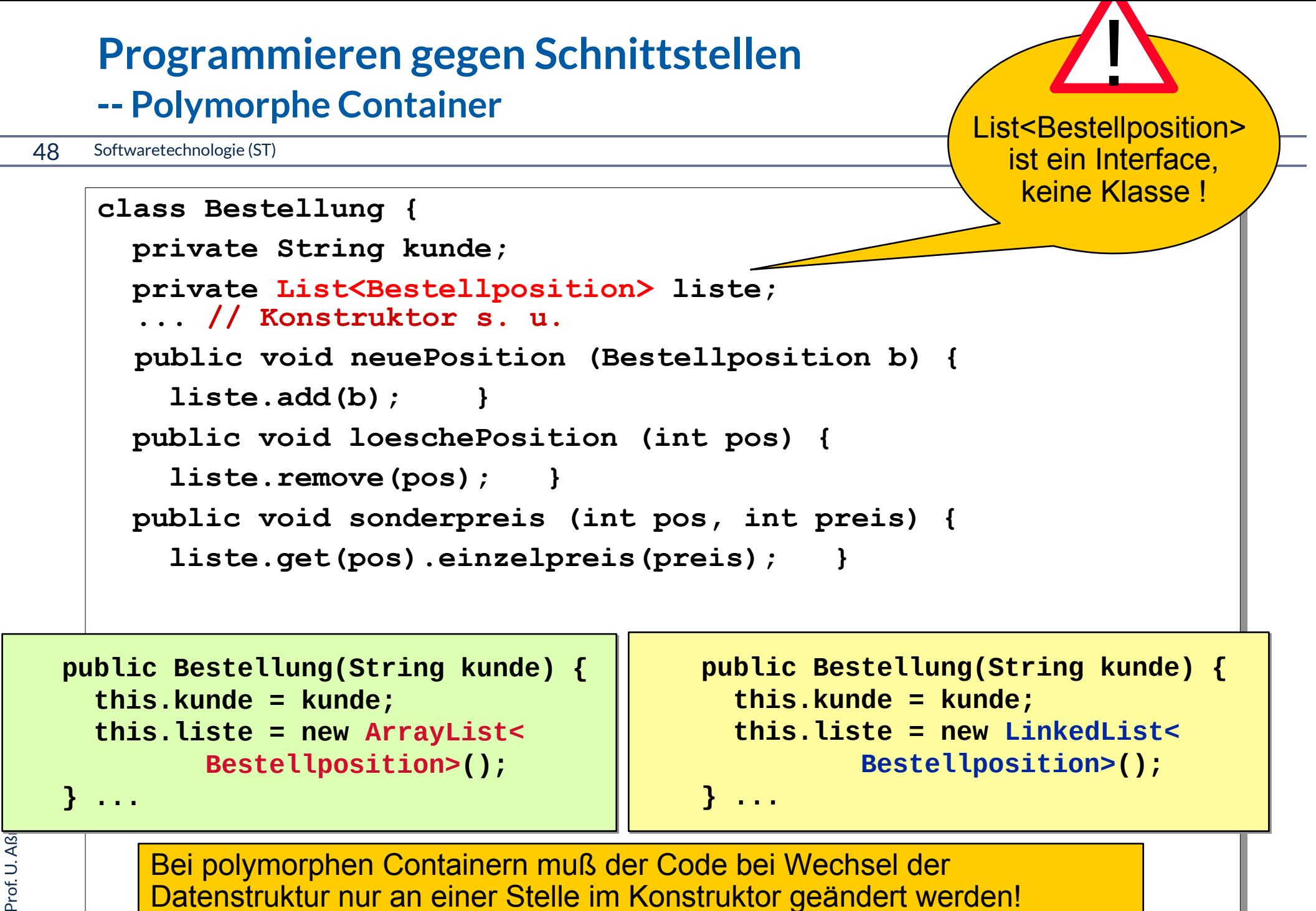

Datenstruktur nur an einer Stelle im Konstruktor geändert werden!

©

## **Wdh. Einfache Realisierung mit Schnittstellen-Klasse "List" und Implementierungsklasse LinkedList**

49 Softwaretechnologie (ST)

```
class Bestellung { 
   private String kunde;
   private List<Bestellposition> liste;
   private int anzahl = 0;
   public Bestellung(String kunde) {
     this.kunde = kunde;
     liste = new ArrayList<Bestellposition>();
     // Konkrete Implementierungsklasse
 }
   public void neuePosition (Bestellposition b) {
      liste.set(anzahl,b);
     anzahl++; // was passiert jetzt bei mehr als 20 Positionen ?
 }
   public void loeschePosition (int pos) {
        liste.remove(pos);
 }
   public void sonderpreis (int pos, int preis) {
     liste.get(pos).einzelpreis(preis);
 }
   public int auftragssumme() {
     int s = 0;
     for(int i=0; i<anzahl; i++) s += liste.get(i).positionspreis();
     return s;
 } 
} 
                                                    Online:
                                                    Bestellung1ArrayList.java
                                                                    Beachte Konstruktor!
```
©Prof. U. A ßmann

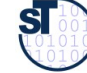

# **Welche Listen-Implementierung soll man wählen, um das Programm schnell und ressourcenschonend zu machen?**

50 Softwaretechnologie (ST)

Aus alternativen Implementierungen einer Schnittstelle wählt man diejenige, die für das Benutzungsprofil der Operationen die größte Effizienz bereitstellt (Geschwindigkeit, Speicherverbrauch, Energieverbrauch)

- Innere Schleifen bilden die "heißen Punkte" (hot spots) eines Programms
- Gemessener relativer Aufwand für Operationen auf Listen: (aus Eckel, Thinking in Java, 2nd ed., 2000)

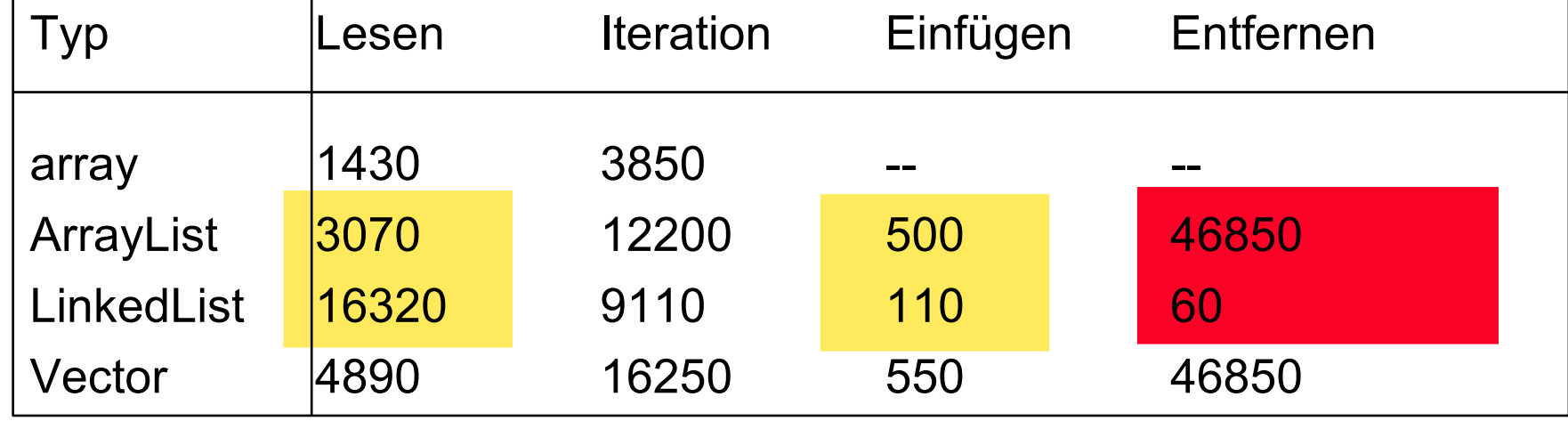

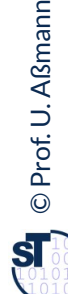

#### **Performance-Tests für polymorphe Objektnetze**

#### 51 Softwaretechnologie (ST)

- ► Performance-Test misst die Geschwindigkeit der Implementierung eines Programms
- ► Die Varianten Implementierungen von Behälterklassen können einfach verglichen werden

Solange ein Programm keine Performance-Tests hat, ist es keine Software

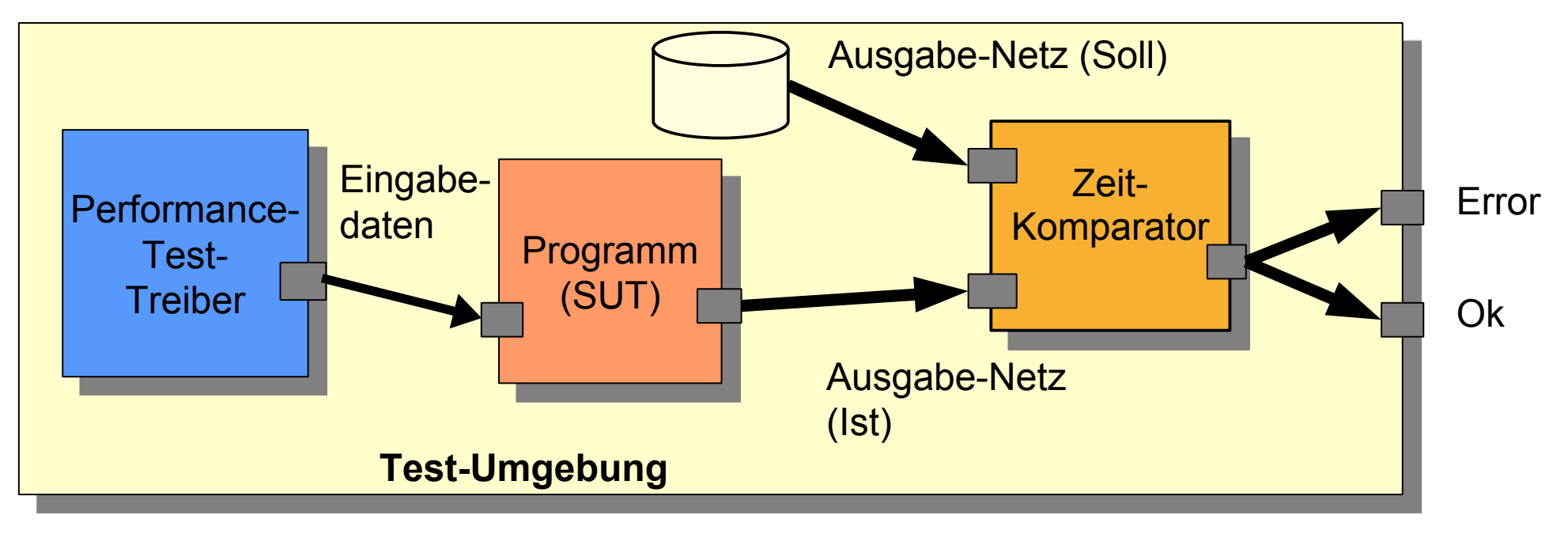

©Prof. U. A ßmann

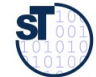

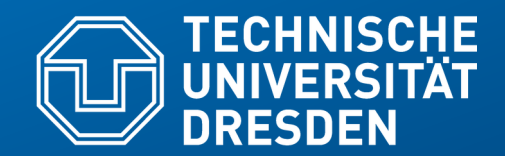

**Fakultät Informatik** - Institut Software- und Multimediatechnik - Softwaretechnologie – Prof. Aßmann

# **21.4. Weitere Arten von Klassen und Methoden**

# **Management-Methoden in java.util.ArrayList, LinkedList**

```
53 Softwaretechnologie (ST)
     public class ArrayList<E> implements List<E> {
        public ArrayList<E> (int initialCapacity);
        // Management-Methode (Optimierer-Methode)
        public void ensureCapacity (int minCapacity);
      ...
     }
     public class LinkedList<E> implements List<E> {
        public void addFirst (E o);
        public void addLast (E o);
      ...
     }
                                                                       <<interface>>
                                                                          List<E>
                       + ArrayList<E>(int initialCapacity);
                       // Management-Methode
                       + void ensureCapacity 
                       (int minCapacity);
                                ArrayList<E>
                                                          + LinkedList<E>();
                                                          + addFirst(E o)
                                                          + addLast(E o)
                                                                   LinkedList<E>
```
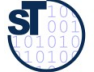

#### **Erweiterung Q3: Taxonomie der Methodenarten**

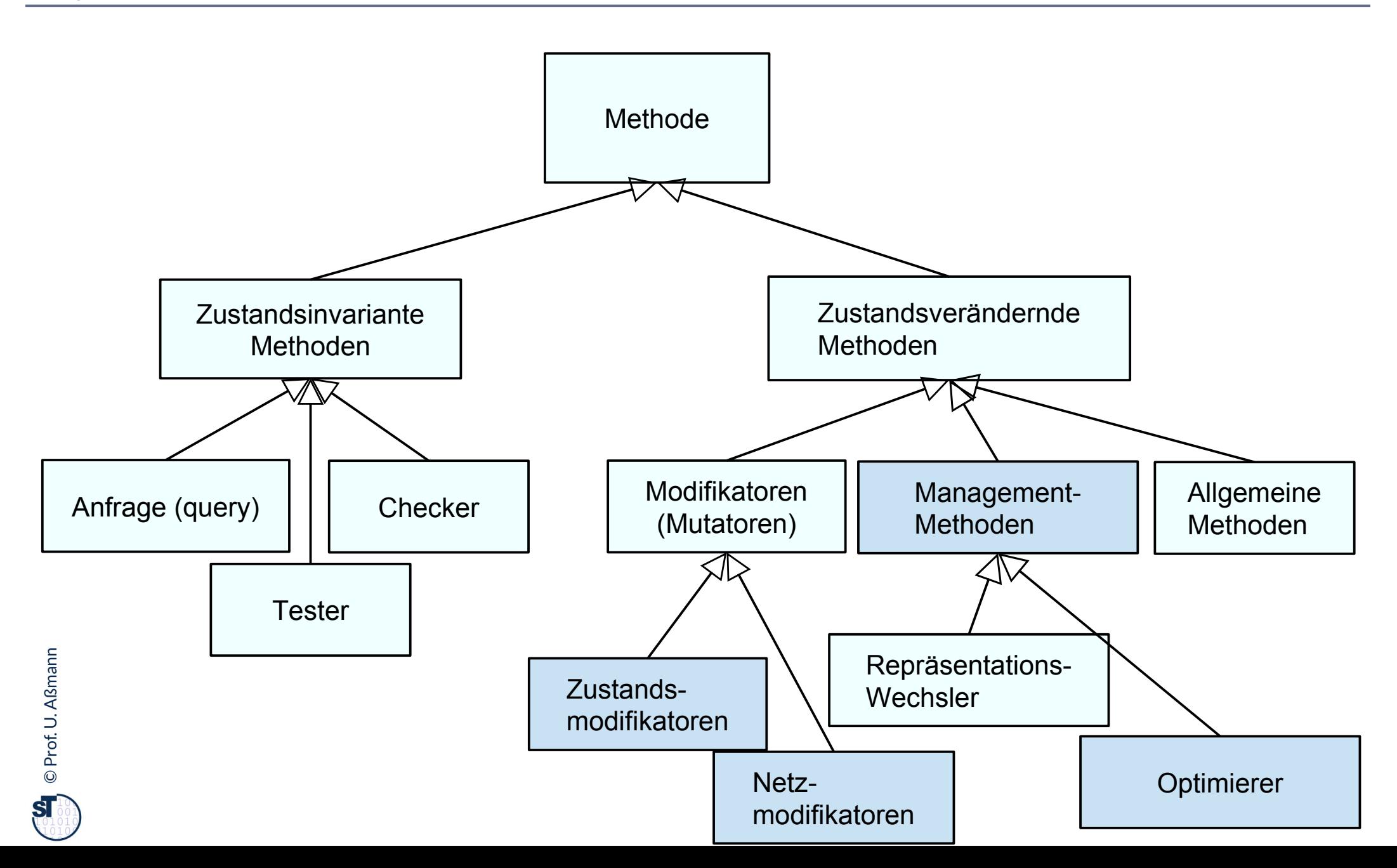

### **Standardalgorithmen in der** *Algorithmenklasse*  **java.util.Collections**

55 Softwaretechnologie (ST)

Def.: Algorithmenklassen (Hilfsklassen) enthalten Algorithmen, die auf einer Familie von anderen Klassen arbeiten

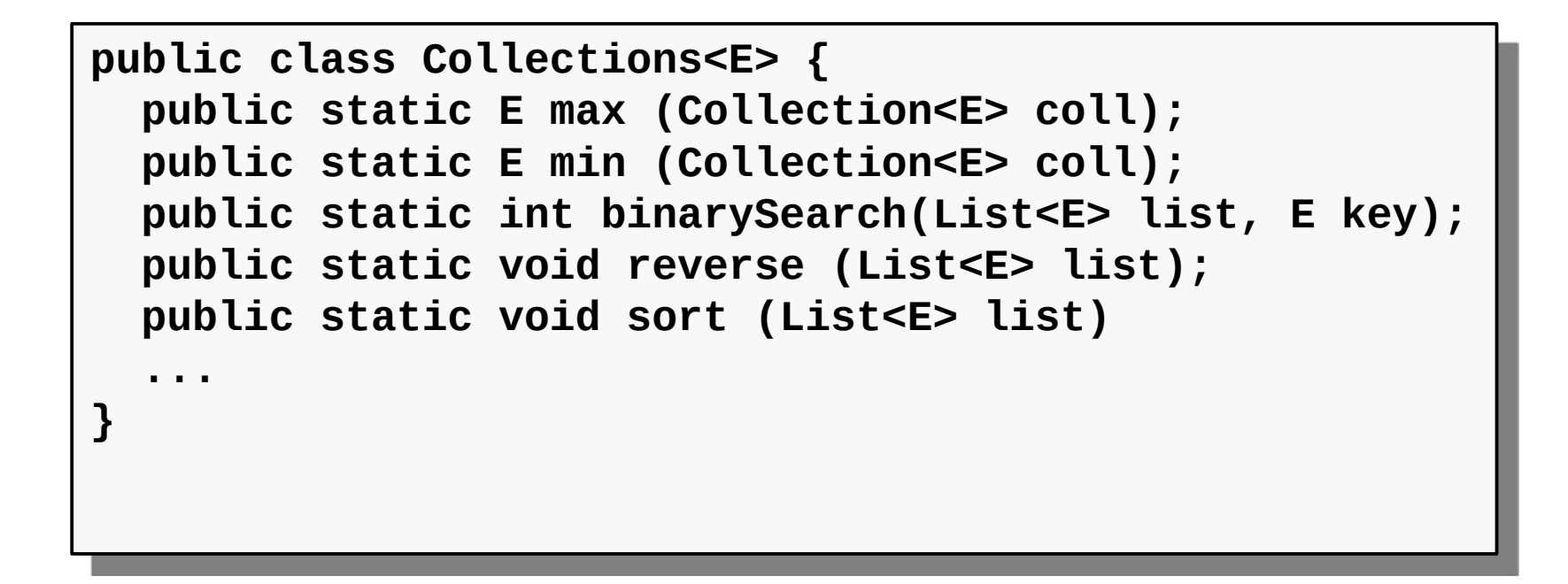

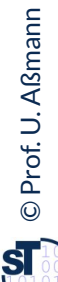

file://localhost/Users/ua1/Courses/ST1/Material/jdk-docs/api/java/util/Collections.html

#### **Erweiterung Q2: Begriffshierarchie von Klassen**

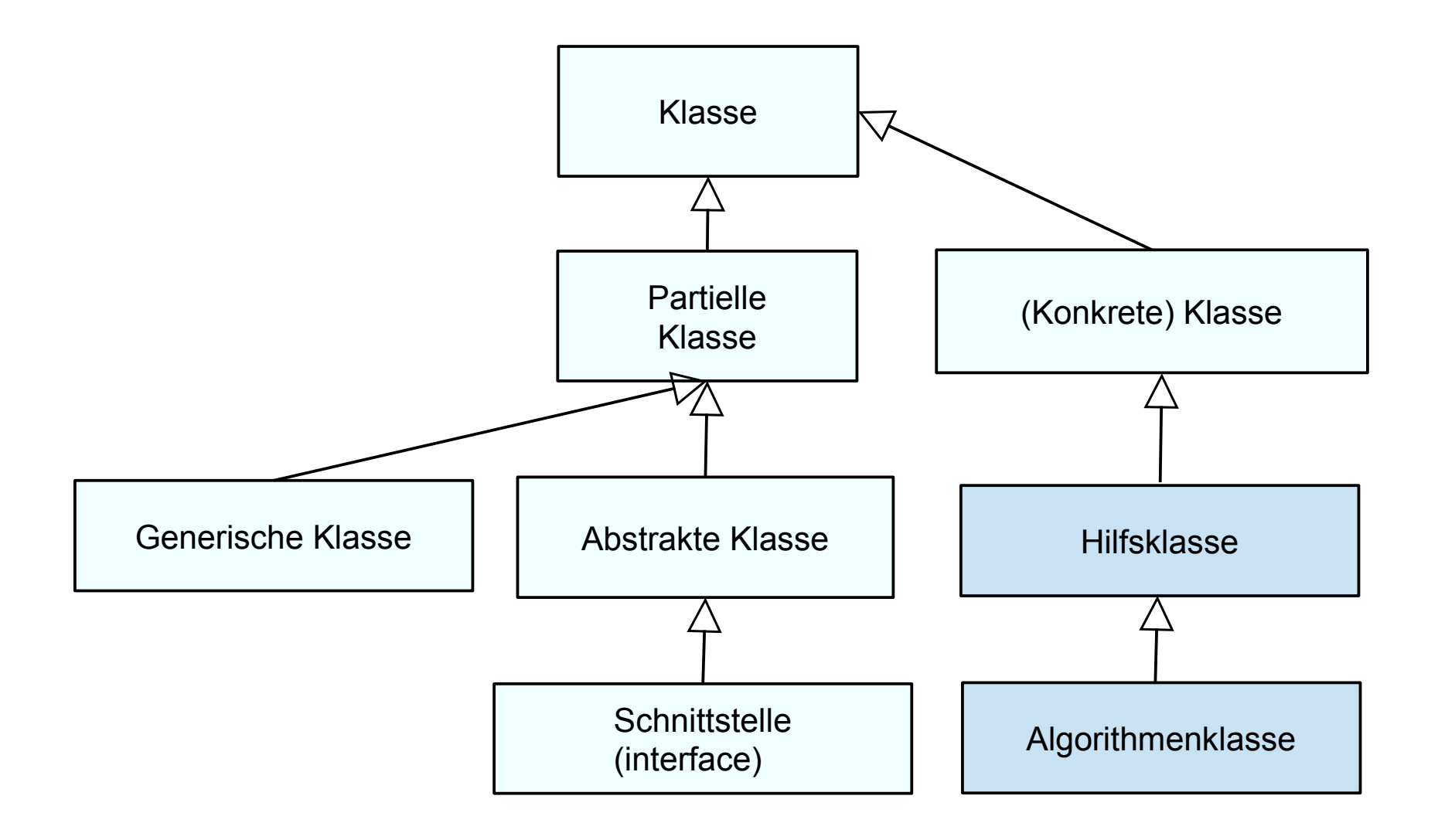

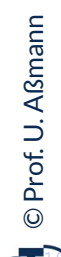

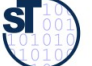

# **Prädikat-Schnittstellen (...able Schnittstellen)**

#### 57 Softwaretechnologie (ST)

- ► **Prädikat-Schnittstellen** drücken bestimmte Eigenschaft einer Klasse aus. Sie werden oft mit dem Suffix "able" benannt:
	- Iterable
	- Clonable
	- Serializable
- ► Beispiel: geordnete Standarddatentypen (z.B. String oder List) implementieren die Prädikatschnittstelle *Comparable:*

```
public interface Comparable<E> {
   public int compareTo (E o);
}
```
► Resultat ist kleiner/gleich/größer 0: genau dann wenn "this" kleiner/gleich/größer als Objekt o

# **Typschranken generischer Parameter (type bounds), mit Prädikatsschnittstellen**

- ► Prädikatschnittstellen können für einen Typparameter einfache Prädikate ausdrücken
- ► Beispiel: Comparable<E> als Return-typ in der Collections-Klasse sichert zu, dass die Methode compareTo() existiert

```
class Collections {
/** minimum function for a Collection. Return value is typed
   * with a generic type with a type bound */
public static <E extends Comparable<E>> min(Collection<E> ce) {
  Iterator<E> iter = ce.iterator();
  E curMin = iter.next;
  if (curMin == null) return curMin;
  for (E element = curMin; 
                  iter.hasNext(), element = iter.next) {
          if (element.compareTo(curMin) < 0) {
                  curMin = element;
          }
   }
  return curMin;
}
```
# **Erweiterung Q2: Begriffshierarchie von Klassen**

59 Softwaretechnologie (ST)

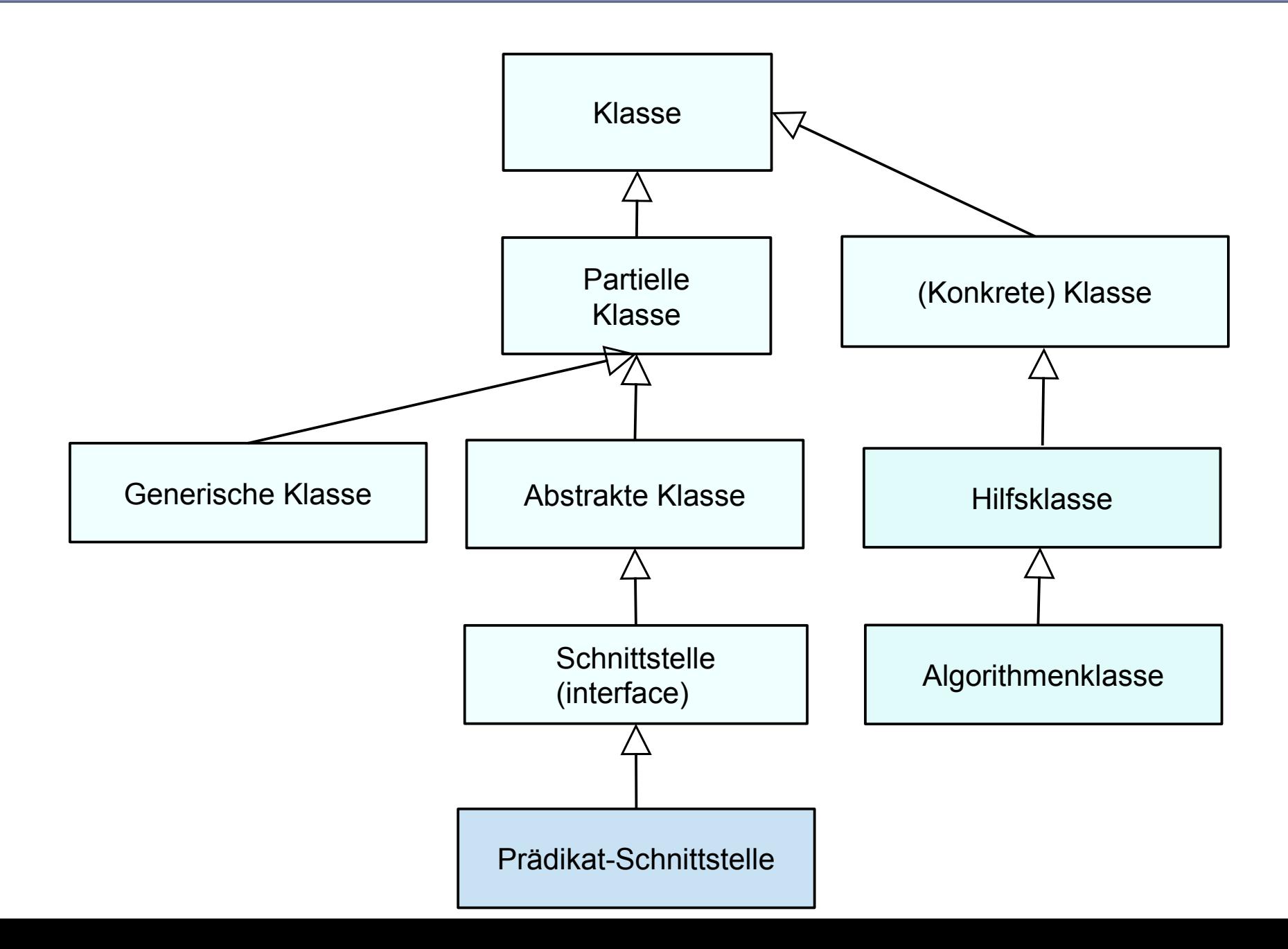

©Prof. U. A ßmann

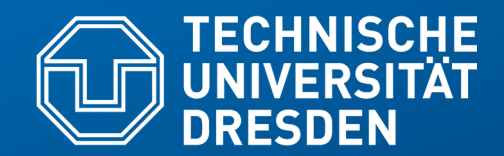

**Fakultät Informatik** - Institut Software- und Multimediatechnik - Softwaretechnologie – Prof. Aßmann

# **21.5 Ungeordnete Collections mit Set**

#### **Schnittstellen und Implementierungen im Collection-Framework bilden generische Behälterklassen**

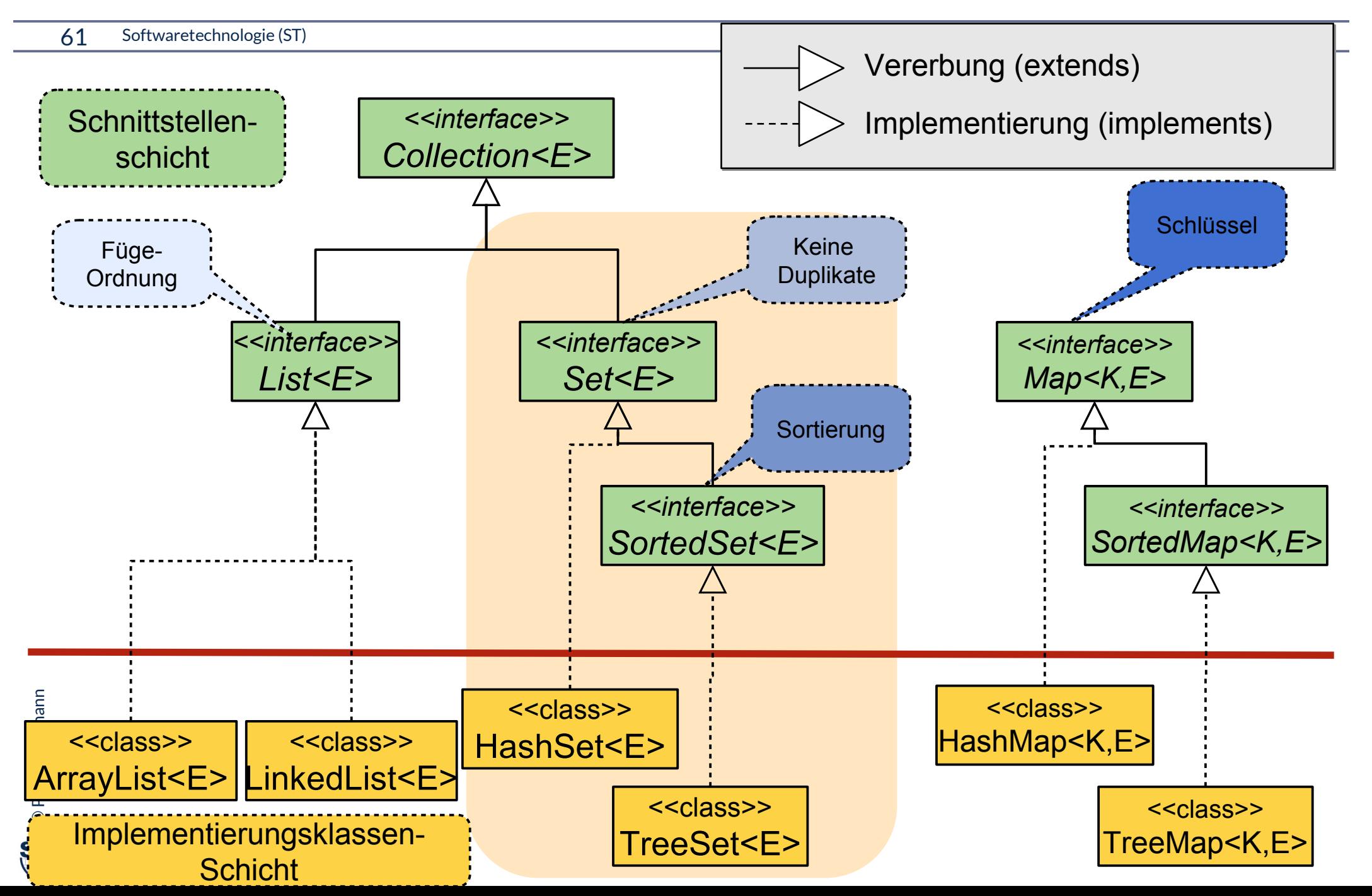

#### **Ungeordnete Mengen: java.util.Set<E> (Auszug)**

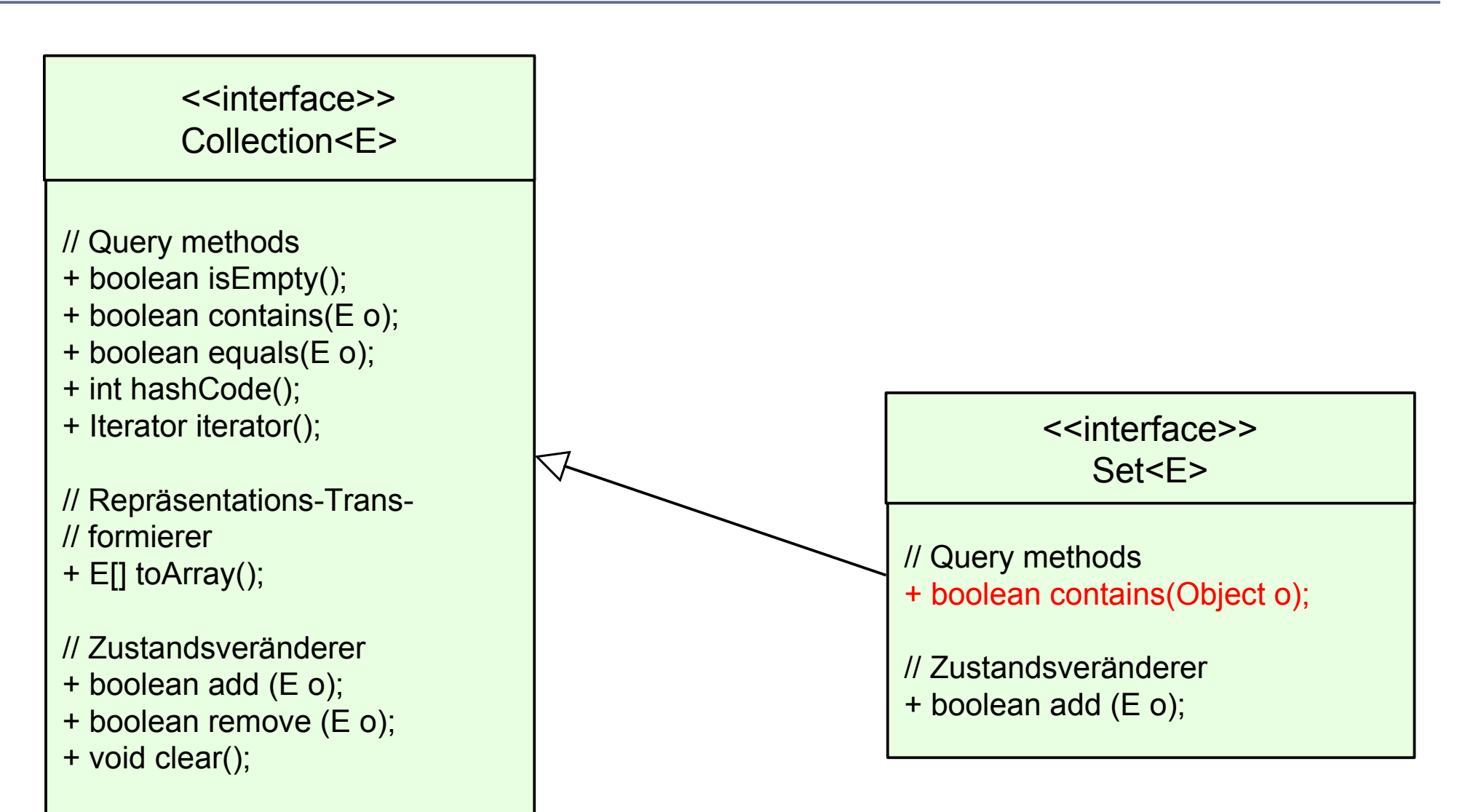

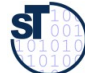

#### **Anwendungsbeispiel für Set<E>**

63 Softwaretechnologie (ST)

► Eine Assoziation in UML kann als {unordered} gekennzeichnet sein

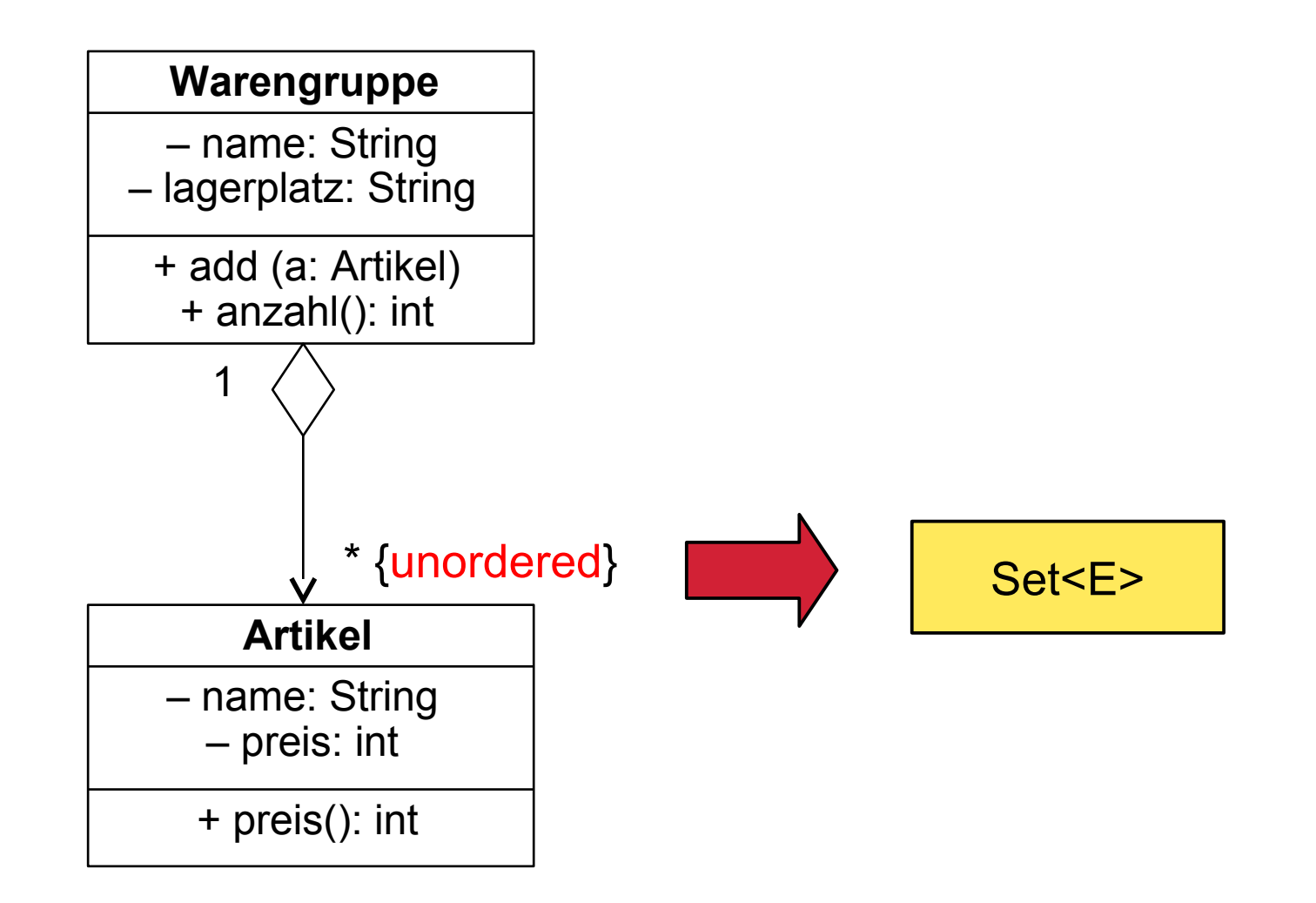

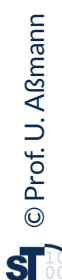

# **Konkreter Datentyp java.util.HashSet<E> (Auszug)**

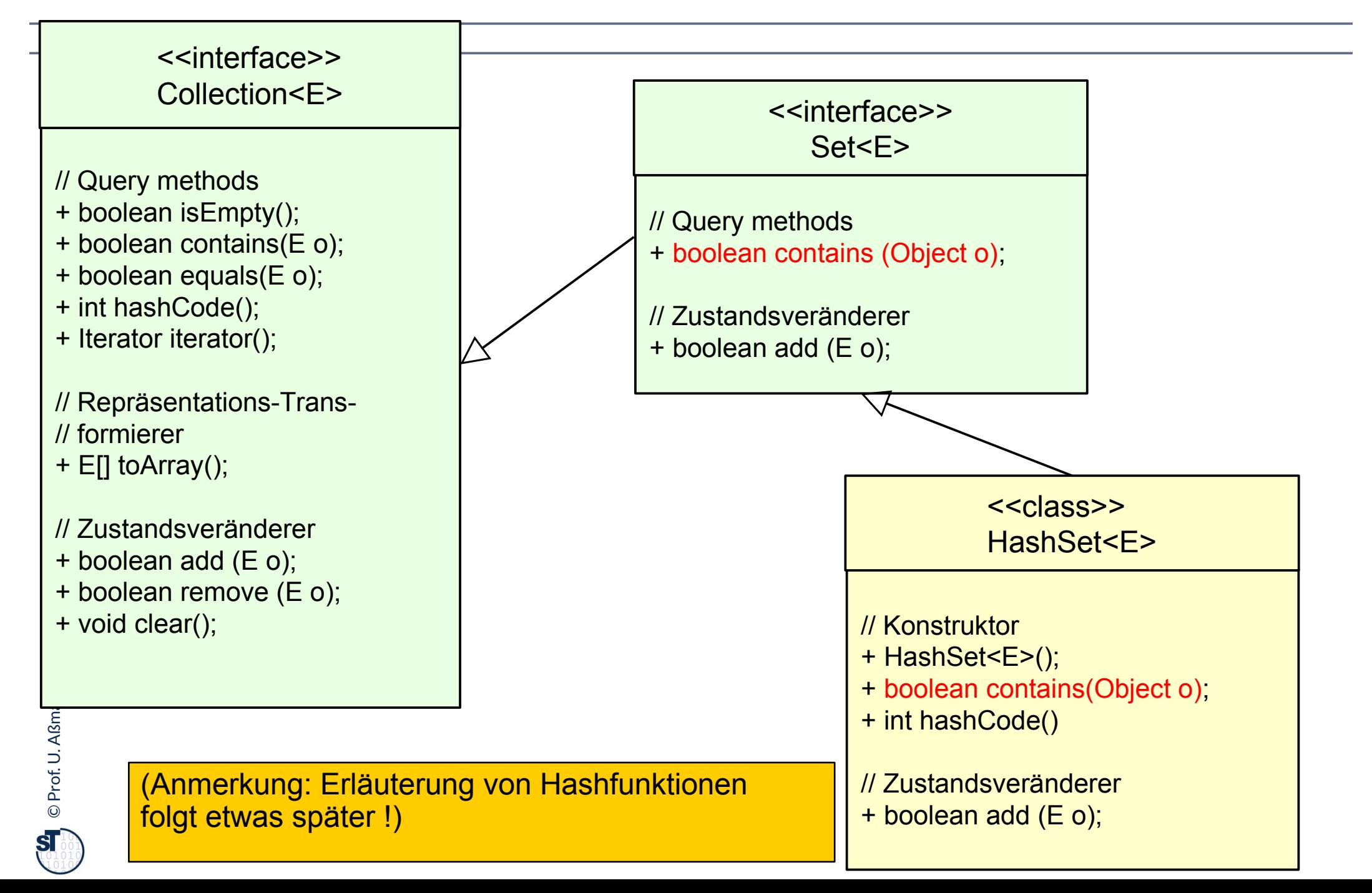

#### **Anwendungsbeispiel mit HashSet<E>**

65 Softwaretechnologie (ST)

```
class Warengruppe {
   private String name;
   private String lagerplatz;
   private Set<Artikel> inhalt;
   public Warengruppe 
      (String name, String lagerplatz) {
     this.name = name;
     this.lagerplatz = lagerplatz;
     this.inhalt = new HashSet<Artikel>();
   }
   public void add (Artikel a) { inhalt.add(a); }
   public int anzahl() { return inhalt.size(); }
 public String toString() {
 String s = "Warengruppe "+name+"\n";
 Iterator it = inhalt.iterator();
     while (it.hasNext()) {
       s += " "+(Artikel)it.next();
    };
  } 
}
                                                 Online:
                                                 Warengruppe0.java
```
Prof. U. A ßmann ©**sī** 

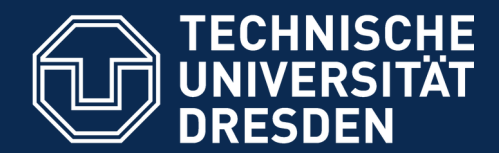

**Fakultät Informatik** - Institut Software- und Multimediatechnik - Softwaretechnologie

# **21.5.2 Re-Definition der Gleichheit von Elmenten in Set**

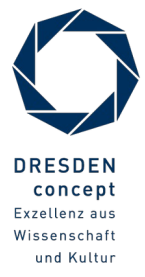

Softwaretechnologie (ST) © Prof. U. Aßmann

# **Duplikatsprüfung für Elemente in Mengen: Wann sind Objekte gleich? (1)**

- ► Die Operation **==** prüft auf *Referenz- bzw. Pointer-Gleichheit*, d.h. physische Identität der Objekte in der Halde
	- Typischer Fehler: Stringvergleich mit "==" (ist nicht korrekt, geht aber meistens gut!)
- ► Alternative: Vergleich mit Gleichheitsfunktion **o.equals():**
	- deklariert in java.lang.Object
	- überdefiniert in vielen Bibliotheksklassen, z.B. java.lang.String
		- . String s.equals(String r) prüft auf *strukturelle Gleichheit*, d.h. auf eine gleiche Folge von Zeichen
	- für selbstdefinierte Klassen genau überlegen, was man möchte:
		- . Standardbedeutung Referenzgleichheit
		- . oder strukturelle Gleichheit
	- ;bei Bedarf selbst überdefinieren (Ggf. für *kompatible* Definition der Operation **o.hashCode()** aus java.lang.Object sorgen)

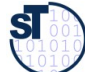

## **Wann sind Objekte gleich? (2) Referenzgleichheit**

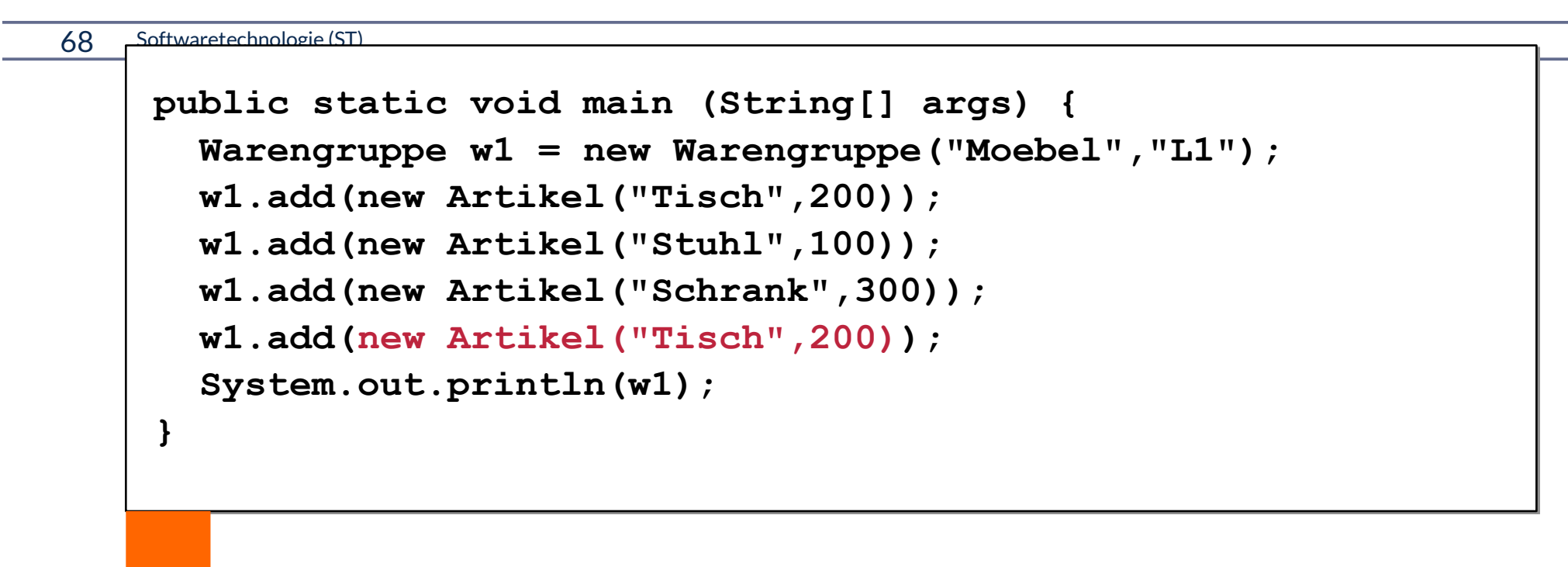

Systemausgabe beim Benutzen der Standard-Gleichheit:

**Warengruppe Moebel Tisch(200) Tisch(200) Schrank(300) Stuhl(100)**

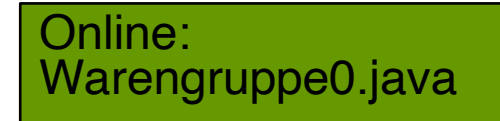

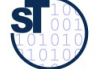

#### **Wann sind Objekte gleich? (3) Referenzgleichheit**

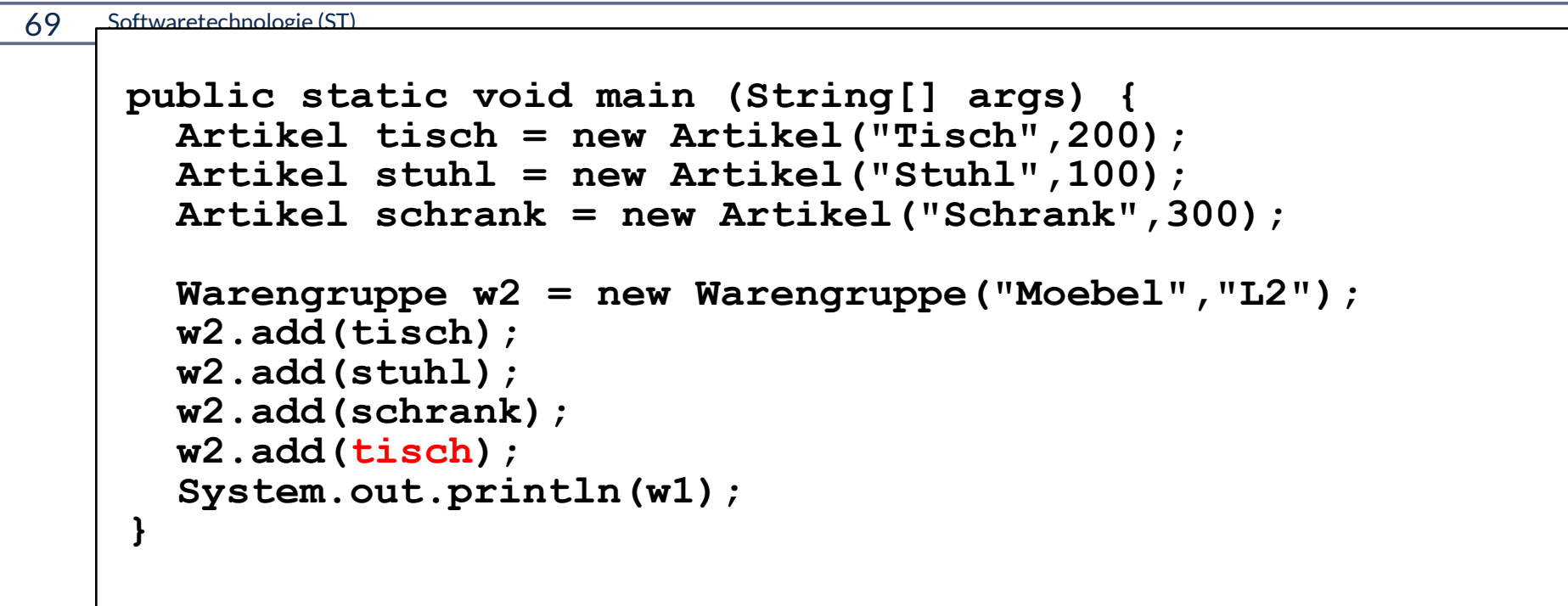

Systemausgabe bei Referenzgleichheit:

**Warengruppe Moebel**

**Schrank(300) Tisch(200) Stuhl(100)**

Es wurde zweifach dasselbe Tisch-Objekt übergeben ! (Gleiches Verhalten bei Strukturgleichheit, s. Warengruppe1.java)

> Online: Warengruppe1.java

Online: Warengruppe2.java

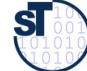

### **java.util.SortedSet<E> (Auszug)**

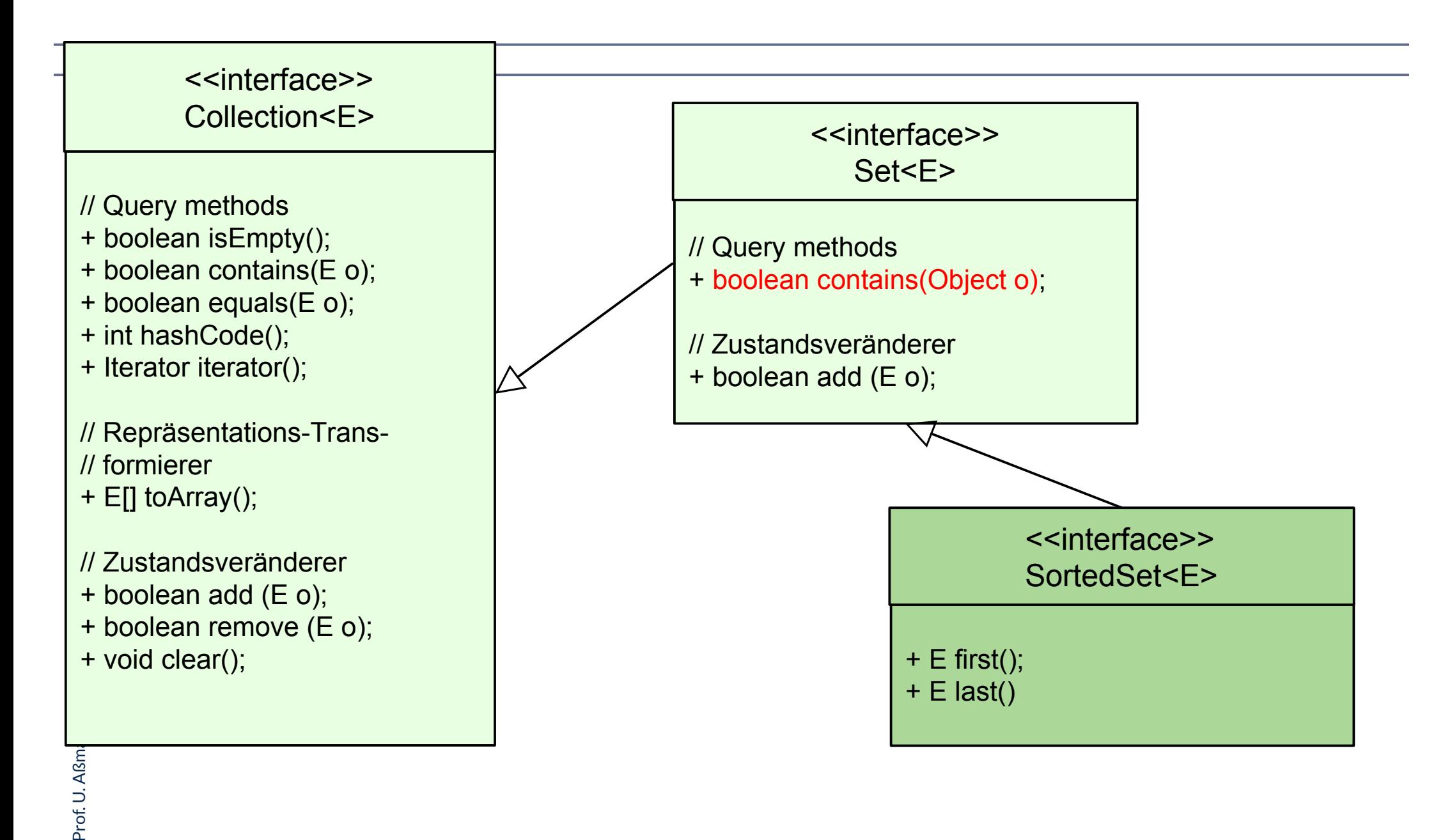

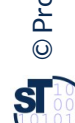

# **Sortierung von Mengen mit TreeSet nutzt Vergleichbarkeit von Elementen**

71 Softwaretechnologie (ST)

- ► java.util.TreeSet<E> implementiert ein geordnete Menge mit Hilfe eines Baumes und benötigt zum Sortieren dessen die Prädikat-Schnittstelle Comparable<E>
- ► Modifikation der konkreten Klasse Warengruppe:

```
class Warengruppe<E> {
   private Set<E> inhalt;
   public Warengruppe (…) {
 …
     this.inhalt = new TreeSet<E>();
 } …
}
```
► Aber Systemreaktion:

**Exception in thread "main" java.lang.ClassCastException: Artikel at java.util.TreeSet<E>.compareTo(TreeSet<E>.java, Compiled Code)**

► in java.util.TreeSet<E>:

**public class TreeSet<E> … implements SortedSet<E> … { … }**

#### **Anwendungsbeispiel mit TreeSet<E>**

72 Softwaretechnologie (ST)

- ► Artikel muss von Schnittstelle Comparable<Artikel> erben
- ► Modifikation der Klasse "Artikel":

```
class Artikel implements Comparable<Artikel> { 
... 
     public int compareTo (Artikel o) {
       return name.compareTo(o.name);
 }
}
```
Systemausgabe:

**Warengruppe Moebel Schrank(300) Stuhl(100) Tisch(200)**

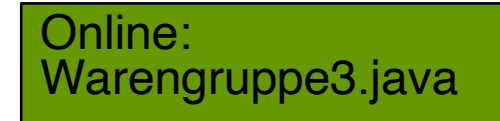

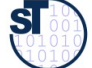
### **HashSet oder TreeSet?**

### 73 Softwaretechnologie (ST)

► Gemessener relativer Aufwand für Operationen auf Mengen: (aus Eckel, Thinking in Java, 2nd ed., 2000)

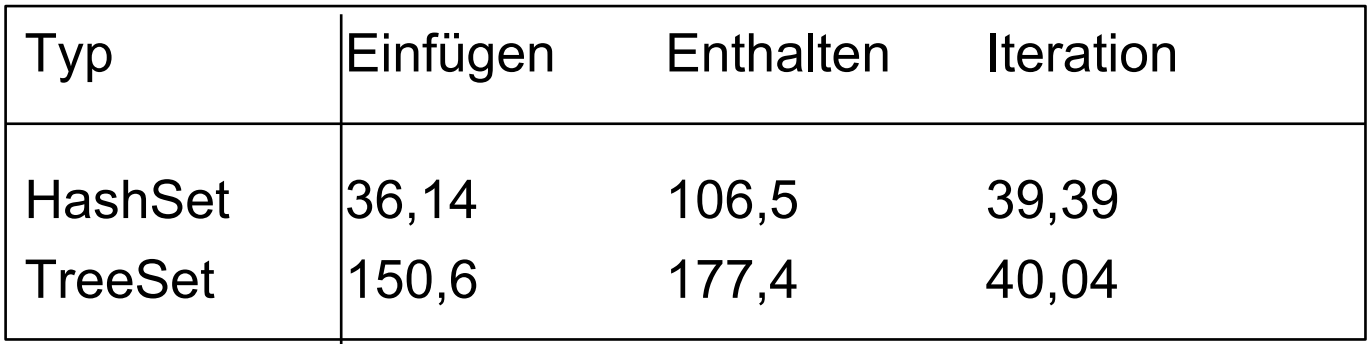

- ► Stärken von HashSet:
	- in allen Fällen schneller !
- ► Stärken von TreeSet:
	- erlaubt Operationen für sortierte Mengen

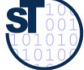

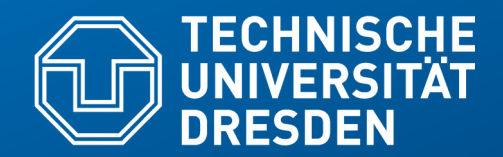

**Fakultät Informatik** - Institut Software- und Multimediatechnik - Softwaretechnologie – Prof. Aßmann

## **21.6 Kataloge mit Map**

- Ein **Katalog (Wörterbuch, dictionary, map)** ist eine Abbildung eines Schlüssel-Ausgangsbereiches in einen Wertebereich.
- Achtung: Im Collection-Hierarchie der Map wird "Element" als "Value" bezeichnet

### **Schnittstellen und Implementierungen im Collection-Framework bilden generische Behälterklassen**

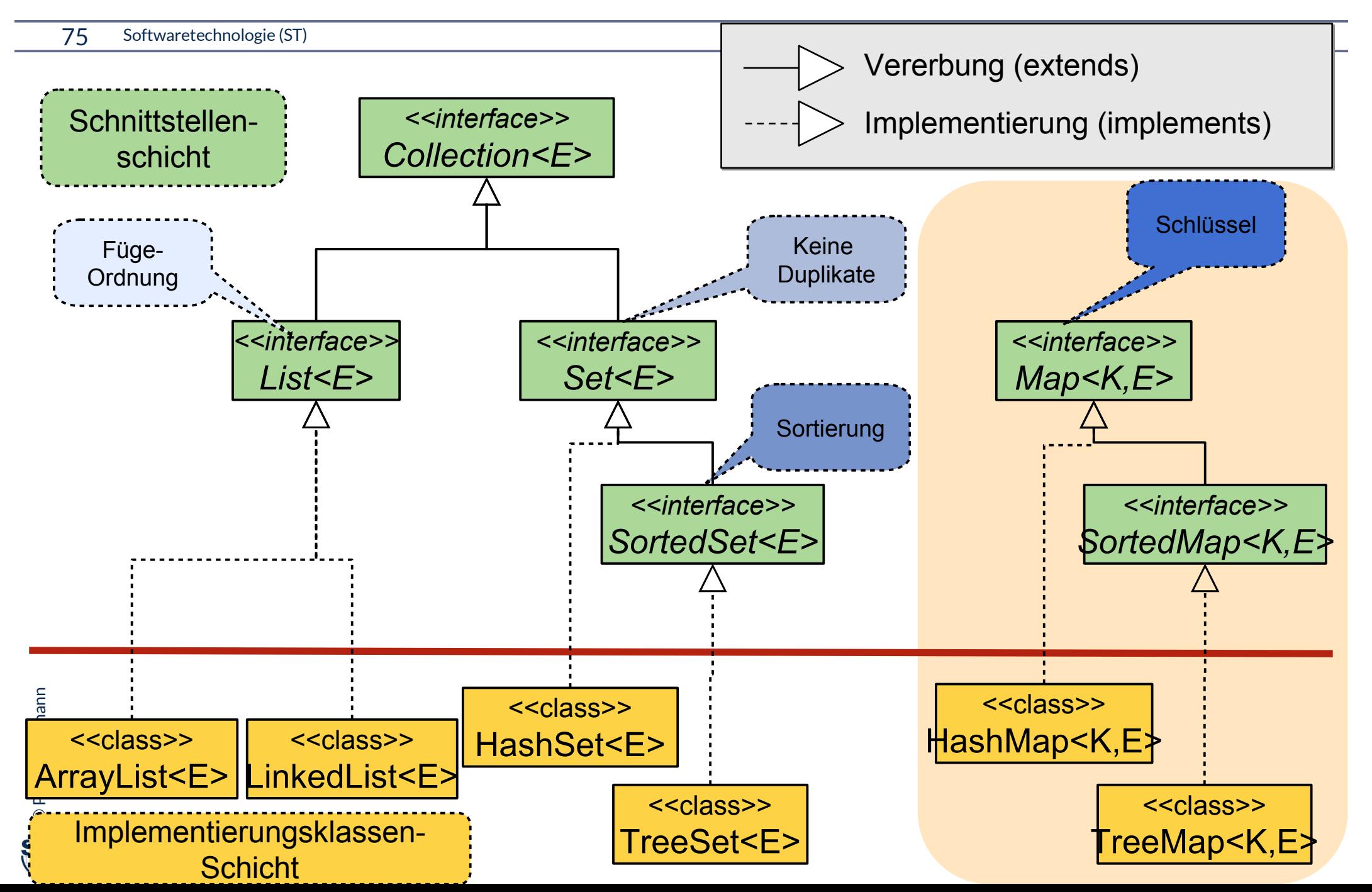

## **java.util.Map<K,V> (Auszug)**

- ► Eine Map ist ein "assoziativer Speicher" (associative array), der Objekte als Werte (value) unter Schlüsseln (key) zugreifbar macht
	- Ein Schlüssel liefert einen Wert (Funktion).
	- Map liefert funktionale Abhängigkeit zwischen Schlüssel und Wert
- ► Achtung: wir nennen nun im Folgenden "E Element" "V Value", wie in der JCF

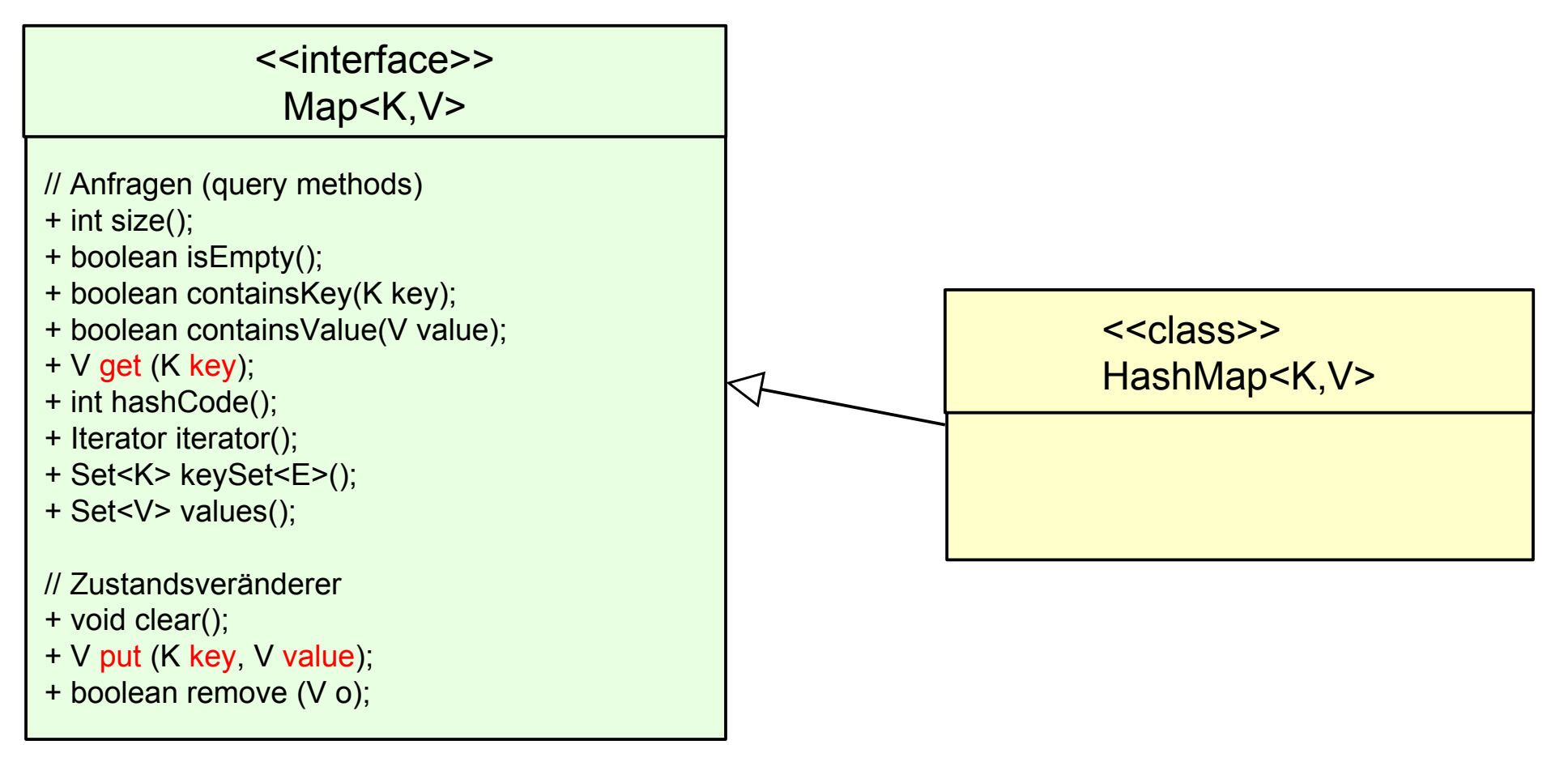

### **Anwendungsbeispiel: Verfeinerung von qualifizierten Assoziationen in UML**

77 Softwaretechnologie (ST)

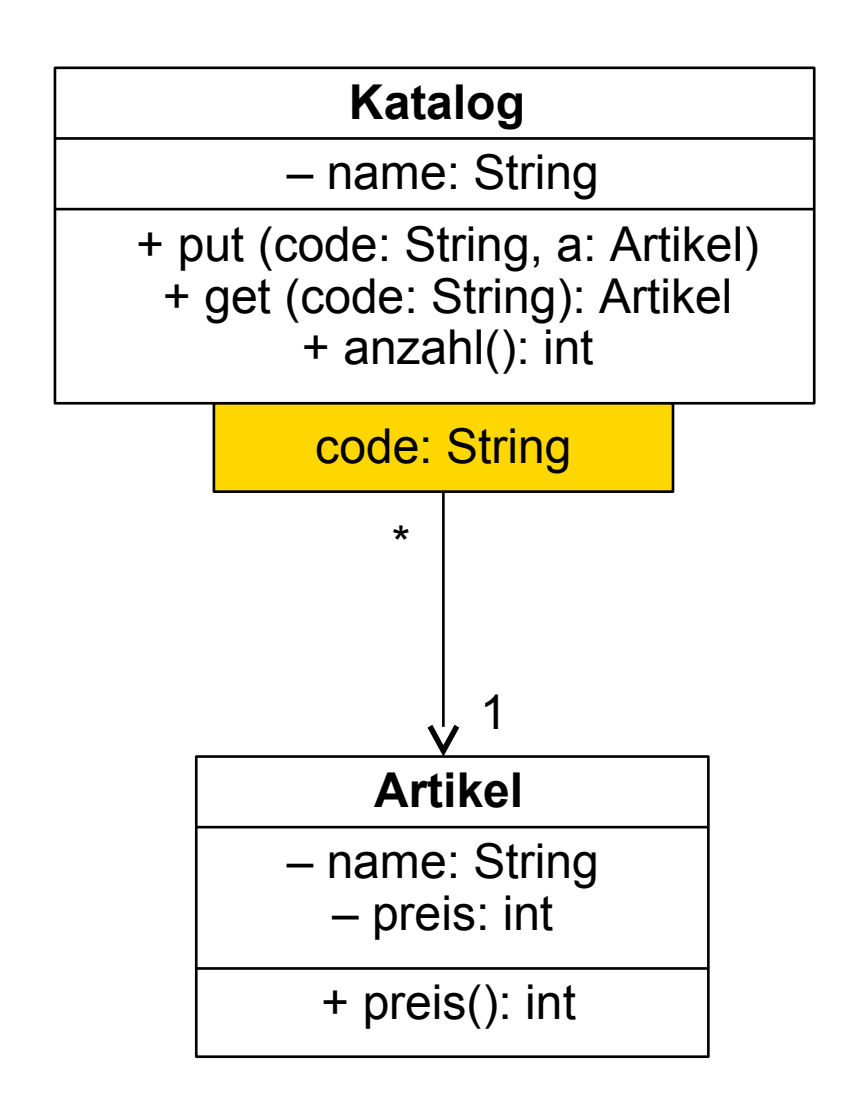

- ► HashMap ist eine sehr günstige Umsetzung für *qualifizierte* Assoziationen:
- ► Der Qualifikator bildet den Schlüssel; die Zielobjeke den Wert

Hier:

- Schlüssel: code:String
- Wert: a:Artikel

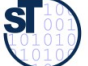

### **Anwendungsbeispiel mit HashMap**

78 Softwaretechnologie (ST)

```
class Katalog {
   private String name;
   private Map<String,Artikel> inhalt; // Polymorphe Map
   public Katalog (String name) {
     this.name = name;
     this.inhalt = new HashMap<String,Artikel>();
   }
   public void put (String code, Artikel a) {
     inhalt.put(code,a);
   }
   public int anzahl() {
     return inhalt.size();
 }
   public Artikel get (String code) {
     return inhalt.get(code);
 }
 ...
                                                       Online:
                                                       Katalog.java
```
©Prof. U. A ßmann **}**

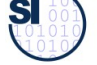

### **Testprogramm für Anwendungsbeispiel: Speicherung der Waren mit Schlüsseln**

79 Softwaretechnologie (ST)

```
public static void main (String[] args) {
     Artikel tisch = new Artikel("Tisch",200);
     Artikel stuhl = new Artikel("Stuhl",100);
     Artikel schrank = new Artikel("Schrank",300);
     Artikel regal = new Artikel("Regal",200);
     Katalog k = new Katalog("Katalog1");
     k.put("M01",tisch);
     k.put("M02",stuhl);
     k.put("M03",schrank);
     System.out.println(k);
     k.put("M03",regal);
     System.out.println(k);
}
                                         Katalog Katalog1
                                          M03 -> Schrank(300)
                                          M02 -> Stuhl(100)
                                          M01 -> Tisch(200)
                                         Katalog Katalog1
                                          M03 -> Regal(200)
                                          M02 -> Stuhl(100)
                                          M01 -> Tisch(200)
                                                Systemausgabe:
```
put(...) überschreibt vorhandenen Eintrag (Ergebnis = vorhandener Eintrag).

Sortierung auf den Schlüsseln: SortedMap (Implementierung z.B.TreeMap).

### **Prinzip der Hashtabelle Effekt von hashtab.put(key:K,value:V)**

- ► Typischerweise wird der Schlüssel (key) transformiert:
	- Das Objekt liefert seinen Hashwert mit der Hash-Funktion hashCode()
	- Der Hashwert wird auf einen Zahlenbereich modulo der Kapazität der Hashtabelle abgebildet, d.h., der Hashwert wird auf die Hashtabelle "normiert"
	- Mit dem Eintragswert wird in eine Hashtabelle eingestochen

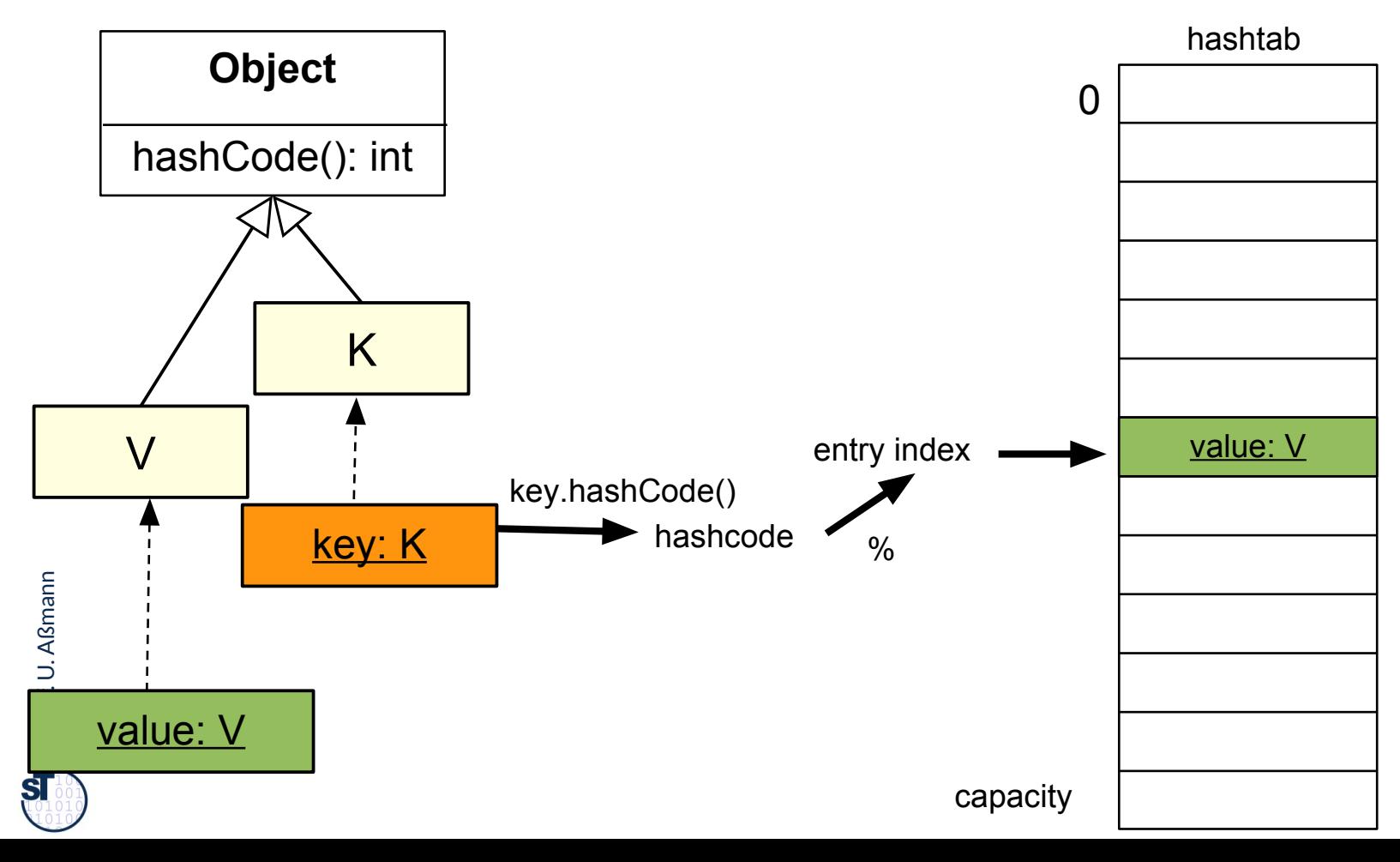

### **Kollision beim Einstechen**

- ► Die Hashfunktion ist *mehrdeutig (nicht injektiv):* 
	- Bei nicht eindeutigen Schlüsseln, oder auch durch die Normierung, werden Einträge doppelt "adressiert" (Kollision)

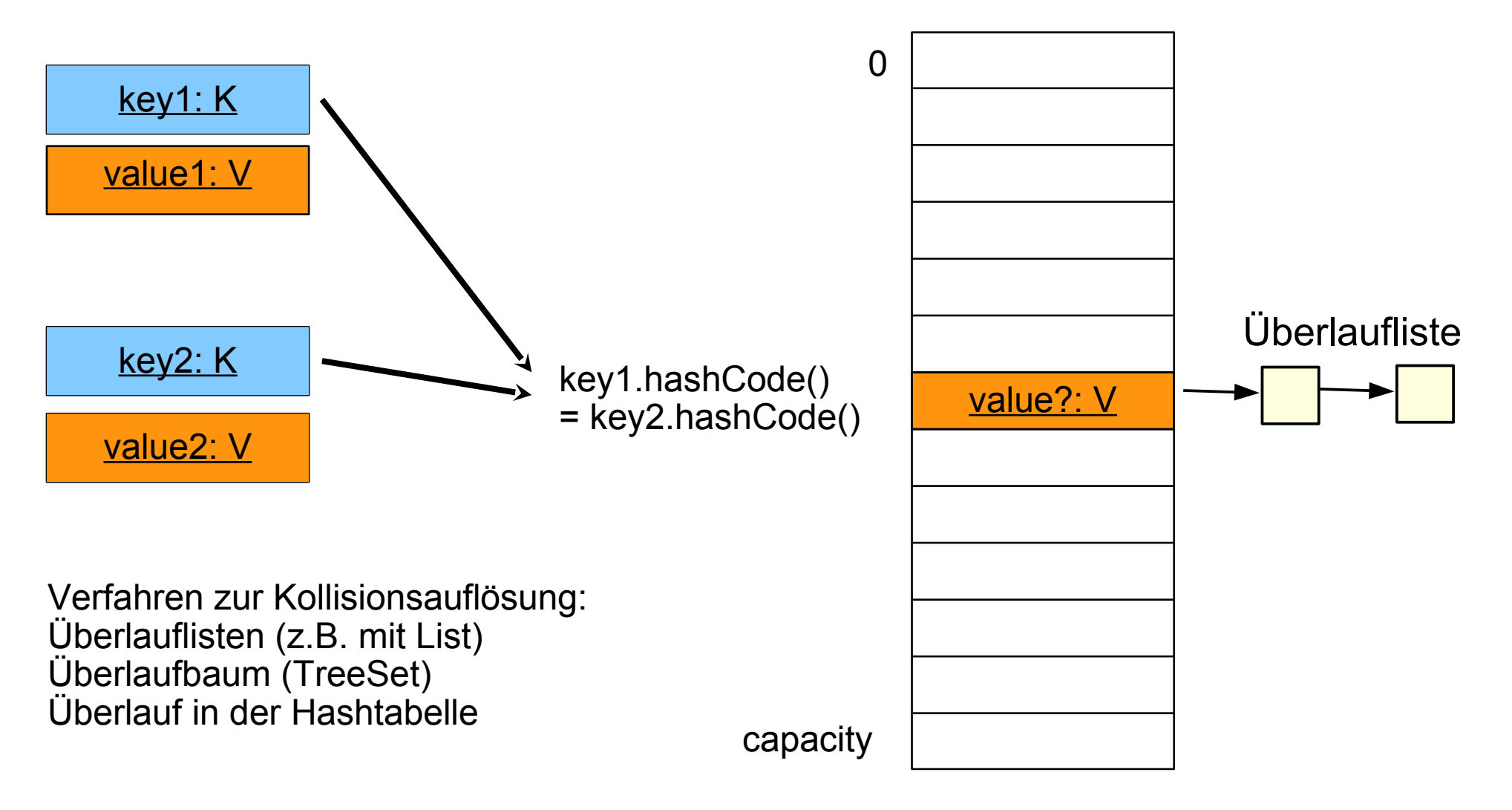

### **Weitere Schnittstellen und Implementierungen im JCF**

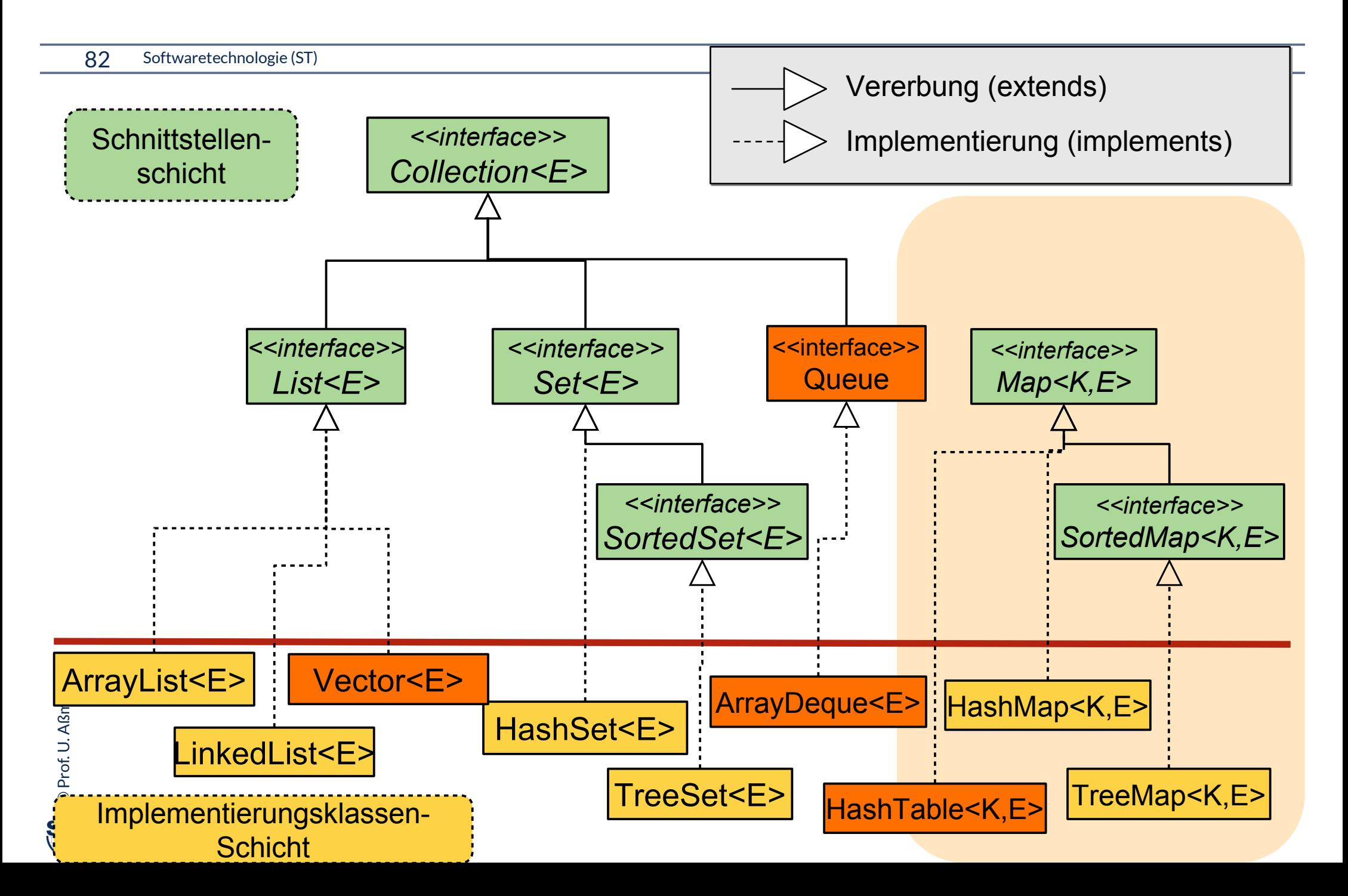

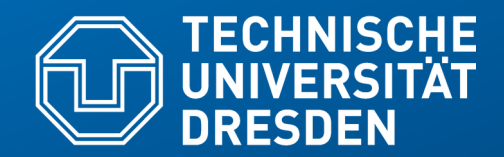

**Fakultät Informatik** - Institut Software- und Multimediatechnik - Softwaretechnologie – Prof. Aßmann

# **21.7 Optimierte Auswahl von Implementierungen von Datenstrukturen im Performance-Test**

• zur Implementierung verschiedener Arten von UML Assoziationen

### **Ermittlung der benötigten Assoziationsarten und Facetten der Implementierungsklassen**

- ► An das Ende einer UML-Assoziation können folgende *Bedingungen* notiert werden:
	- Füge-Ordnung: {ordered} {unordered}
	- Eindeutigkeit: {unique} {non-unique}
	- Kollektionsart: {set} {bag} {sequence}
- ► Beim Übergang zum Implementierungsmodell müssen diese Bedingungen auf Unterklassen von Collections abgebildet werden

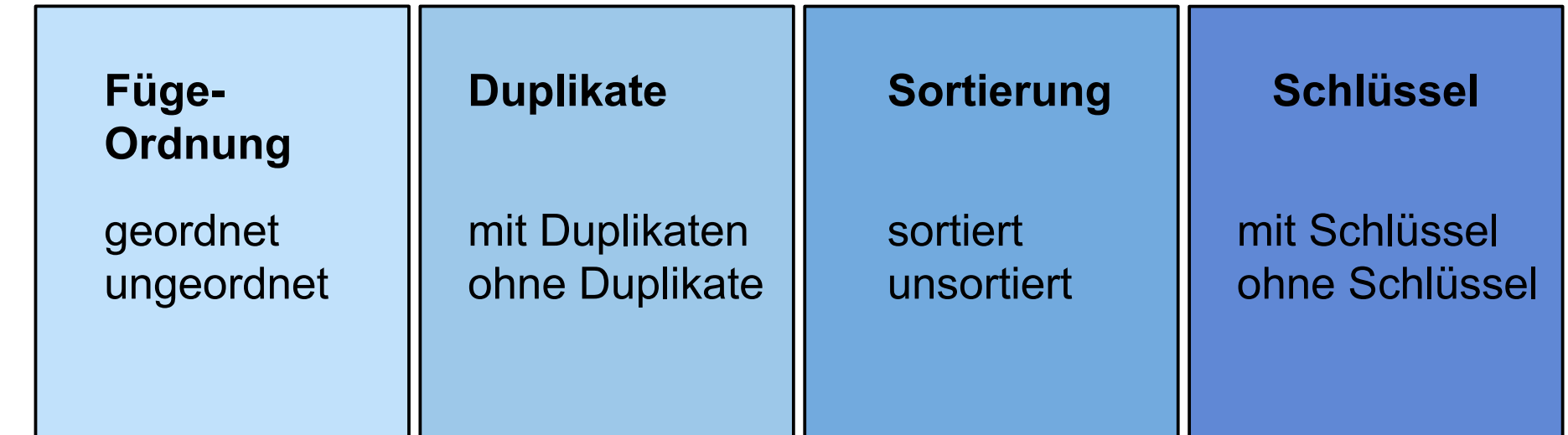

### **Vorgehensweise beim funktionalen und effizienzbasierten Datenstruktur-Entwurf (Ermittlung Benutzungsprofil)**

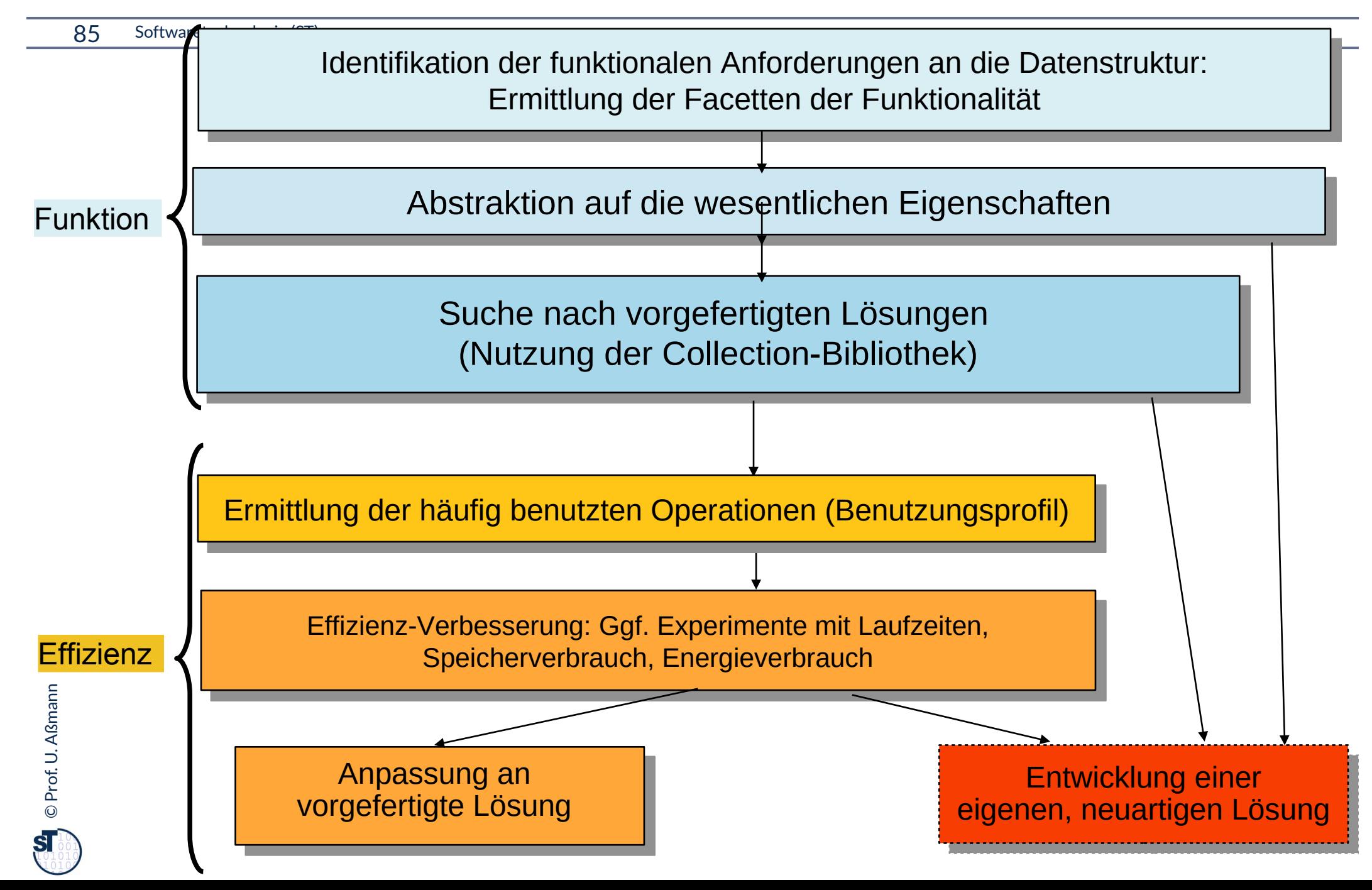

### **Suche nach vorgefertigten Lösungen (anhand der ermittelten Facetten der Collection-Klassen)**

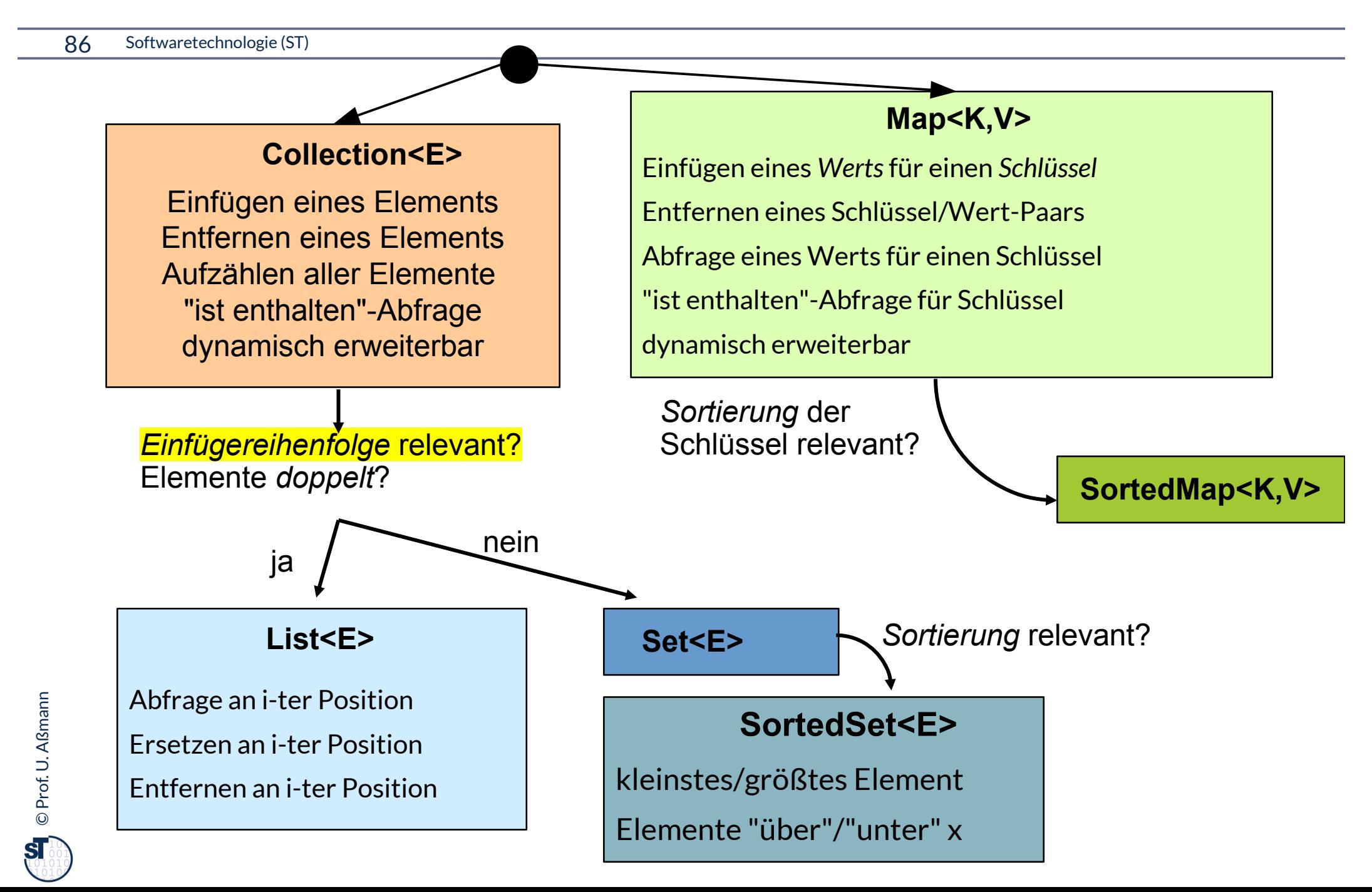

### **Beispiel: Realisierung von unidirektionalen Assoziationen**

87 Softwaretechnologie (ST)

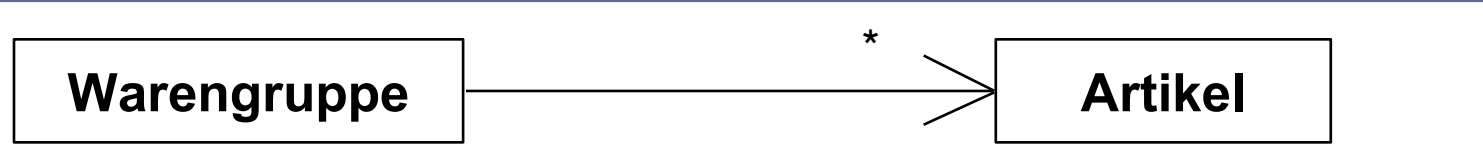

Datenstruktur im Warengruppe-Objekt für Artikel-Referenzen

### **Anforderung and Realisierung**

- 1) Assoziation anlegen
- 2) Assoziation entfernen
- 3) Durchlaufen aller bestehenden Assoziationen zu Artikel-Objekten
- 4) Manchmal: Abfrage, ob Assoziation zu einem Artikel-Objekt besteht
- 5) Keine Obergrenze der Multiplizität gegeben

- 1) Einfügen (ohne Reihenfolge)
- 2) Entfernen (ohne Reihenfolge)
- 3) Aufzählen aller Elemente
- 4) "ist enthalten"-Abfrage
- 5) Maximalanzahl der Elemente unbekannt; dynamisch erweiterbar

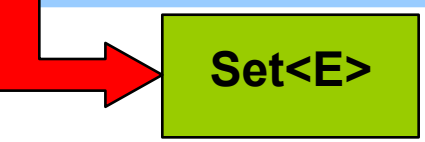

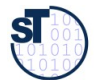

### **Beispiel: Realisierung von ungeordneten Assoziationen mit Set<E>**

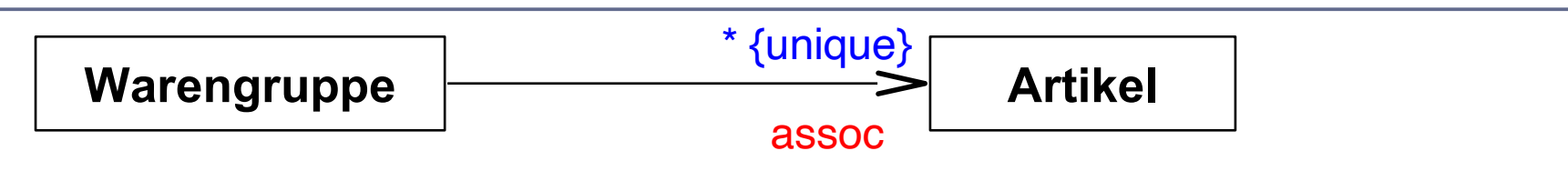

```
class Warengruppe {
   private Set<Artikel> assoc;
 ...
   public void addAssoc (Artikel ziel) {
     assoc.add(ziel);
   }
   public boolean testAssoc (Artikel ziel) {
     return assoc.contains(ziel);
 }
   public Warengruppe {
     assoc = new HashSet<Artikel>();
 }
}
```
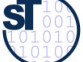

### **Beispiel: Realisierung von sortierten Assoziationen mit Set<E>**

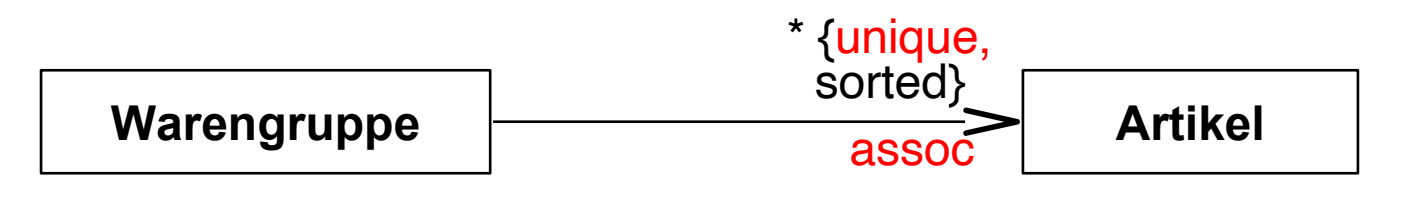

```
class Warengruppe {
   private SortedSet<Artikel> assoc;
 ...
   public void addAssoc (Artikel ziel) {
     assoc.add(ziel);
   }
   public boolean testAssoc (Artikel ziel) {
     return assoc.contains(ziel);
 }
   public Warengruppe {
     assoc = new TreeSet<Artikel>();
 }
}
```
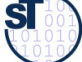

## **Ziel: V-Modell mit Standard-Testprozess mit Netz-Entwurf und -Test**

- ► Netze werden im Grob- und Feinentwurf in UML modelliert
- ► In der Phase "Netzimplementierung" in Java umgesetzt
- ► Die Tests werden *bottom-up* erledigt:
	- Zuerst Verträge und Testfälle für die Klasse bilden
	- **Verträge und Testfälle für das Net entwerfen**
	- Dann die einzelne Klasse testen
	- **Dann das Netz testen**
	- Dann die Komponente
	- Dann das System
	- Dann der beta-Test
	- Dann der Geschwindigkeitstest
	- **7** Zum Schluss der Akzeptanztest (Abnahmetest)

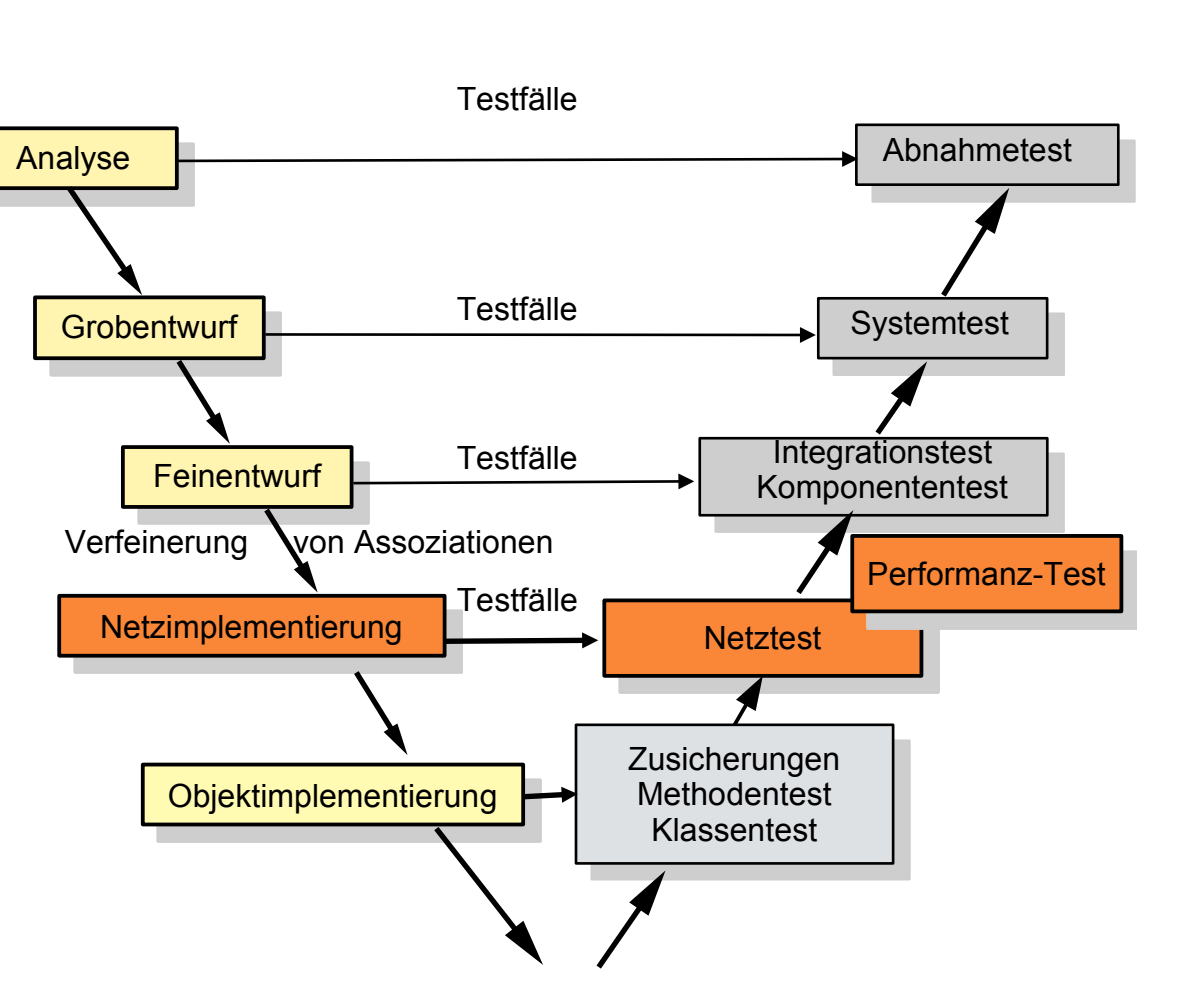

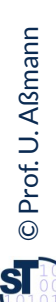

### **Was haben wir gelernt**

- ► Wann wende ich welchen Entwicklungsprozess, SAD oder RAD, an?
	- Unterscheide statische vs. dynamische vs. keine Typisierung
	- Safe Application Development (SAD) ist nur mit statischen Typisierung möglich
	- Rapid Application Development (RAD) benötigt dynamische Typisierung
- ► Testen:
	- Test von Objektnetzen ist wichtig für die Qualität von Software
	- Performance-Test von Objektnetzen ist einfach mit Schnittstellen und verschiedenen Implementierungen (z.B. polymorphen Behälterklassen)
- Generische Collections besitzen den Element-Typ als Typ-Parameter
	- Element-Typ verfeinert Object
	- Weniger Casts, mehr Typsicherheit
- ► Das Java Collection Framework (JCF) bietet geordnete, ungeordnete Collections sowie Kataloge

### **The End**

- ► Diese Folien bauen auf der Vorlesung Softwaretechnologie auf von © Prof. H. Hussmann, 2002. Used by permission.
- ► Warum ist das Lesen in einer ArrayList I.d.R. schneller als in der LinkedList?
- ► Warum ist das Löschen auf Index 0 in der ArrayList langsamer als in der LinkedList?
- ► Erklären Sie den Unterschied der 4 Facetten der Collections
- ► TreeSet verwendet eine baumartige Datenstruktur. Erklären Sie die Vorteile eines Baums für den Insert und das Suchen von Elementen.
- ► Warum sollte man sich in der Anforderungsanalyse mit aUML um die tagged values von Multiplizitäten kümmern?
- ► Wieso ist die Hörsaalübung wichtig?
- ► Welche Rolle spielen Prädikat-Schnittstellenklassen im JCF? Erklären Sie die Comparable-Schnittstelle.

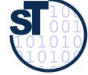

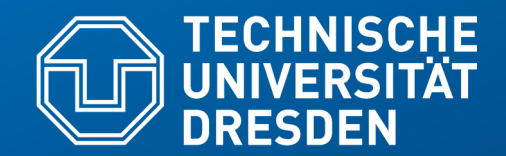

**Fakultät Informatik** - Institut Software- und Multimediatechnik - Softwaretechnologie – Prof. Aßmann

# **Appendix A Generische Command Objekte**

### **Generizität auf Containern funktioniert auch geschachtelt**

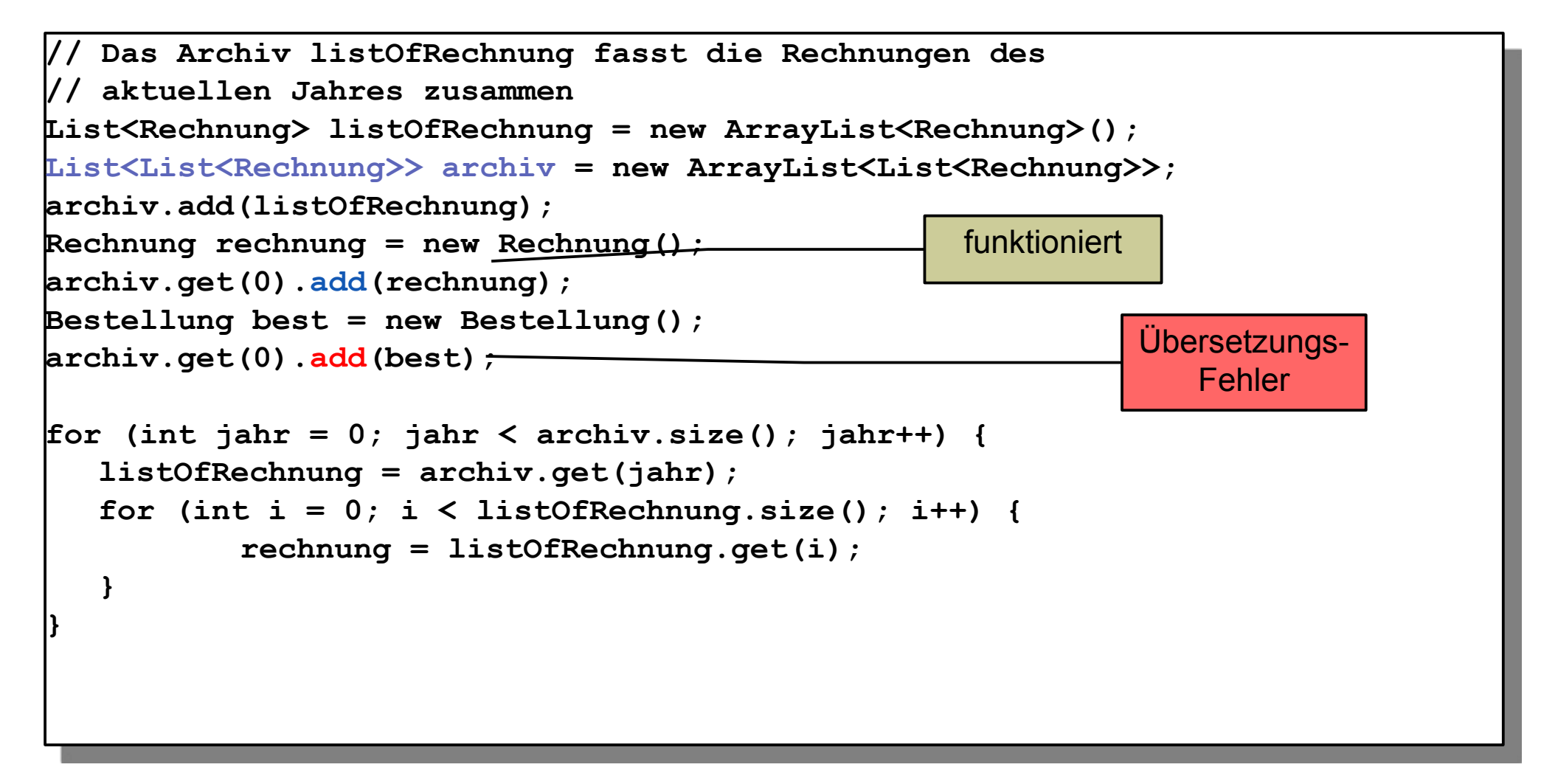

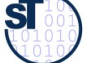

### **Benutzung von getypten und ungetypten Schnittstellen**

95 Softwaretechnologie (ST)

► .. ist ab Java 1.5 ohne Probleme nebeneinander möglich

```
// Das Archiv fasst alle Rechnungen aller bisherigen Jahrgänge zusammen
List<List<Rechnung>> archiv = new ArrayList<List<Rechnung>>();
// listOfRechnung fasst die Rechnungen des aktuellen Jahres zusammen
List listOfRechnung = new ArrayList();
archiv.add(listOfRechnung);
Rechnung rechnung = new Rechnung();
archiv.get(0).add(rechnung);
Bestellung best = new Bestellung();
archiv.get(0).add(best);
for (int jahr = 0; jahr < archiv.size(); jahr++) {
   listOfRechnung = archiv.get(jahr);
   for (int i = 0; i < listOfRechnung \overline{size}(); i++) {
           rechnung = (Rechnung)listOfRechnung.get(i); 
   }
}
                                                          funktioniert
                                                                   Übersetzt auch, 
                                                                   aber Laufzeitfehler
                                                                     beim Cast...
```
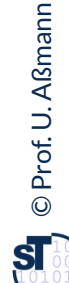

### **Unterschiede zu C++**

96 Softwaretechnologie (ST)

- ► In Java: einmalige Übersetzung des generischen Datentyps
	- Verliert etwas Effizienz, da der Übersetzer alle Typinformation im generierten Code vergisst und nicht ausnutzt
	- z.B. sind alle Instanzen mit *unboxed objects* als *boxed objects realisiert*
- ► C++ bietet Code-Templates (snippets, fragments) an, mit denen man mehr parameterisieren kann, z.B. Methoden
- ► In C++ können Templateparameter Variablen umbenennen:

```
template class C <class T> {
```
**T attribute<T>**

**}** Templateparameter können Variablen umbenennen

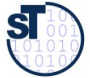

## **Implementierungsmuster Command: Generische Methoden als Funktionale Objekte**

97 Softwaretechnologie (ST)

Ein Funktionalobjekt (Kommandoobjekt) ist ein Objekt, das eine Funktion darstellt (reifiziert).

- ► **Funktionalobjekte** können Berechnungen kapseln und später ausführen (laziness) (Entwurfsmuster Command)
	- Es gibt eine Standard-Funktion in der Klasse des Funktionalobjektes, das die Berechnung ausführt (Standard-Name, z.B. *execute()* oder *doIt())*
- ► Zur Laufzeit kann man das Funktionalobjekt mit Parametern versehen, herumreichen, und zum Schluss ausführen

```
// A functional object that is like a constant
interface NullaryOpCommand { void execute(); 
   void undo(); }
// A functional object that takes one parameter
interface UnaryOpCommand<P> { P execute(P p1);
   void undo(); }
// A functional object that operates on two parameters
interface BinOp<P> { P execute(P p1, P p2); 
   void undo(); }
```
### **Generische Methoden als Funktionale Objekte**

98 Softwaretechnologie (ST)

► Anwendung: Akkumulatoren und andere generische Listenoperationen

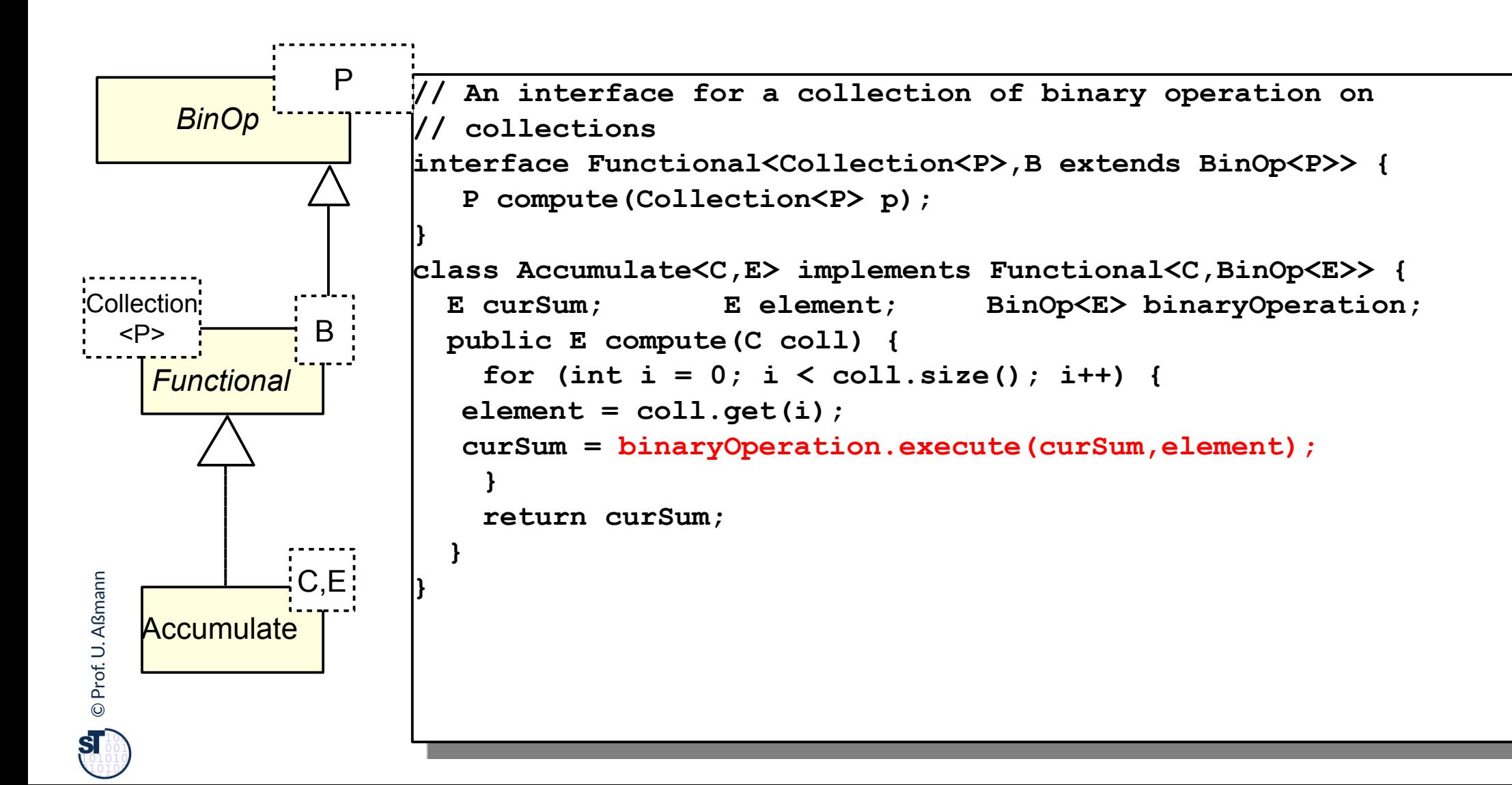

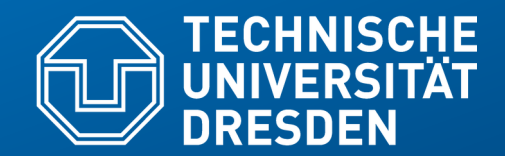

**Fakultät Informatik** - Institut Software- und Multimediatechnik - Softwaretechnologie – Prof. Aßmann

# **Appendix B Bestimmung von konkreten Datentypen**

### **Beispiel 2: Analysemodell der Terminverwaltung**

©

 $\overline{\mathbf{s}}$ 

Prof. U. A ß

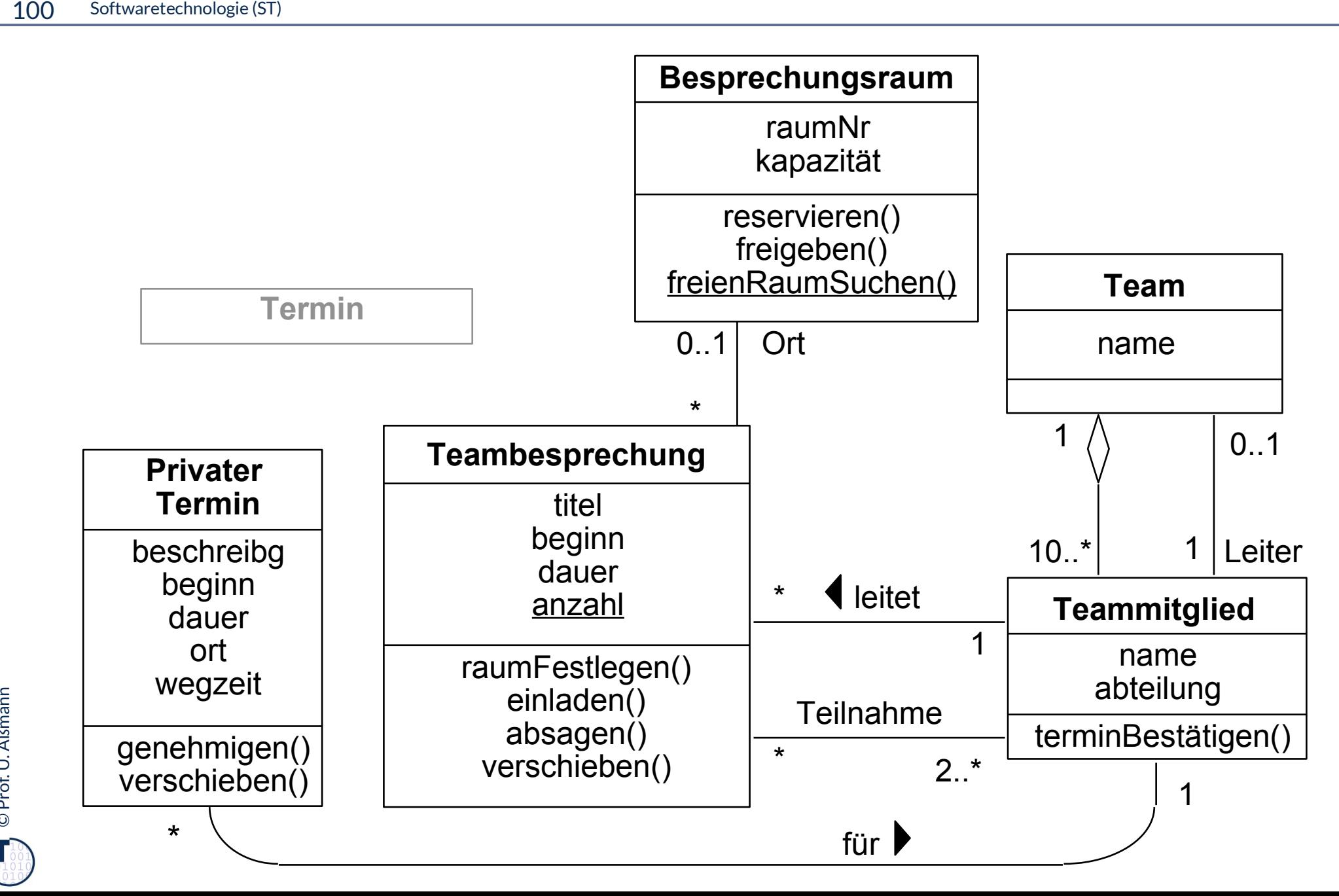

## **Beispiel 2: Sortierte Liste von Räumen in der Raumverwaltung**

- **static Besprechungsraum freienRaumSuchen (int groesse, Hour beginn, int dauer)**
- ► Suche unter vorhandenen Räumen nach Raum mit mindestens der Kapazität *groesse,*  aber möglichst klein.
	- Datenstruktur für vorhandene Räume in Klasse Raumverwaltung
		- » SortedSet<Besprechungsraum> (Elemente: Besprechungsraum)
- 101 Softwaretechnologie (ST)<br>
static Be:<br>
(int gree<br>
≻ Suche und<br>
aber mög<br>
− Date<br>
≫ So<br>
⇒ Überprüf<br>
belegt ist.<br>
− Ope<br>
boo:<br>
− Date<br>
≫ Se<br>
Zusatzan<br>
Stunde be ► Überprüfung eines Raumes, ob er für die Zeit ab *beginn* für die Länge *dauer* bereits belegt ist.
	- Operation in Klasse Besprechungsraum:
		- **boolean frei (Hour beginn, int dauer**)
	- Datenstruktur in Klasse Besprechungsraum für Zeiten (Stunden):
		- » Set<Hour> (Elemente: Hour)
	- ► Zusatzanforderung (Variante): Überprüfung, welcher andere Termin eine bestimmte Stunde belegt.
		- Datenstruktur in Klasse Besprechungsraum:
			- » Map<Hour,Teambesprechung> (Schlüssel: Hour, Wert: Teambesprechung)

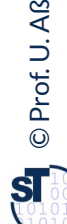

### **Raumverwaltung: Freien Raum suchen**

```
©Prof. U. A
ßmann 102 Softwaretechnologie (ST)
     class Raumverwaltung {
        // Vorhandene Raeume, aufsteigend nach Größe sortiert
        // statisches Klassenattribut und -methode
        private static SortedSet<E> vorhandeneRaeume 
           = new TreeSet<Besprechungsraum>(); 
        // Suche freien Raum aufsteigend nach Größe
       static Besprechungsraum freienRaumSuchen 
         (int groesse, Hour beginn, int dauer) {
           Besprechungsraum r = null;
           boolean gefunden = false;
           Iterator it = vorhandeneRaeume.iterator();
           while (! gefunden && it.hasNext()) {
             r = (Besprechungsraum)it.next();
             if (r.grossGenug(groesse)&& r.frei(beginn,dauer))
               gefunden = true;
           };
           if (gefunden) return r;
          else return null;
           } ...
     }
```